## **MODEL SISTEM CERDAS UNTUK DETEKSI AWAL PENEBANGAN LIAR KAWASAN HUTAN PADA DAERAH ALIRAN SUNGAI**

## *Expert System Model for Early Detection of Forest Illegal Logging at River Basin Area*

## **SYAFRUDDIN SYARIF**

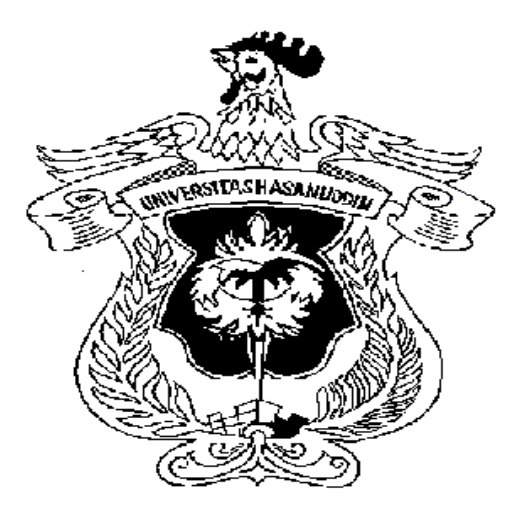

### **PROGRAM PASCASARJANA UNIVERSITAS HASANUDDIN MAKASSAR 2013**

# **MODEL SISTEM CERDAS UNTUK DETEKSI AWAL PENEBANGAN LIAR KAWASAN HUTAN PADA DAERAH ALIRAN SUNGAI**

**Disertasi**

**Sebagai Salah Satu Syarat Untuk Mencapai Gelar Doktor**

**Program Studi Teknik Sipil**

**Disusun dan diajukan oleh**

**SYAFRUDDIN SYARIF**

**kepada**

**PROGRAM PASCASARJANA UNIVERSITAS HASANUDDIN MAKASSAR 2013**

## **DISERTASI**

## **MODEL SISTEM CERDAS UNTUK DETEKSI AWAL PENEBANGAN LIAR KAWASAN HUTAN PADA DAERAH ALIRAN SUNGAI**

Diajukan Oleh

**SYAFRUDDIN SYARIF P0800310028**

> Menyetujui Tim Promotor

**Prof. Dr. Ir. H. Nadjamuddin Harun, MS Promotor** 

 **Prof.Dr.Ir.H.Muhammad Tola, M.Eng Prof.Dr.M.Wihardi Tjaronge, ST, M.Eng** Co\_promotor Co\_promotor

Ketua Program Studi Netua Program Studi Netua Program Pascasarjana<br>Teknik Sipil. Netua Direktur Program Pascasarjana Universitas Hasanuddin,

 **Prof. Dr. Ir. H. Muh. Saleh Pallu, M.Eng Prof. Dr. Ir. Mursalim** 

## **PERNYATAAN KEASLIAN DISERTASI**

Yang bertanda tangan di bawah ini:

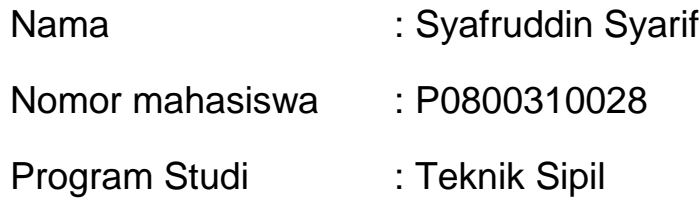

Menyatakan dengan sebenarnya bahwa Disertasi yang saya tulis ini benar-benar merupakan hasil karya saya sendiri, bukan merupakan pengambilalihan tulisan atau pemikiran orang lain. Apabila dikemudian hari terbukti atau dapat dibuktikan bahwa sebagian atau keseluruhan Disertasi ini hasil karya orang lain, saya bersedia menerima sanksi atas perbuatan tersebut.

Makassar, 22 April 2013

Yang menyatakan,

SYAFRUDDIN SYARIF

**PRAKATA**

Puji syukur penulis panjatkan ke hadirat Tuhan Yang Maha Esa dengan selesainya penelitian dan penulisan disertasi ini. Gagasan yang melatar belakangi penelitian ini, timbul dari hasil pengamatan dan informasi tentang banyaknya terjadi penebangan liar pada beberapa kawasan hutan, khususnya disekitar daerah aliran sungai.

Banyak hambatan dan rintangan yang dihadapi oleh peneliti dalam rangka penyusunan disertasi ini, hanya bantuan berbagai pihak, maka disertasi ini selesai pada waktunya. Dalam kesempatan ini penulis dengan tulus menyampaikan terima kasih yang tak berhingga kepada Ayahanda Drs.H.Syarifuddin Doddo (Alm), dan Ibunda Hj.St.Tarimah Bola, atas doa dan dorongan beliau sehingga penelitian ini dapat selesai tepat waktu, walaupun Ibunda wafat tgl. 7 Mei 2012 menjelang penulis seminar proposal pada tgl. 22 Mei 2012, dan terima kasih kepada Isteri tercinta Hj. Sri Hariyani, SE dan ananda Muh.Nurhidayah Syauqi serta kepada saudara-saudaraku yang tak henti-hentinya mendoakan dan mendorong penulis sehingga selesai tepat waktu. Terima kasih dan hormat penulis sampaikan kepada Bapak Prof. Dr. Ir. H. Nadjamuddin Harun, M.S. sebagai Promotor dan Bapak Prof. Dr. Ir. H. Muhammad Tola, M.Eng serta Bapak Prof. Dr. M. Wihardi Tjaronge, ST., M.Eng sebagai Copromotor atas bantuan dan bimbingan yang telah diberikan mulai dari awal pelaksanaan penelitian sampai dengan selesainya penulisan disertasi ini yang selalu memberikan arahan dan semangat sehingga disertasi ini selesai. Tak lupa pula terima kasih penulis sampaikan kepada Bapak anggota penilai; Prof. Dr. H. Dadang Ahmad Suriamihardja, M.Eng, Prof. Dr. Ing. Herman Parung, M.Eng, Prof. Dr. Ir. H. Salama Manjang, MT dan Dr. Ir. Zulfajri B. Hasanuddin, M.Eng, atas saransarannya dan masukan yang diberikan pada saat seminar proposal dan seminar hasil, sehingga melengkapi penelitian dan penulisan disertasi ini, juga terima kasih kepada penguji eksternal Bapak Ir. Lukito Edi Nugroho, M.Sc., Ph.D. Ucapan terima kasih juga disampaikan kepada Rektor UNHAS Bapak Prof. Dr. dr. Idrus Paturusi, Direktur Pascasarjana Bapak Prof.Dr.Ir. Mursalim, Dekan Fak. Teknik Bapak Dr.Ing.Ir. Wahyu H. Piarah, MSME, Bapak Prof. Dr. Ir. H. Muh. Saleh Pallu, M.Eng sebagai Ketua Program S3 Teknik Sipil UNHAS, Wakil Rektor II UNHAS Bapak Dr. dr. Andi Wardian Sinrang, Ketua Jurusan Teknik Sipil Bapak Prof.Dr.Ir.Lawalenna Sammang, Ketua Jurusan Teknik Elektro Bapak Dr.Ir.H.Andani, MT, dan Bapak Ir. Abraham Mose sebagai Dirut PT. Len Industri (Persero), Bupati Bantaeng Bapak Prof.Dr.Ir.H.Nurdin Abdullah, M.Agr. Dirut PT. Semen Tonasa Bapak Ir. Andi Unggul Attas, serta rekan-rekan angkatan 2010 Dr. Ir. H. Ansar Suyuti, MT, Dr.Indrabayu, ST, MT, M.Bus.Sys, Ir. Hj. Sri Mawar Said, MT, Ir. Hafsah Nirwana, MT, Rekan-rekan staf pengajar; Bapak Dr. Ir. H. Rhiza S. Sadjad MSME, Dr.Eng. Syafaruddin, ST, M.Eng, Dr. Elyas P., Dr. Faizal Arya Samman, Dr.Ir.Hamzah Yusuf, MT, Dr. Wardi, Dr. Amil A. Ilham, Dr. Muhammad Niswar, Dr. Ir. Indrajaya, MT, Dr. Adnan, Ir. Gassing, MT, Dr. Ir. Zahir Zainuddin, MSc. Dr. Indar Chaerah, ST, MT, Ir. Christoforus, MT, Ir. H. Subaer Kanata, Ibu Ir.Hj. Nien, Dr. Intan Sari Areni, Novy Nur R.A.M., ST, MsTM, Ir. Zaenab Muslimin, MT, Dr. Ir. Inggrid Nurtanio, MT, Dr. Ir. Dewiani, MT, Ir. Ejah Umraeni, MT, Fitriyanti Mayasari, ST, MT, Dr. Merna, dan Ida Rachmaniar, ST, MT, serta mereka yang namanya tidak tercantum, terutama adik-adik mahasiswa yang telah banyak membantu meneliti dan mengumpulkan data penulis dalam penyelesaian disertasi ini.

Semoga bantuan bapak, ibu dan saudara/i yang banyak memberikan semangat, saran dan masukan serta bantuan materi maupun moril, mendapat limpahan Rahmat dari Allah SWT.

> Makassar, 26 Juli 2013 17 Ramadhan 1434H

**Syafruddin Syarif**

**Matahari dan bulan (beredar) menurut perhitungan.**

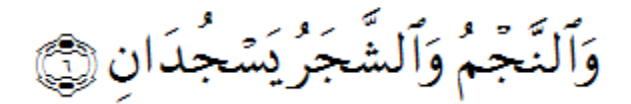

**Dan tumbuh-tumbuhan dan pohon-pohonan kedua-duanya tunduk kepada-Nya.**

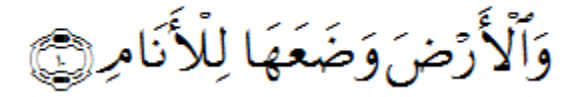

**Dan Allah telah meratakan bumi untuk makhluk(Nya).**

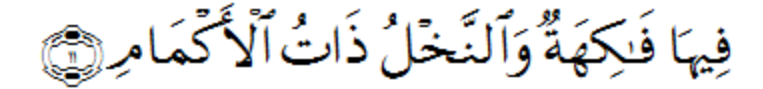

**di bumi itu ada buah-buahan dan pohon kurma yang mempunyai kelopak mayang.**

**Dan biji-bijian yang berkulit dan bunga-bunga yang harum baunya.**

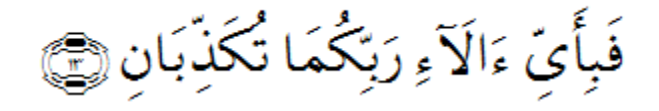

#### **ABSTRAK**

**SYAFRUDDIN SYARIF**. *Model Sistem Cerdas untuk Deteksi Awal Penebangan Liar Kawasan Hutan pada Daerah Aliran Sungai* (dibimbing oleh **Nadjamuddin Harun**, **Muhammad Tola**, dan **M. Wihardi Tjaronge**).

Penelitian ini bertujuan mengklasifikasikan penggunaan berbagai metode sistem cerdas dan menentukan model optimal deteksi dini pembalakan liar dan perubahan dalam kawasan hutan.

Penelitian Disertasi ini mensimulasikan metode sistem cerdas *hybrid* untuk mengetahui dan menganalisis penebangan liar pada sampel citra kawasan hutan lindung di wilayah daerah aliran sungai dengan menggunakan pasangan sampel citra tahun 2007 sampai tahun 2010. Pada metode sistem cerdas ini, citra digital akan dikrop dan kemudian diklasifikasi untuk memperoleh dua bagian daerah gambar berupa area hutan dan area bukan hutan. Selanjutnya mencari parameter masukan berupa nilai rata-rata R (*Red*), G (*Green*) dan B (*Blue*) untuk setiap pasangan sampel citra awal dan akhir. Parameter inilah yang akan menjadi masukan bagi metode sistem cerdas.

Dari metode sistem cerdas Jaringan Syaraf Tiruan (JST), *Adaptive Neuro Fuzzy Inference System* (ANFIS), *Wavelet Neural Network* (WNN), *Hidden Markov Model* (HMM), *Discrete Cosine Transform* (DCT), dan *Support Vector Machine* (SVM), diperoleh metode yang optimal, hasil optimasi dari metode sistem cerdas tersebut adalah hasil yang diperoleh dari kombinasi beberapa metode sistem cerdas yang telah diuji di kawasan hutan pada Daerah Aliran Sungai. Jumlah data latih yang digunakan adalah data citra yang banyak dan data uji yang digunakan sebanyak data yang diperoleh baik dari *Google Earth* maupun dari citra Landsat. Metode sistem cerdas *hybrid* DCT\_HMM (SYARITAR) mampu mengidentifikasi dan mendeteksi terjadinya penebangan liar pada kawasan hutan lindung khususnya wilayah daerah aliran sungai dengan tingkat keakuratan 80% sampai 100%.

### **ABSTRACT**

**SYAFRUDDIN SYARIF**. *Expert System Model for Early Detection of Forest Illegal Logging at River Basin Area* (Supervised by H.Nadjamuddin Harun, H. Muhammad Tola, and M. Wihardi Tjaronge)

The aims of the study were (1) to classify the use of multiple methods of expert systems, to determine the optimal model of early detection of illegal logging and changes in a forest area, (2) to make hybrid expert system methods to acknowledge and analyze sample image of illegal logging in the forest protection in the River Basin Area by using image sample year 2007 until year 2010.

In this Expert System method, digital image will be cropped and then classified to obtain a map which illustrated two different areas, i.e. forest and non-forest area, and then identify entry parameters as average value R (Red), G (Green) and B (Blue) for each couple of the beginning image sample and the end image sample. These parameters will be entry for this expert system method. From Neural Network (NN) Expert System method, Adaptive Neuro Fuzzy Inference System (ANFIS), Wavelet Neural Network (WNN), Hidden Markov Model (HMM), Discrete Cosine Transform (DCT), and Support Vector Machine (SVM), the optimal method could be obtained.

The optimal result from expert system method mentioned was the result obtained from the combination of some expert system methods which had been stated at forest area on river basin. The number of training data used image data and tested data as the amount of data obtained, either from Google Earth or Landsat's image. Hybrid Expert System method DCT HMM (SYARITAR) can identify the incidence of illegal logging and forest protection area, especially on the river basin area with accuracy level of 80% to 100%.

## DAFTAR ISI

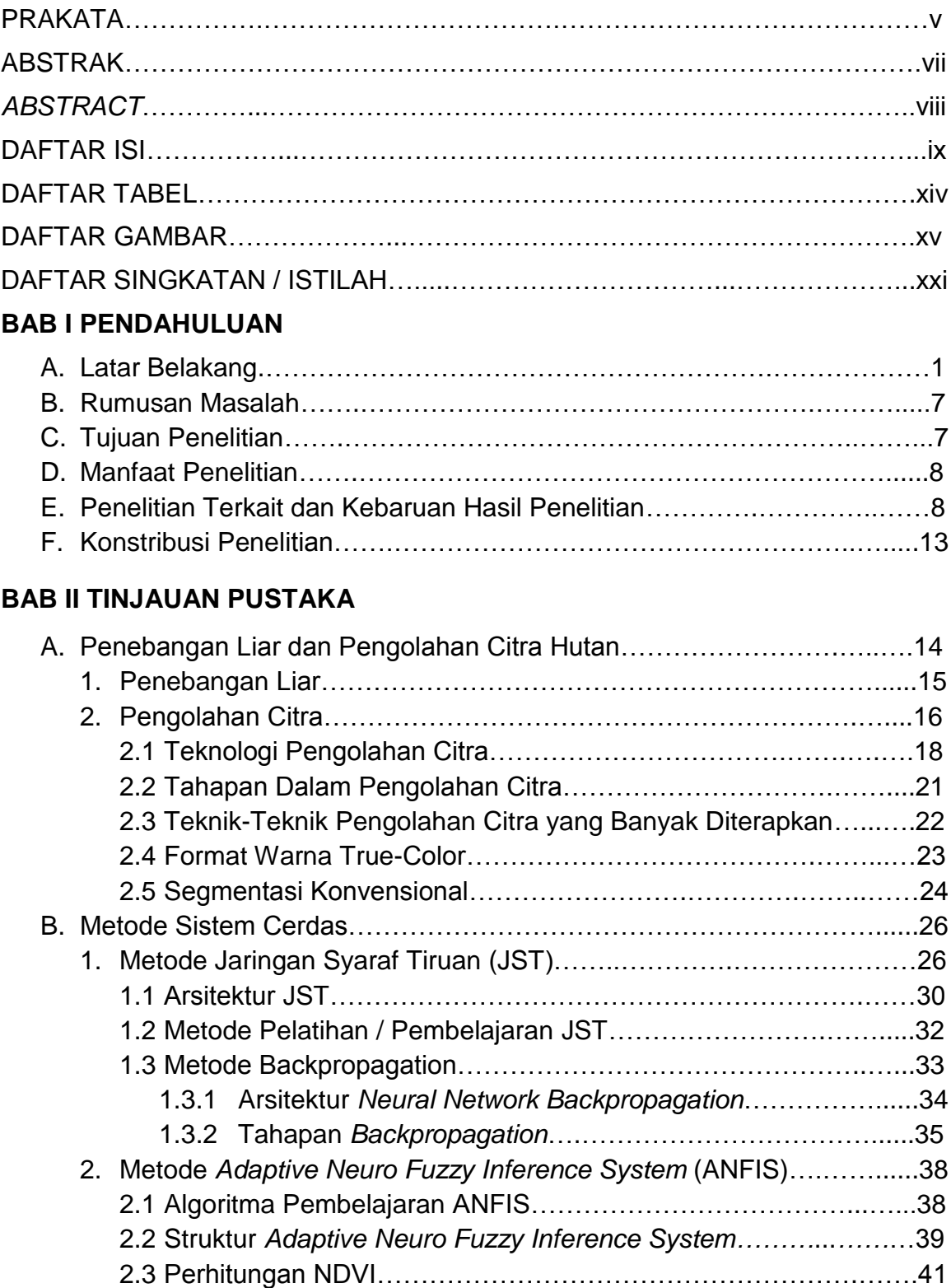

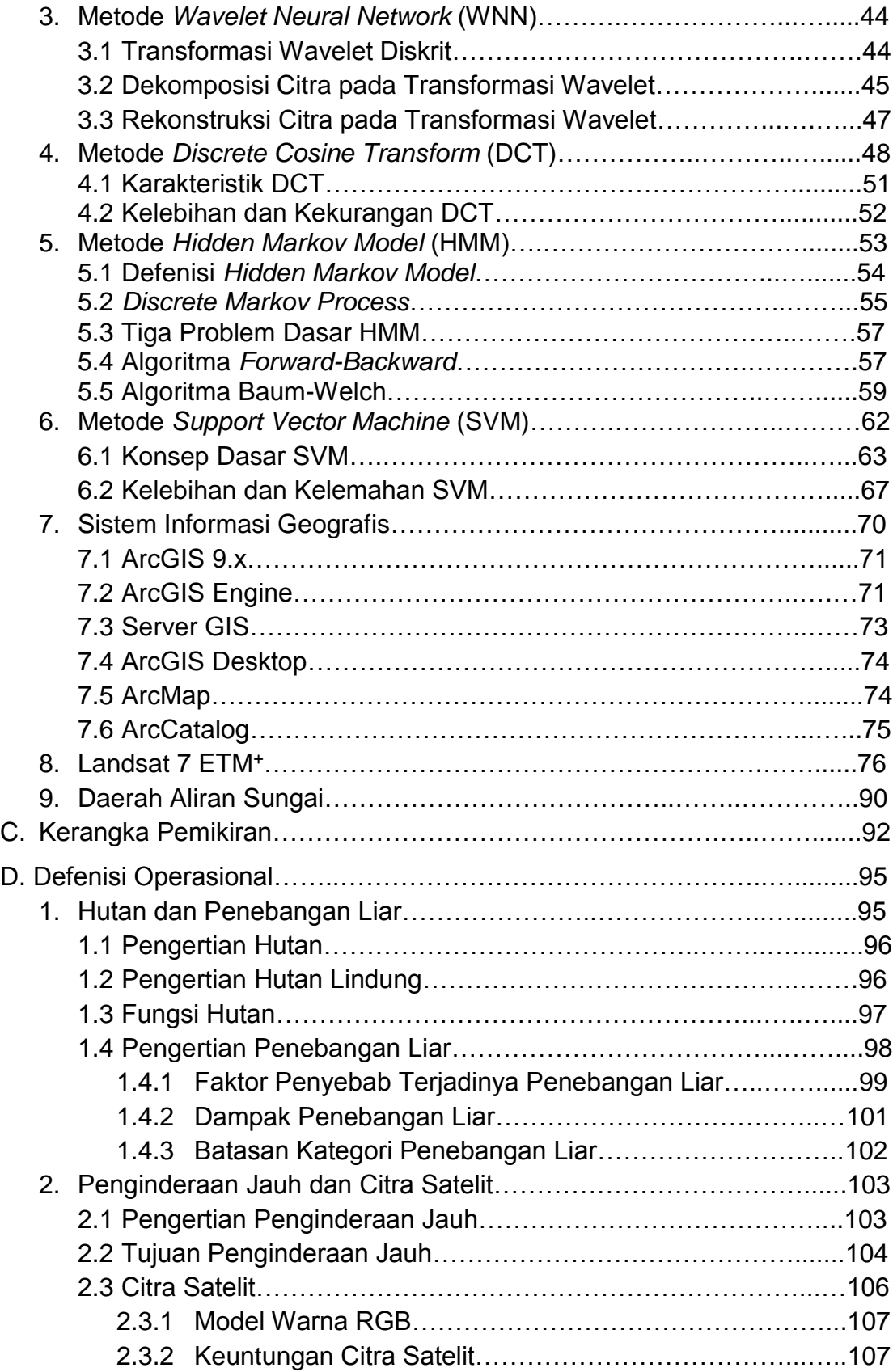

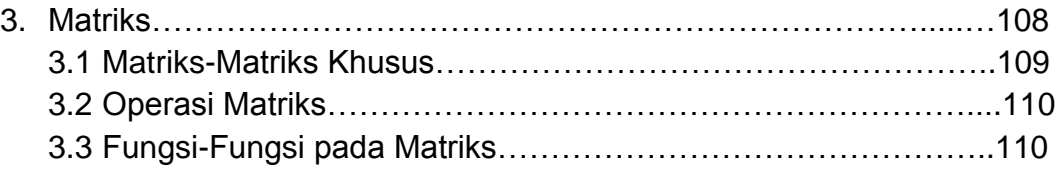

### **BAN III METODE PENELITIAN**

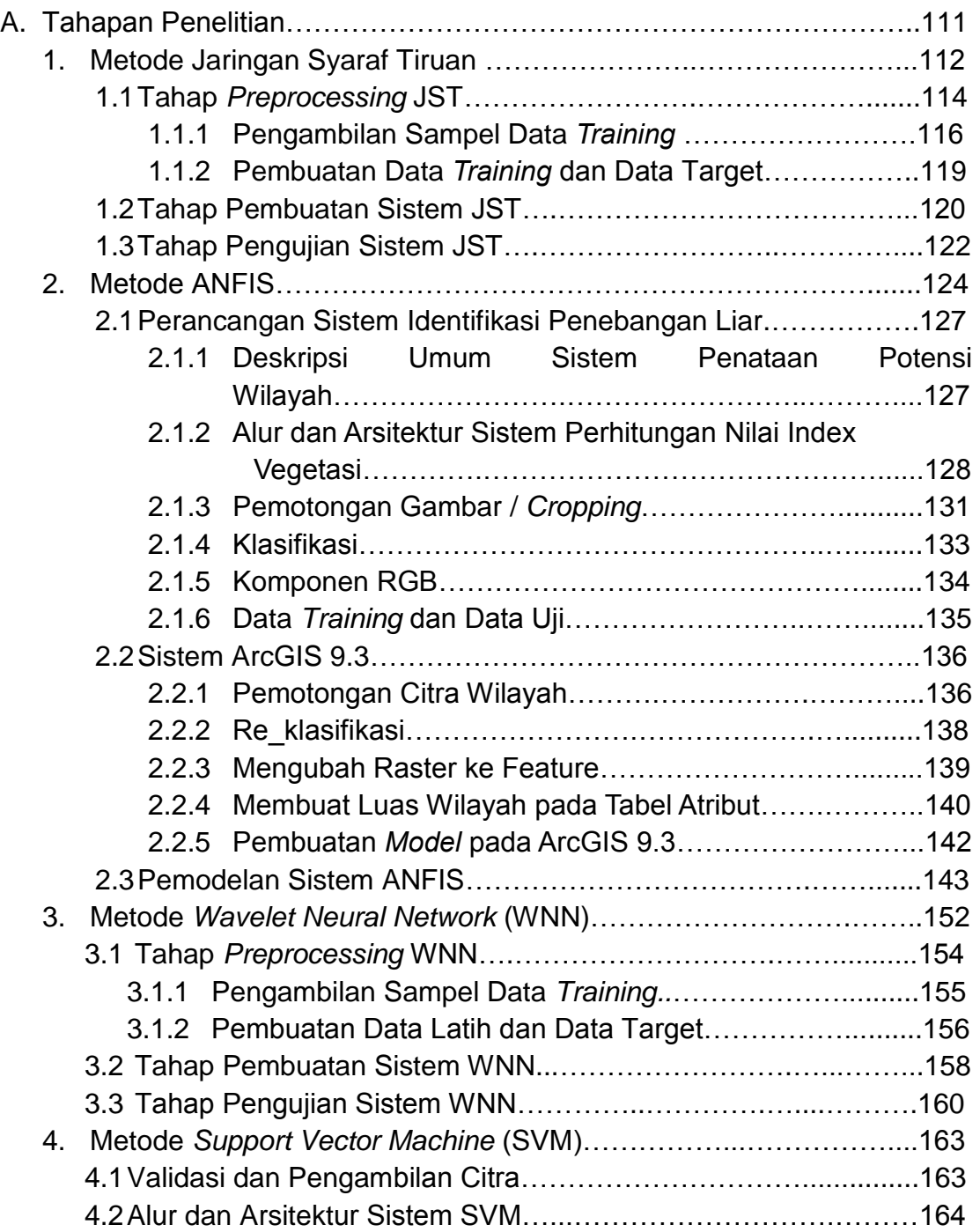

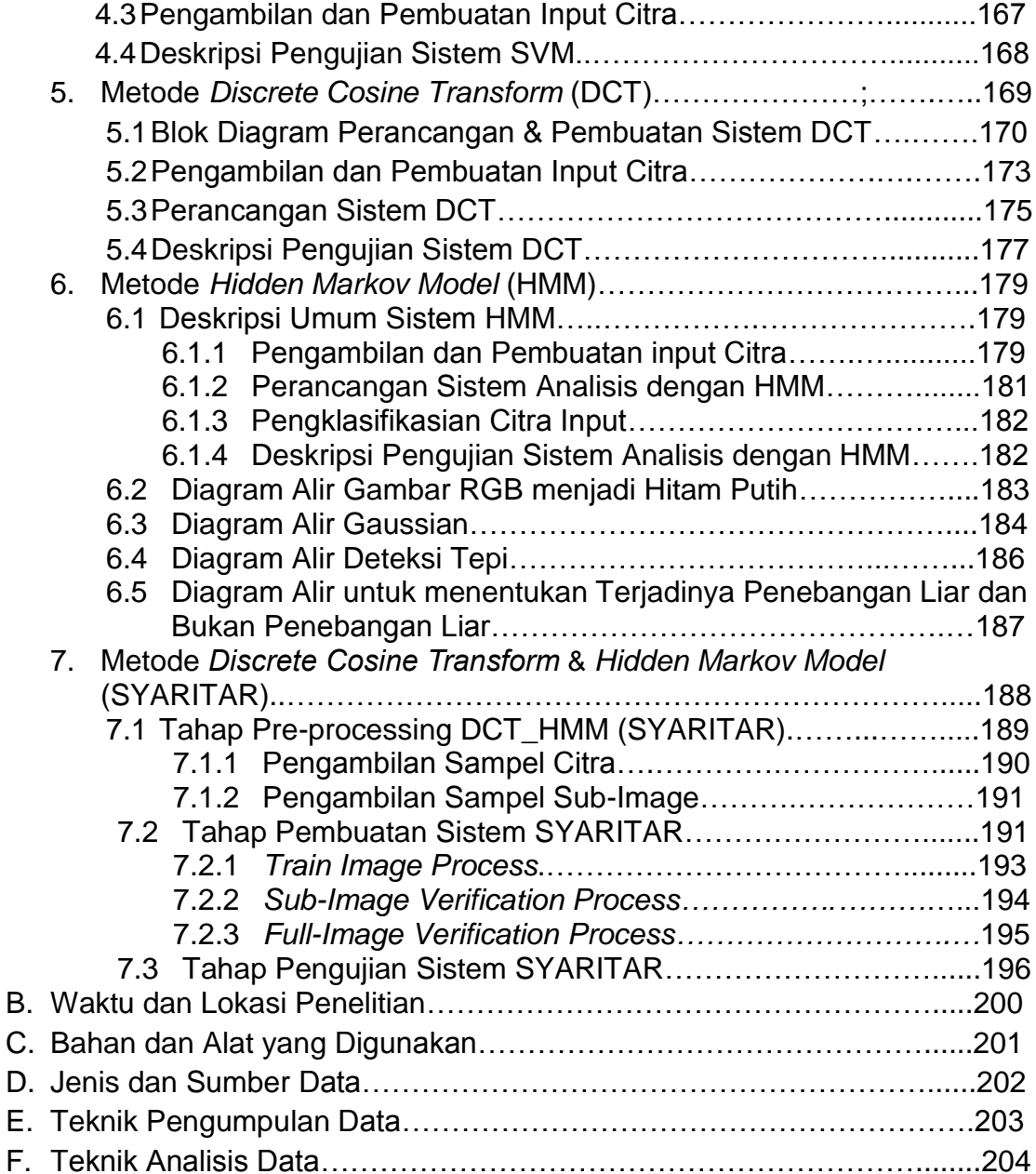

### **BAB IV HASIL PENELITIAN DAN PEMBAHASAN**

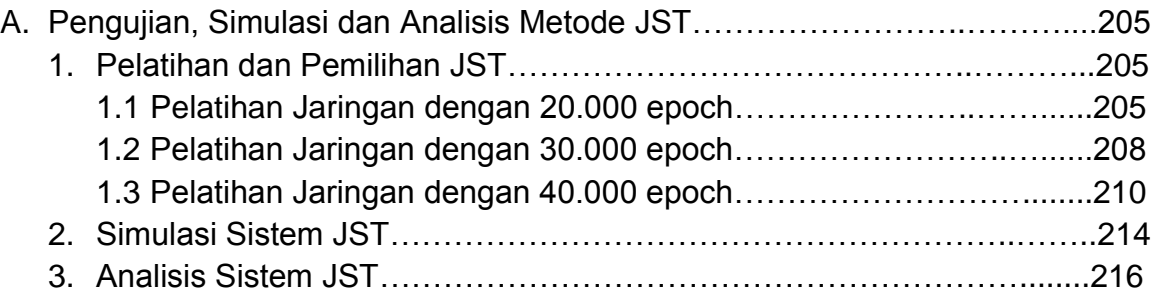

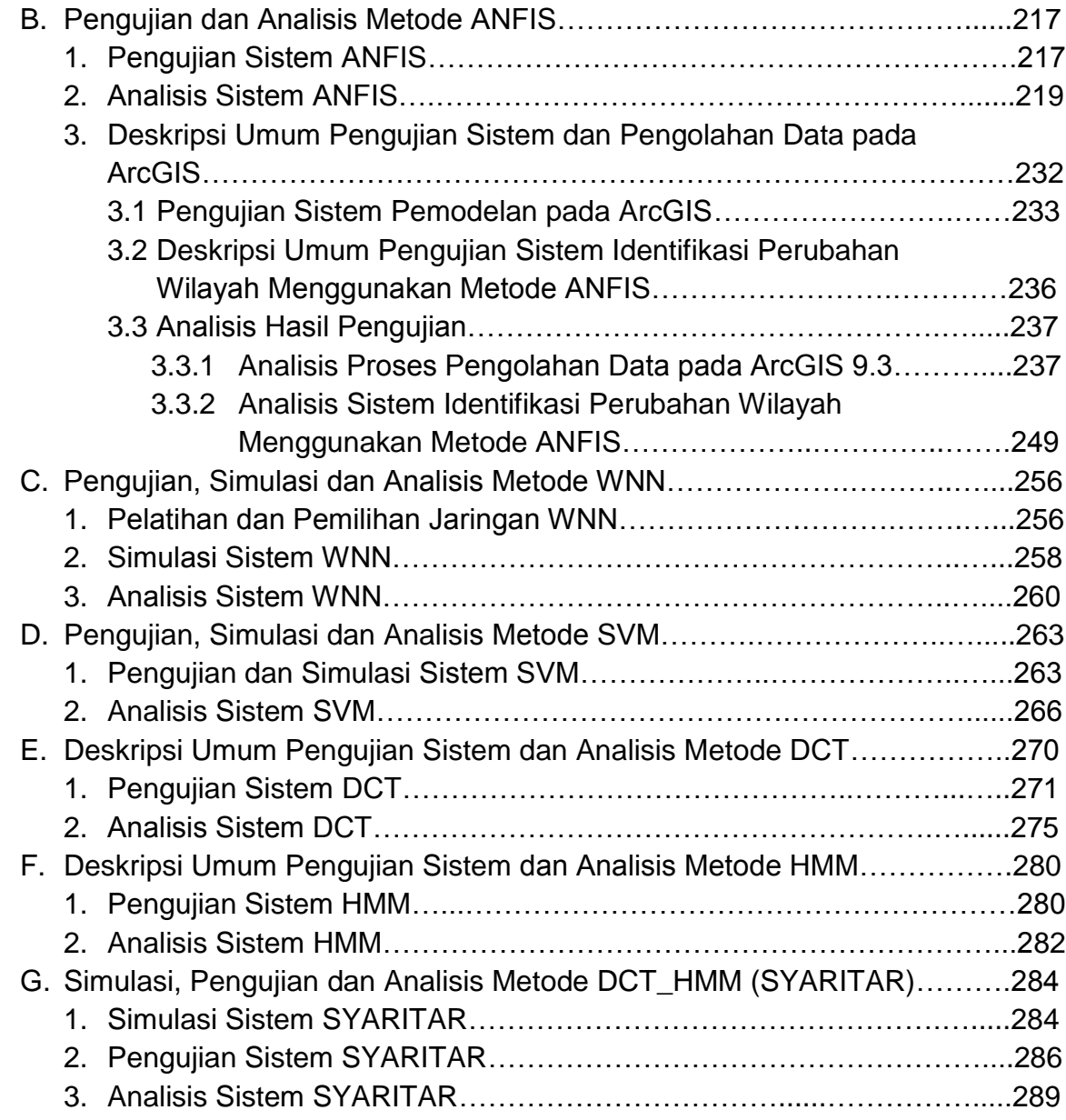

### **BAB V SIMPULAN DAN SARAN**

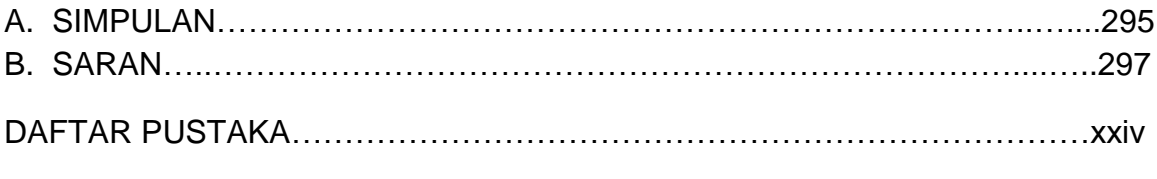

### **LAMPIRAN**

## **DAFTAR TABEL**

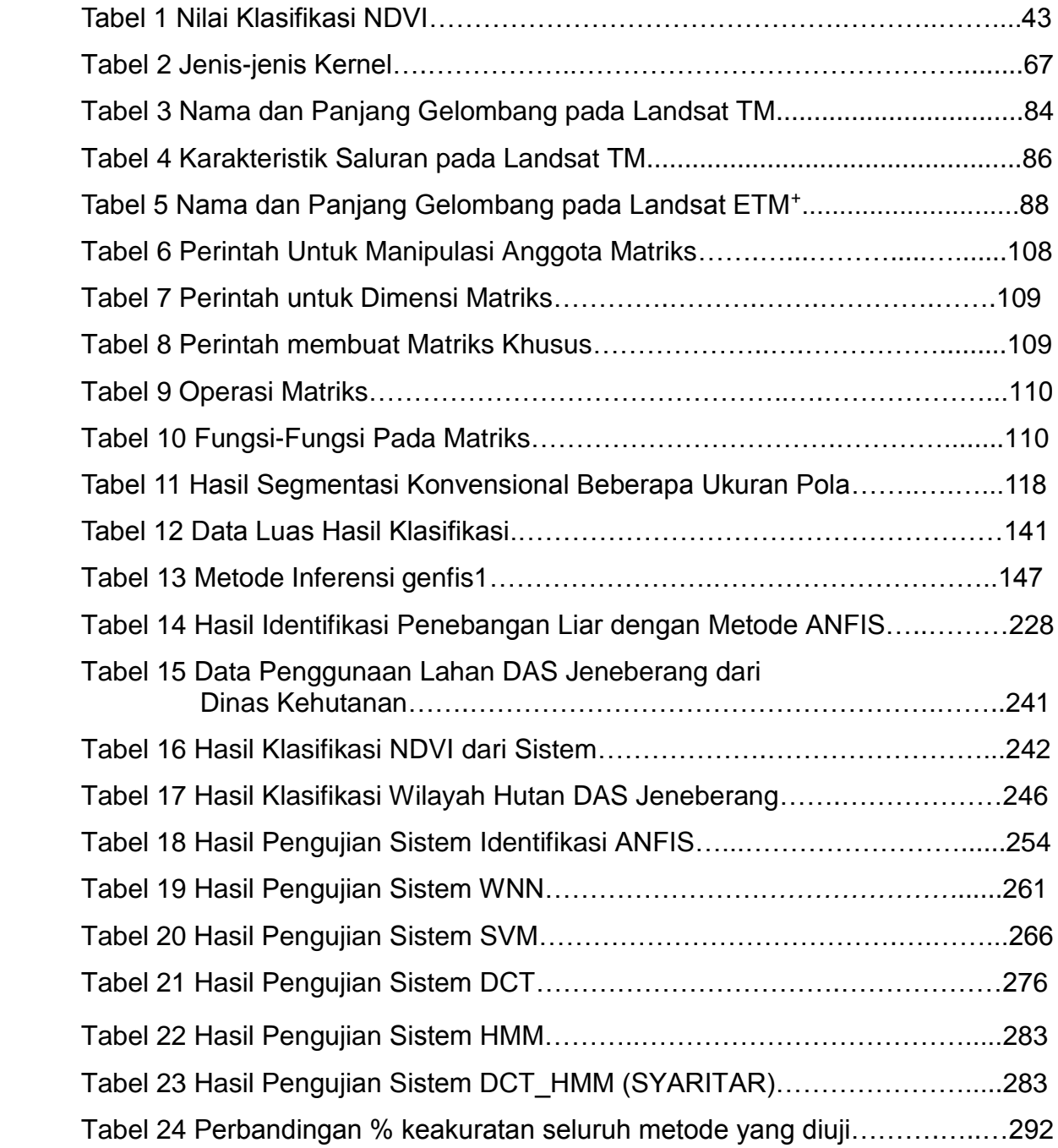

## **DAFTAR GAMBAR**

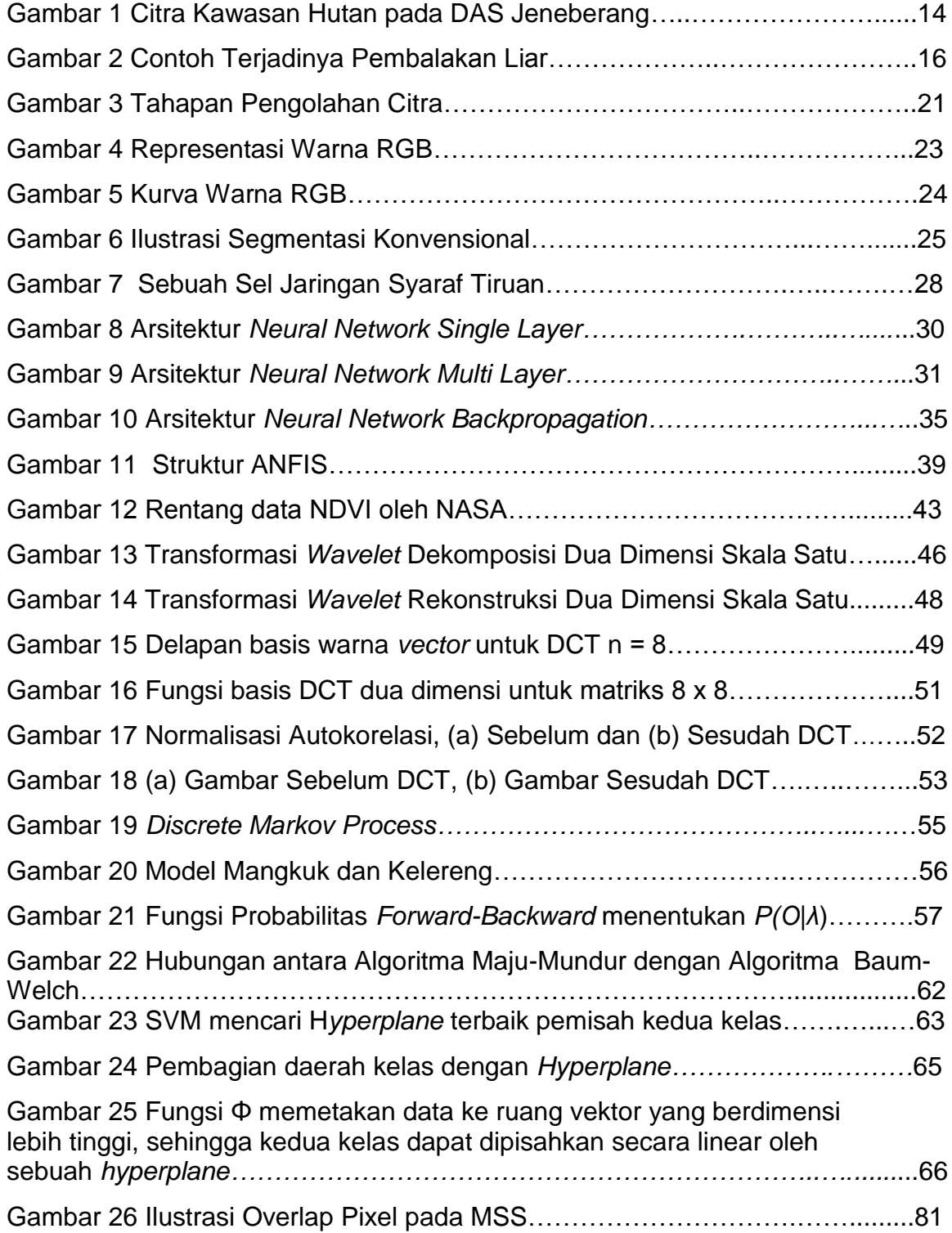

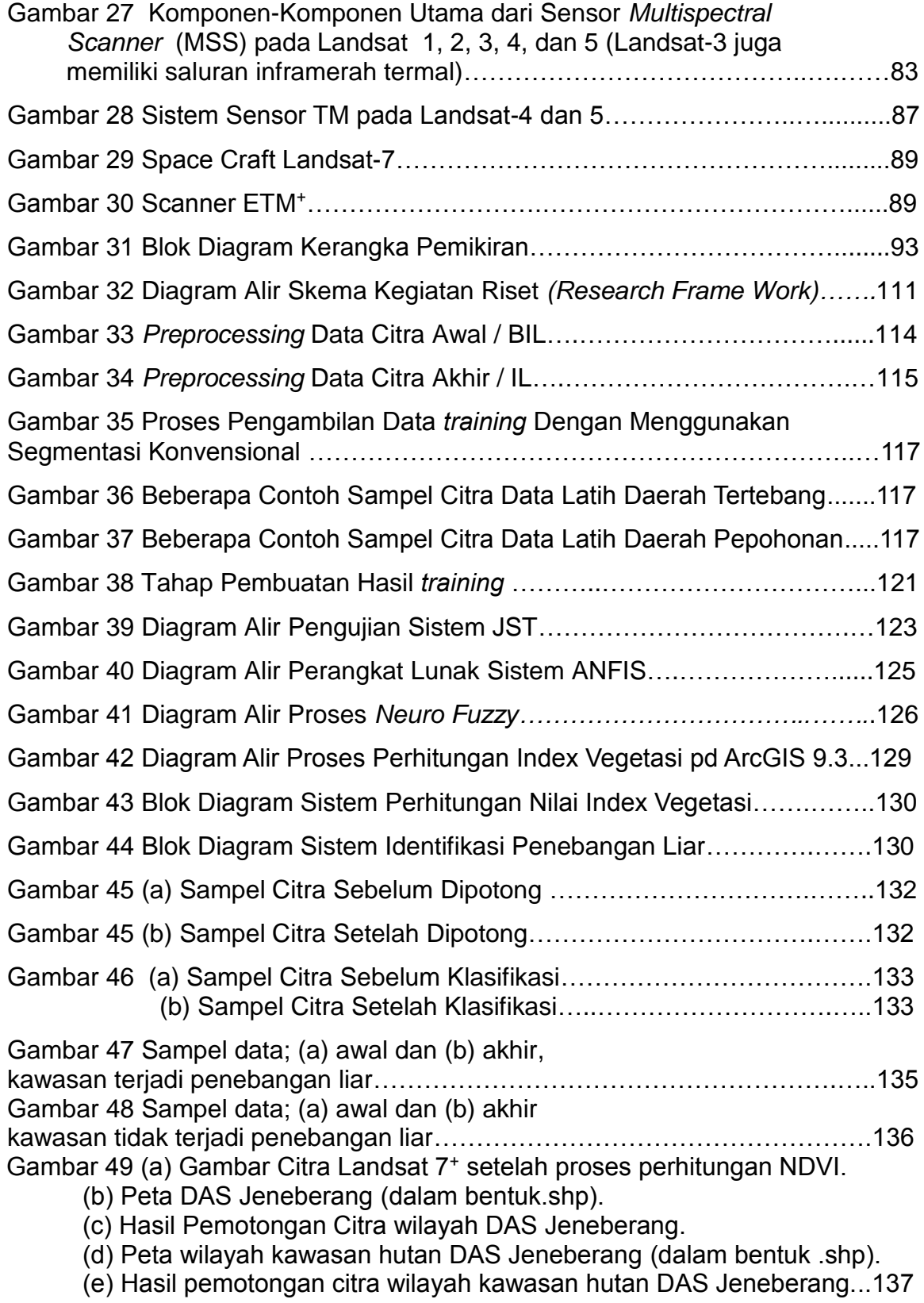

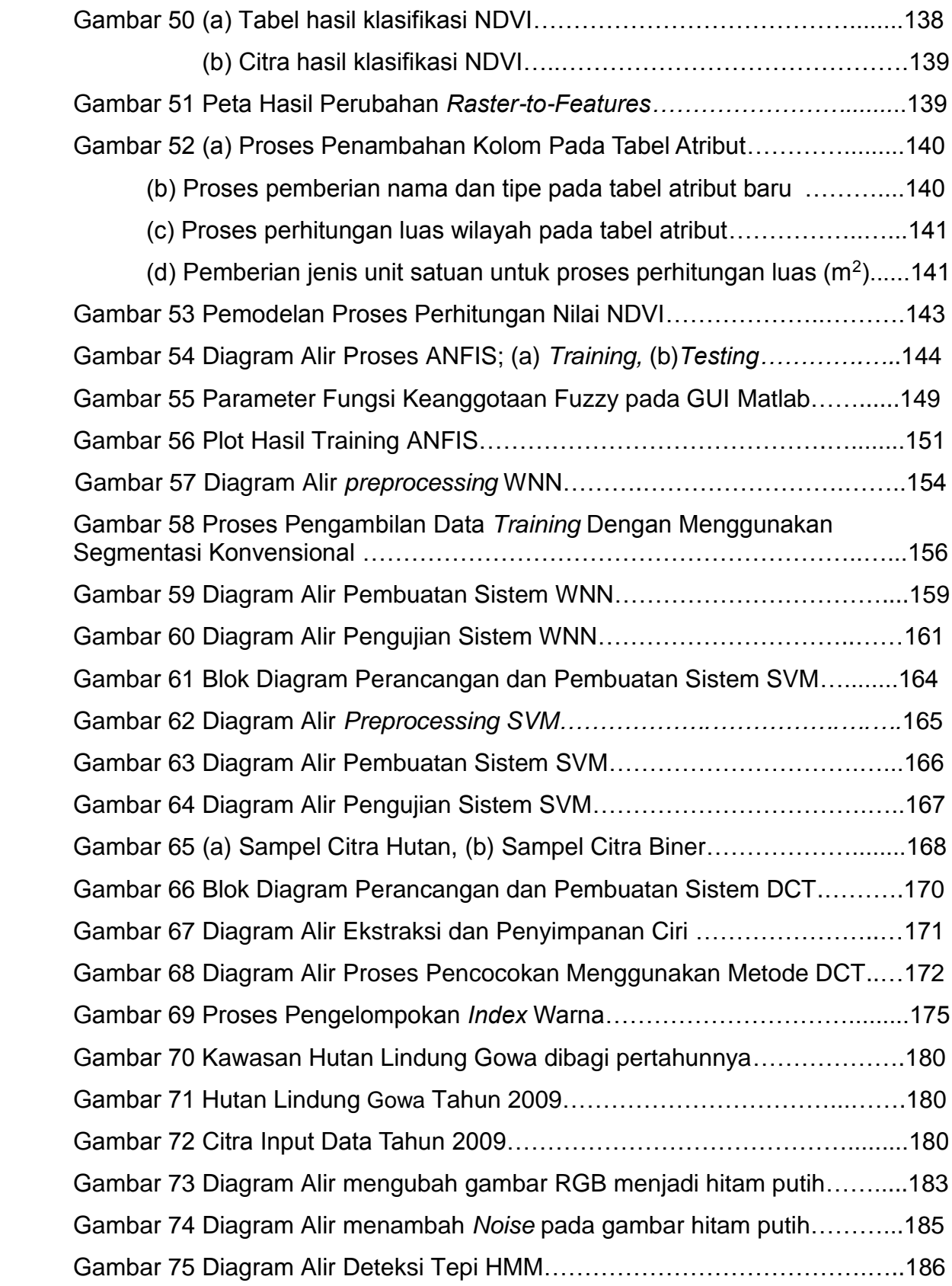

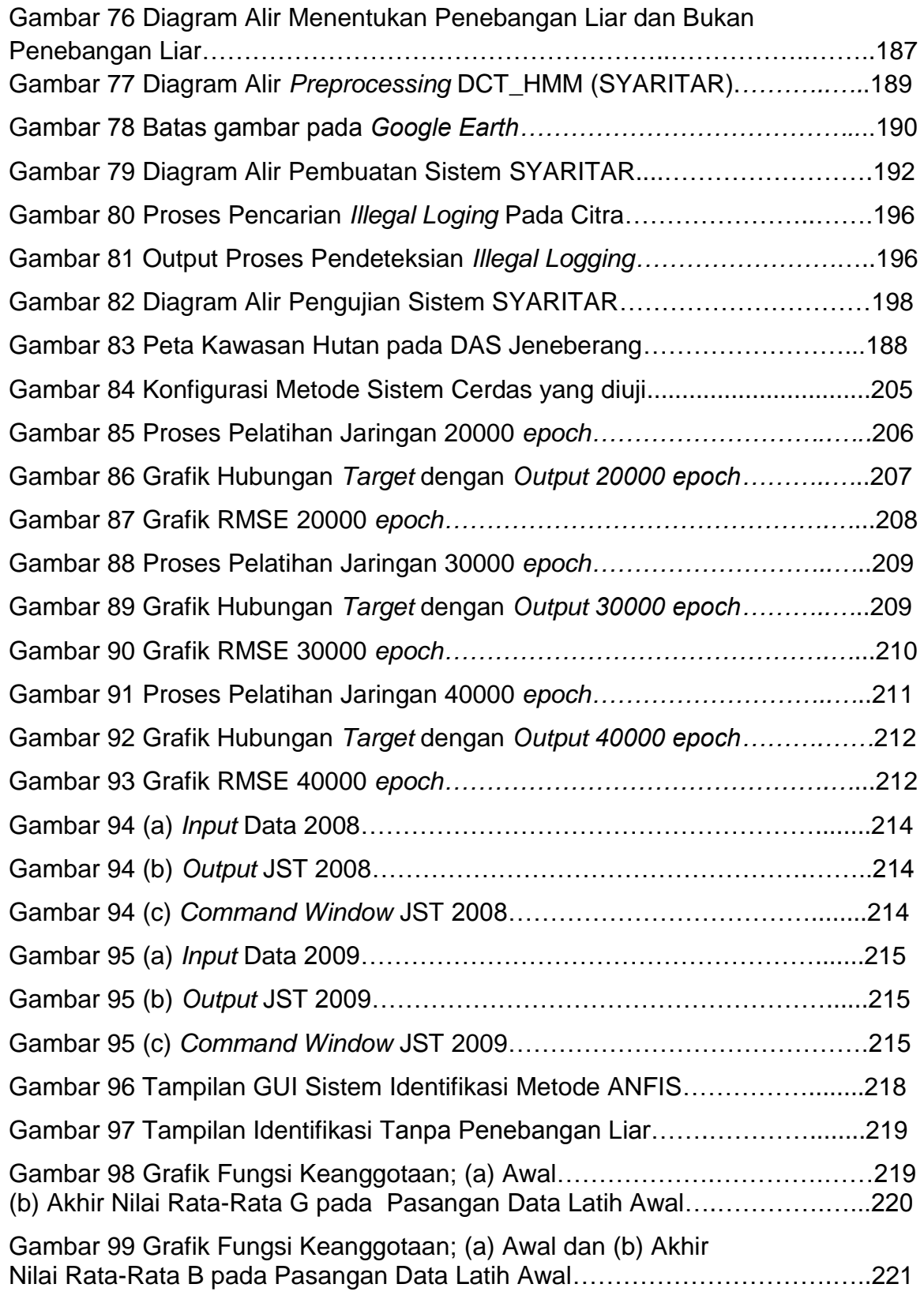

Gambar 100 Grafik Fungsi Keanggotaan; (a) Awal dan (b) Akhir

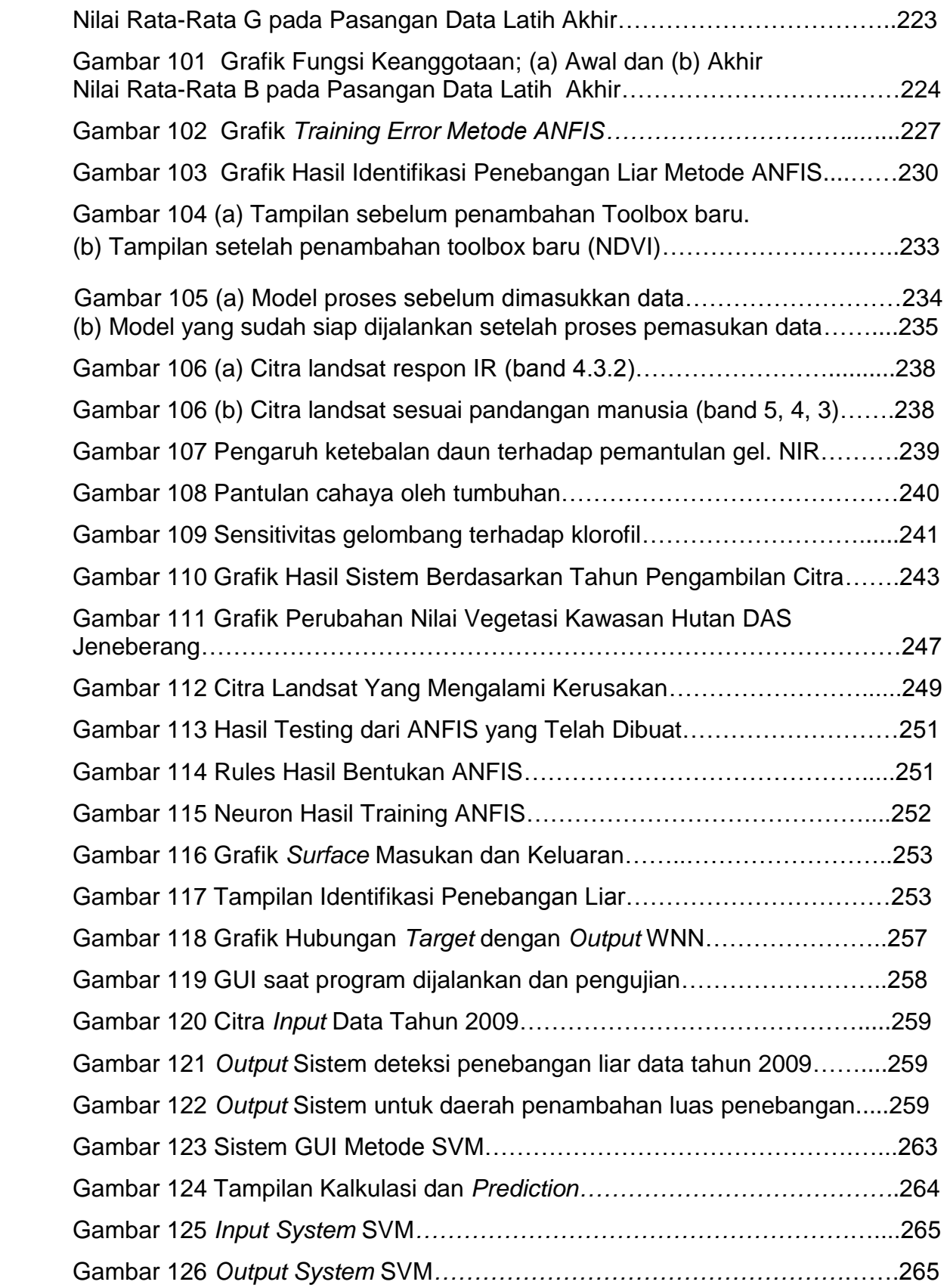

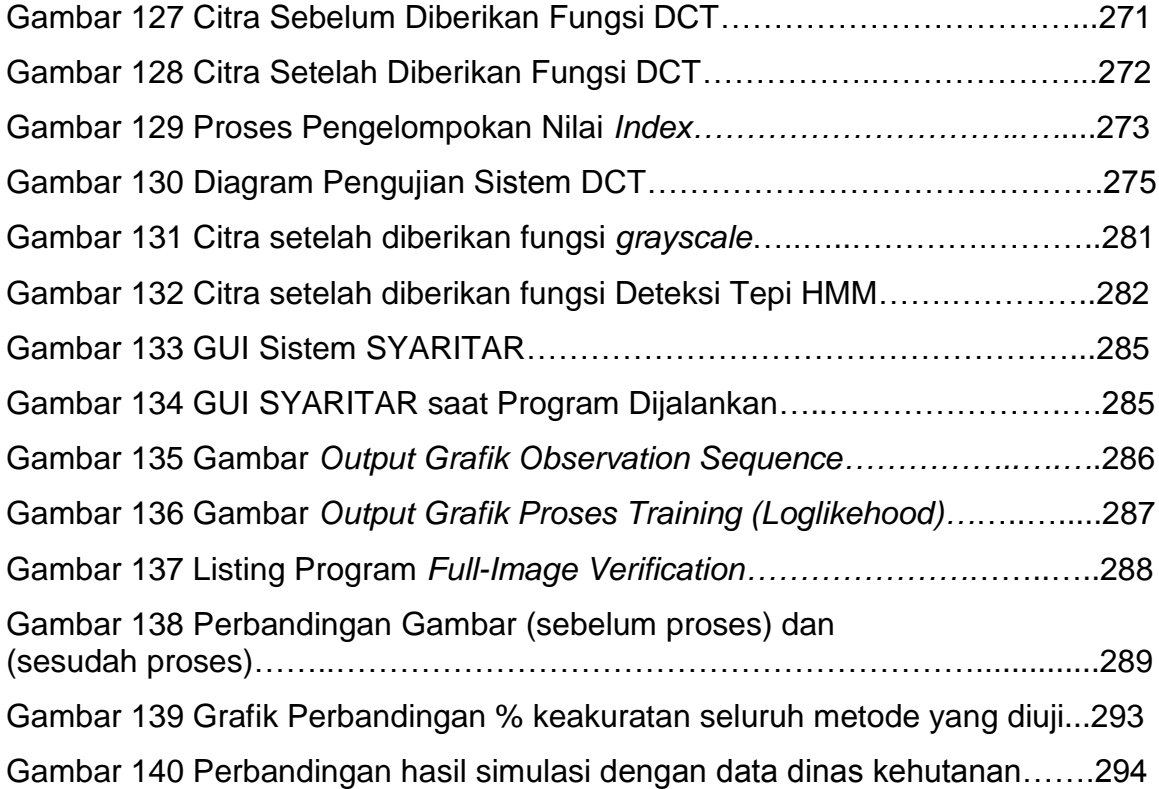

## **DAFTAR SINGKATAN / ISTILAH**

Akuisisi citra yaitu tahap untuk mendapatkan citra digital. Tujuan akuisisi citra adalah untuk menentukan data yang diperlukan.

AMDAL: Analisis Mengenai Dampak Lingkungan

Analisis ialah tahap pengumpulan keterangan lebih lanjut.

ANFIS: *Adaptive Neuro Fuzzy Inference System*

#### API: *Application Programming Interface*

ArcGIS: Paket perangkat lunak yang terdiri dari produk perangkat lunak Sistem Informasi Geografis (SIG) yang diproduksi oleh Esri.

*Backpropagation* (propagasi balik) merupakan suatu teknik pembelajaran / pelatihan *supervised learning.* Di dalam jaringan propagasi balik, setiap unit yang berada di lapisan *input* terhubung dengan setiap unit yang ada di lapisan tersembunyi.

*Black and white* disebut juga citra biner.

*Blur Image* adalah proses pengacakan pada suatu susunan pixel-pixel warna RGB sehingga suatu gambar menjadi kabur untuk dilihat.

BPKH: Balai Pemantapan Kawasan Hutan

CIR: *Color Infrared*

COM: *Component Object Model*

Citra digital: barisan bilangan nyata maupun kompleks yang diwakili oleh bit-bit

DAS: Daerah Aliran Sungai

DCT: *Discrete Cosine Transform*

Deliniasi: Penarikan garis batas sementara suatu objek atau wilayah diatas peta

Deteksi dini adalah pengamatan atas adanya objek secara *real time,*

Deteksi tepi (*Edge detection*) pada suatu citra adalah suatu proses yang menghasilkan tepi-tepi dari objek-objek gambar.

DWT2: *Discrete Wavelet Transform 2D* 

EOSAT: *Earth Observation Satellite*

*Epoch*: satu iterasi/putaran sampai semua vektor data pelatihan telah dilatih. *Error* merupakan tingkat kesalahan yang ingin dicapai pada sistem.

ETM: *Enhanced Thematic Mapper*

ETM<sup>+</sup> : *Enhanced Thematic Mapper Plus* 

FAO: *Food Agriculture Organization*

*Flip Horizontal* adalah pencerminan pada sumbu Y *(cartesian)* dari citra A menjadi citra B.

*Flip Vertical*: pencerminan pada sumbu X *(cartesian)* dari citra A menjadi citra B.

GMM: *Gaussian Mixture Mode*

GN-RHL: Gerakan Nasional Rehabilitasi Hutan dan Lahan

*Google Earth is a virtual globe, map and geographical information program that was originally called EarthViewer 3D*

GPS: *Global Positioning System*

*Grayscale*: sebuah citra dimana terjadi perubahan derajat keabuan dengan membagi masing-masing nilai dari intensitas warna RGB dan dicari rataratanya.

HPF: *High Pass Filter*

HHK: Hasil Hutan Kayu

*Histogram* citra: grafik yang menggambarkan penyebaran nilai-nilai intensitas pixel dari suatu citra atau bagian tertentu di dalam citra. Histogram juga dapat menunjukkan tanda kecerahan *(brightness)* dan kontras *(contrast)* dari sebuah citra.

HMM: *Hidden Markov Model*

Identifikasi ialah upaya mencirikan objek yang telah dideteksi dengan menggunakan keterangan yang cukup.

IDWT2: *Inverse Discrete Wavelet Transform 2-D*

*Image* dianggap sebagai sebuah matriks x-y yang berisi nilai pixel

*Image Mask* adalah suatu gambar yang terjadi adanya kerenggangan pixel-pixel.

*Image Processing* (Pengolahan Citra) merupakan proses pengolahan dan analisis citra yang banyak melibatkan persepsi visual.

IMS: *Internet Map Server*

*Invert Image*: suatu gambar yang terjadi adanya proses invert pada gambar asli sehingga tampak seperti gambar negative pada suatu susunan warna RGB.

JST: Jaringan Syaraf Tiruan atau NN (*Neural Network*)

Landsat: (*Land Satellites*) merupakan satelit sumberdaya bumi, atau disebut ERTS-1 (*Earth Resources Technology Satellite*).

LPF: *Low Pass Filter*

Matlab: *Matrix Laboratory*

MSE *(Mean Square Error):* merupakan kuadrat rata-rata kesalahan

MSS: *Multispectral Scanner*

NASA: *National Aeronautic and Space Administration*

NDVI *(Normalized Difference Vegetation Index):* identifikasi kondisi vegetasi suatu wilayah

*Negative Image*: suatu citra seperti halnya meniru film negatif pada fotografi dengan cara mengurangi nilai intensitas *pixel* dari nilai keabuan maksimum.

#### NF: *Neuro-Fuzzy*

Pengolahan citra digital secara umum didefinisikan sebagai pemrosesan citra dua dimensi dengan komputer.

PL: Penebangan Liar atau Pembalakan Liar *(Illegal Logging-IL)* adalah kegiatan penebangan, pengangkutan dan penjualan kayu yang tidak sah atau tidak memiliki izin, merupakan tindakan *extraordinary crime* yang telah menyebabkan kerusakan dan kerugian di bidang lingkungan, sosial dan ekonomi.

PNN: *Probabilistic Neural Network*

*Preprocessing* adalah proses awal pengolahan citra. Hal yang dilakukan pada tahap ini adalah proses *rezise* citra yang akan digunakan.

RBV: *Return Beam Vidicon*

*Restore image* adalah suatu proses pengembalian bentuk citra atau gambar sebelum dilakukan proses pengolahan citra atau bentuk awalnya.

RGB (Red, Green, Blue)

RLSE: *Recursive Least Square Estimator* 

RMSE: *Root Mean Squared Error*

SAR: *Synthetic Aperture Radar* 

Segmentasi bertujuan untuk mempartisi citra menjadi bagian-bagian pokok yang mengandung informasi penting.

SIG: Sistem Informasi Geografis

SKSHH: Surat Keterangan sah Hasil Hutan

*Smart noise*: proses pembentukan bintik-bintik putih pada citra atau gambar.

SOAP: *Simple Object Access Protocol*

SOM: *Space Oblique Mercator*

SVM: *Support Vector Machine*

TDRS: *Tracking and Data Relay Satellites*

TDRSS: *Tracking and Data Relay Satellite System*

TM: *Thematic Mapper*

UTM: *Universal Transverse Mercator*

VIDN: Disparitas Indeks Vegetasi

WNN: *Wavelet Neural Network*

#### **BAB I**

#### **PENDAHULUAN**

#### **A. Latar Belakang**

 Perkembangan dan pembangunan kota di Indonesia kian pesat, dapat dilihat dari tingkat pertumbuhan ekonomi dan sarana-prasarana yang ada di kota tersebut. Perkembangan kota ini terkadang tidak memperhatikan dampak lingkungan yang ditimbulkan, misalnya banyaknya bangunan yang dibangun dengan tidak memperhatikan AMDAL (Analisis Mengenai Dampak Lingkungan). Pemanfaatan lahan yang digunakan untuk membangun Perumahan, Mall, Ruko, dan perkantoran telah membuat sebagian besar lahan di kota yang dulunya menjadi lahan resapan air dan lahan terbuka hijau telah tersulap menjadi gedung-gedung, yang otomatis akan berpengaruh pada struktur ekosistem dan lingkungan sekitar.

 Berbagai masalah timbul akibat pembangunan kota yang tidak memperhatikan dampak lingkungan yang mungkin akan terjadi, diantaranya adalah banjir, longsor, pemanasan global, dan yang terpenting adalah berkurangnya volume oksigen (O2). Dari tinjauan sudut pandang teknik sipil, pembangunan perumahan dan pembukaan lahan di kota-kota yang dilakukan dengan penebangan pohon. *Illegal logging*, telah membuat daerah yang dulunya memiliki banyak pepohonan yang berfungsi sebagai paru-paru kota dan penyimpan cadangan air tanah, kini telah menyusut jumlahnya.

 Seiring dengan perkembangan penduduk yang semakin meningkat, maka kebutuhan lahan untuk dijadikan pemukiman dan lahan pertanian serta perkebunan dirasakan semakin meningkat pula. Hal tersebut menyebabkan terjadinya konversi-konversi lahan, baik dari lahan pertanian menjadi daerah pemukiman maupun dari lahan hutan menjadi lahan perkebunan dan pertanian. Dengan berubahnya penggunaan lahan maka kondisi penutupan vegetasi di setiap kelas penggunaan lahan juga akan berubah.

Selama lebih dari tiga dekade, sektor kehutanan telah menjadi penopang utama pembangunan nasional, melalui perannya sebagai penghasil devisa, pembangkit aktivitas sektor lain, dan pendorong utama pertumbuhan ekonomi nasional. Namun pada sisi lain, pemanfaatan sumberdaya hutan telah menyebabkan timbulnya berbagai permasalahan sosial, ekonomi, dan lingkungan [Yusran, 2010].

 Dalam dekade terakhir ini isu kerusakan hutan Indonesia cukup menarik perhatian publik nasional maupun internasional dan telah menimbulkan kesadaran dan spirit bagi berbagai kalangan masyarakat akan pentingnya menata dan memulihkan kembali kualitas hutan Indonesia. **Kerusakan hutan telah divonis masyarakat sebagai penyebab terjadinya bencana alam berupa banjir dan tanah longsor pada musim hujan dan kekeringan pada musim kemarau, serta perubahan iklim dan pemanasan global.** Bahkan dunia internasional menjadikan isu degradasi hutan Indonesia sebagai bagian penting dari negosiasi dalam rangka pengembangan kerjasama bilateral ataupun multilateral.

 Proses degradasi sumberdaya hutan telah menimbulkan keprihatinan bersama dan mengakibatkan bencana bagi kehidupan yang berdampak negatif secara luas pada aspek lingkungan, ekonomi, kelembagaan, dan sosial politik yang telah melampaui batas negara. Laju kerusakan hutan periode 1985-1997 mencapai rata-rata 1,6 juta ha per tahun, periode 1997-2000 mencapai rata-rata sebesar 2,83 juta ha per tahun, dan periode 2003-2006, mencapai kurang-lebih 761.197 ribu ha per tahun. Sampai dengan tahun 2002 tercatat luas kawasan hutan yang terdegradasi seluas 59,7 juta ha, sedangkan luas lahan kritis di dalam dan di luar kawasan hutan tercatat seluas 42,1 juta ha (Departemen Kehutanan RI, 2006). Berdasarkan data *Word Deforestation Decreases* yang dirilis oleh *Food Agriculture Organization* (FAO) tahun 2010, Brasil dan Indonesia merupakan dua dari 233 negara yang paling tinggi mengalami deforestasi dan degradasi sumberdaya hutan (Departemen Kehutanan RI, 2010). Jika kecenderungan ini tetap berlangsung, maka hutan tropis Indonesia yang memiliki keanekaragaman yang tinggi, diprediksi akan lenyap dalam beberapa tahun yang akan datang.

 Tingginya laju kerusakan hutan tersebut disebabkan oleh berbagai faktor antara lain kesalahan pengelolaan, *illegal logging*, kebakaran hutan dan lahan, konflik lahan hutan, pertambangan, perambahan, konversi kawasan hutan untuk penanganan lain yang tidak memenuhi kaidah yang berlaku, serta lemahnya upaya penegakan hukum terhadap kejahatan kehutanan. Menurut data Departemen Kehutanan RI (2010), kegiatan yang mempunyai andil dalam peningkatan laju *deforestasi* tersebut adalah perladangan, pembangunan

pertanian/pangan dan perkebunan (22%), pembangunan infrastruktur (16%), kegiatan *illegal* dalam kawasan hutan akibat *open access* (semak belukar) (**61%),** pemukiman dan transmigrasi (0,4%), pertambangan (0,6%). Nampak bahwa kegiatan *illegal* dalam kawasan hutan akibat *open access* mempunyai sumbangan tertinggi, disebabkan antara lain karena belum tercapainya kemantapan kawasan hutan Indonesia. Degradasi hutan akibat *illegal logging* dipacu oleh kesenjangan bahan baku industri sekitar 35-40 juta m<sup>3</sup>. Industri pengolahan kayu mengakui ketergantungan mereka terhadap kayu *illegal* yang jumlahnya diperkirakan sekitar 65% dari pasokan kayu total. Kerugian financial akibat praktek-praktek *illegal logging* dan peredaran kayu *illegal* di Indonesia diperkirakan mencapai Rp. 82 milyar per hari atau menurut Bank Dunia (2002) diperkirakan sebesar \$ 600 juta per tahun (sekitar 4 kali anggaran tahunan sektor kehutanan), (Departemen Kehutanan, 2007).

 Penebangan Liar (PL) akan memberikan dampak, baik ekonomi maupun ekologi. Dari sektor ekonomi kerugian Negara yang diakibatkan adalah berkurangnya pendapatan Negara atas pajak dari nilai kayu tersebut. Dalam skala yang lebih luas adalah hilangnya kesempatan untuk memanfaatkan keragaman produk di masa depan. Kerugian yang lebih besar yang tidak bisa dinilai adalah kerugian karena terganggunya fungsi lingkungan, kerugian yang paling besar adalah hilangnya tegakan hutan yang akan berakibat pada rusaknya lingkungan, terjadinya perubahan iklim, menurunnya produktifitas lahan, erosi dan banjir, kerusakan habitat, serta hilangnya keaneka ragaman hayati. Lahan kritis bekas pembukaan hutan untuk tanaman perkebunan atau

tambang mencapai 90 juta hektar. Lahan ini masih ditelantarkan, tidak tergarap serta tidak tersentuh kebijakan pemulihan secara cepat, menyeluruh dan sistematis sesuai pembangunan ekonomi hijau (Kompas, 12/2/13).

 Oleh sebab itu perlunya membuat suatu penelitian menggabungkan bidang teknik sipil yang fokus pada Daerah Aliran Sungai (DAS) di wilayah hutan dan bidang kecerdasan buatan. Hasil kompilasi tersebut dapat mendeteksi dan mengidentifikasi jika terjadi Penebangan Liar dalam suatu kawasan hutan dengan menggunakan Metode Cerdas dan Penginderaan Jarak Jauh. Beberapa penelitian yang menggunakan Metode Cerdas sudah dilakukan, misalnya; Pemanfaatan Jaringan Syaraf Tiruan (JST), antara lain: untuk Klasifikasi jenis tanaman pertanian pada foto udara format kecil, untuk Deteksi Kerusakan Hutan dengan pemotretan dari udara, untuk klasifikasi tanaman belukar, Penelitian Sistem Penilaian Resiko tingkat bahaya kebakaran hutan berbasis JST [Addy Suyatno, 2011]. Tetapi belum pernah diteliti penggunaan Metode Cerdas untuk mendeteksi dan mengidentifikasi terjadinya penebangan pohon secara liar dalam suatu kawasan hutan, sehingga penelitian ini dapat menghasilkan suatu Metode Cerdas yang mampu mendeteksi atau mengidentifikasi secara dini jika terjadi Penebangan Liar dalam suatu kawasan hutan, khususnya pada daerah aliran sungai. Berbagai kegiatan yang ada di sekitar kawasan DAS Jeneberang telah mengubah kondisi penggunaan lahan dan indeks vegetasi yang ada di sekitar kawasan tersebut. Fenomena tersebut memerlukan penanganan sejak dini dan terintegrasi dari berbagai aspek yang berkaitan dengan pengelolaan DAS Jeneberang.

Identifikasi penggunaan lahan di sekitar DAS Jeneberang penting dilakukan untuk mengetahui apakah penggunaan lahan yang dilakukan oleh aktifitas manusia sesuai dengan potensi ataupun daya dukungnya dan juga untuk mengetahui berapa besar penggunaan lahan yang terjadi. Integrasi teknologi penginderaan jauh merupakan salah satu bentuk yang potensial dalam penyusunan arahan fungsi penggunaan lahan. Dasar penggunaan lahan dapat dikembangkan untuk berbagai kepentingan penelitian, perencanaan dan pengembangan wilayah.

Pemanfaatan teknologi penginderaan jarak jauh dan Sistem Informasi Geografis (SIG) merupakan salah satu metode yang banyak digunakan dalam bidang keteknikan dan secara khusus digunakan dalam mendeteksi perubahan penggunaan lahan dari tahun ke tahun dengan cepat dan akurat sehingga menghasilkan informasi mengenai sebaran atau distribusi penggunaan lahan dan tingkat penutupan vegetasi di setiap kelas penggunaan lahan di sekitar wilayah DAS Jeneberang.

Penelitian ini mensimulasikan beberapa Metode Cerdas yang sudah ada seperti metode Jaringan Syaraf Tiruan (JST), *Adaptive Neuro Fuzzy Inference System* (ANFIS), *Wavelet Neural Network* (WNN), *Support Vector Machine* (SVM), *Discrete Cosine Transform* (DCT)*, Hidden Markov Model* (HMM), dan menggabungkan antara Metode DCT dengan Metode HMM, sehingga menghasilkan Metode *hybrid* DCT\_HMM (SYARITAR) yang dapat mendeteksi secara dini jika terjadi kegiatan penebangan liar dalam suatu kawasan hutan pada daerah aliran sungai.

Permasalahan yang dijadikan obyek penelitian dan pengembangan masalah ini adalah sebagai berikut:

- 1. Bagaimana mengolah dan mengoreksi data dari citra satelit pada Matlab.
- *2.* Bagaimana mengubah data citra satelit menjadi sinyal berbentuk *histogram* dengan berbagai macam metode cerdas.
- *3.* Bagaimana membandingkan data citra dengan berbagai macam metode Cerdas untuk memperoleh **metode** *hybrid* untuk deteksi awal terjadinya penebangan liar.
- 4. Bagaimana menata potensi wilayah berdasarkan kerapatan vegetasi Daerah Aliran Sungai Jeneberang menggunakan *software* ArcGIS.

### **C. Tujuan Penelitian**

Adapun tujuan dalam penelitian ini adalah sebagai berikut:

- 1. Mengklasifikasikan penggunaan lahan dengan menggunakan beberapa metode sistem cerdas.
- 2. Menganalisis data citra satelit dengan beberapa metode sistem cerdas untuk menentukan satu metode berdasarkan histogram, menggunakan program Matlab.
- 3. Mensimulasikan metode sistem cerdas untuk menentukan metode *hybrid* yang dapat mendeteksi terjadinya kegiatan penebangan liar.
- 4. Menganalisis potensi nilai kerapatan vegetasi wilayah DAS Jeneberang menggunakan *software* ArcGIS.

#### **D. Manfaat Penelitian**

Penelitian ini dapat memberikan manfaat, antara lain:

- 1. Sebagai bahan informasi dan pertimbangan bagi pemerintah untuk menindak suatu pelanggaran, jika terjadi pelanggaran pada kawasan hutan yaitu terjadinya penebangan pohon secara liar pada suatu kawasan hutan lindung.
- 2. Sebagai bahan rujukan bagi bidang teknik sipil untuk pengelolaan dan pengembangan sumber daya air, yakni dengan cara mempertahankan fungsi hutan pada Daerah Aliran Sungai Jeneberang Kabupaten Gowa, dan fungsi hutan pada Kabupaten Maros sebagai penyanggah air, maka ketersediaan sumber daya air pada daerah ini tetap dapat mensuplay kebutuhan air bersih untuk Kabupaten Gowa dan Kabupaten Maros, serta Kota Makassar.
- 3. Sebagai sumbangsih untuk pengembangan bidang kecerdasan buatan sehingga memperluas pemanfaatan teknologi kecerdasan buatan dibidang keteknikan, khususnya Teknik Sipil dan Teknik Lingkungan.

#### **E. Penelitian Terkait dan Kebaruan Hasil Penelitian**

Hasil penelitian sebelumnya adalah Pemanfaatan Jaringan Syaraf Tiruan untuk klasifikasi tanaman belukar *(Application of artificial neural networks in image recognition and classification of crop and weeds),* telah dilakukan oleh [C. C. Yang, dkk, 2000], memperoleh nilai ketelitian 60% sampai 80%.

Penelitian Klasifikasi dan Penggunaan Lahan pada *Multispectral Image* dari Landsat *Thematic Mapper* menggunakan *Probabilistic Neural Network* (PNN),

telah dilakukan oleh [Agus Baskoro, Marimin, dan Diana Putri, 2004]. Keakuratan hasil klasifikasi PNN pada *multispectral image* yang diteliti menggunakan *Matlab Neural Network Toolbox* paling tinggi sebesar 64,26% yang dicapai pada saat jumlah training 84 pixel dan besar *smoothing parameter* (h) = 0.9. Sedangkan kasus bunga iris klasifikasi mencapai 97,33%. Jika dibandingkan dengan *metode statistic* analisa diskriminan, dihasilkan akurasi sebesar 54,3%, maka untuk kasus *multispectral image* metode JST. PNN bekerja lebih baik, karena akurasi yang dihasilkan mencapai 64,26%.

Pemilihan data training akan lebih baik jika merupakan daerah yang homogen. Untuk kasus penutup lahan, area contoh yang diambil tipe penutup lahan yang sama pada lokasi yang berbeda dapat saja menunjukkan *spectral* pencari yang berbeda, begitu juga sebaliknya.

Penelitian tentang Teknik mendeteksi lahan longsor menggunakan citra SPOT multiwaktu: Studi kasus di Teradomari, Tochio dan Shidata Mura, Niigata, Jepang telah dilakukan oleh [I Nengah Surati Jaya, 2005].

a) Metode yang paling efektif dalam mendeteksi lahan longsor menggunakan citra SPOT multiwaktu adalah metode komponen utama dengan melakukan *thresholding* citra sintetik kestabilan kehijauan *(stable greenness)*, perubahan kehijauan *(delta greenness)* dan perubahan kecerahan (*delta brightness)* yang diperoleh dari identifikasi *eigenvector-nya*; Metode ini menghasilkan akurasi 88% untuk daerahTeradomari dan 91% untuk daerah Tochio dan Shitada Mura.

b) Metode Disparitas Indeks Vegetasi (VIDN) relatif kurang akurat dibandingkan Metode Komponen Utama, yaitu hanya menghasilkan akurasi sebesar 62.5% untuk daerah Teradomari dan 64% untuk Tochio dan Shitada Mura.

c) Metode klasifikasi konvensional dengan Algoritma Peluang Maksimum menghasilkan akurasi pengguna (*user's accuracy)* deteksi lahan longsor hanya 56,9% di Teradomari, sementara akurasi pembuatnya (*producer's accuracy*) cukup besar yaitu 100%. Sedangkan akurasi pengguna di Tochio dan Shitada Mura hanya 63,7% sedangkan akurasi pembuatnya 98,3%.

d) Karena sifat-sifat spektral dan spasialnya, citra multiwaktu SPOT2 dan SPOT5 cukup layak digunakan untuk mendeteksi lahan longsor, khususnya yang mempunyai luasan lebih besar dari 100m<sup>2</sup>.

e) Deteksi longsor menggunakan citra satelit SPOT lebih efisien 1/2, 7 kali lipat dibandingkan hanya meggunakan survei lapangan

Penelitian Pengembangan Model *Multinomial Neural Network* dalam konteks klasifikasi penutup lahan, telah dilakukan oleh [Wiweka dan Wawan Setiawan, 2005]. Pengklasifikasi model *multinomial* cocok untuk diterapkan pada citra optik dan *Synthetic Aperture Radar* (SAR). Hasil ini menguatkan penelitian [Murni, (1997)], bahwa citra optik dan SAR mengandung bagian homogen dan tekstur. Pengklasifikasi model *multinomial* merupakan metode pengklasifikasi yang bersifat *sensor independent classifier* yang menghasilkan akurasi lebih baik dari pengklasifikasi Model Gaussian pada kasus yang serupa. Model *multinomial*  memiliki tingkat generalisasi relatif tinggi dan *signifikan* pada α 0.05 dan 0.025, namun membutuhkan sampel pelatihan yang sedikit besar. Pengklasifikasi

model *multinomial* dapat meningkatkan akurasi klasifikasi citra sensor optik sampai sekitar 13.35% dan citra sensor SAR sampai 15.62%. Metodologi pengklasifikasi yang diusulkan merupakan mekanisme optimal untuk citra penginderaan jarak jauh dan bersifat *sensor independent classifier* pada lingkungan optik dan SAR. Pengklasifikasi yang diusulkan sebagai metode alternatif dari pengklasifikasi Model Gaussian yang memiliki masalah antara lain waktu, kebergantungan sensor, dan tingkat akurasi.

Penelitian Pemanfaatan Jaringan Syaraf Tiruan (JST) untuk Klasifikasi jenis tanaman pertanian pada foto udara format kecil, telah dilakukan oleh [Harintaka dan Imam Baskoro, 2006], Generalisasi jumlah kelas (dari sembilan kelas, kemudian enam kelas dan menjadi hanya lima kelas) berdasarkan nilai *separability index* antar daerah contoh mampu mengenali pengelompokan jenis tanaman berdasarkan kesamaan spectral dengan nilai ketelitian keseluruhan sebesar 84,28% dan harga Kappa sebesar 0,78. Berdasarkan hasil penelitian ini ditemukan kekurangan data pada proses pelatihan, maka untuk penelitian dalam disertasi ini adalah melakukan tambahan data pada proses pelatihan, antara lain data tekstur, sehingga diharapkan mampu mengenali jenis tanaman dengan lebih detail.

Penelitian Analisis Vegetasi Hulu DAS Cianjur Taman Nasional Gunung Gede-Pangrango telah dilakukan oleh [Arrijani dkk, April 2006]. Analisis vegetasi penting dilakukan untuk mengungkapkan bagaimana struktur dan komposisi vegetasi khususnya yang berhabitus pohon. Nilai indeks diversitas spesies

pohon pada lokasi penelitian tergolong ke dalam kategori tinggi, tetapi dengan nilai pemerataan yang cukup rendah.

Penelitian Deteksi Kerusakan Hutan dengan pemotretan dari udara menggunakan Jaringan Syaraf Tiruan *(Detecting Forest Damage in Cir Aerial Photographs Using a Neural Network),* telah dilakukan oleh [Damir Klobucar, dkk 2010], penelitian ini berhasil dengan memanfaatkan CIR (*color infrared*). Penelitian yang dilakukan adalah selain deteksi kerusakan hutan, diharapkan juga dapat mendeteksi jika terjadi penebangan pohon dengan menggunakan data citra satelit Landsat atau data citra dari *Google Earth*, menggunakan JST dengan Metode *Backpropagation*.

Penelitian Sistem Penilaian Resiko tingkat bahaya kebakaran hutan berbasis JST, telah dilakukan oleh [Addy Suyatno, 2011]. Berdasarkan hasil penelitian melalui tahapan pelatihan dan pengujian diperoleh JST mampu melakukan identifikasi dengan baik yang ditunjukkan dengan 100% hasil pengujian data yang dilatihkan dan 97% hasil pengujian data yang belum pernah dilatihkan. Anomali cuaca (cuaca ekstrim) sangat berpengaruh pada perhitungan, karena mayoritas masukan data bersumber dari kondisi cuaca. Resiko tingkat bahaya kebakaran dapat dinilai berdasarkan komputasi sederhana untuk mendapatkan hasil yang cepat, tepat dan akurat.

Adapun **kebaruan hasil penelitian** adalah topik dan metode yaitu: suatu metode yang menggabungkan dua metode cerdas yang dapat mendeteksi lebih awal jika terjadi penebangan liar dalam suatu kawasan hutan lindung, dan mendeteksi jumlah vegetasi wilayah DAS Jeneberang Kabupaten Gowa. Metode
cerdas tersebut adalah mensimulasikan dan menggabungkan antara Metode DCT *(Discrete Cosine Transform)* dengan Metode HMM *(Hidden Markov Model)*, sehingga menghasilkan **metode** *hybrid* SYARITAR yang dapat mendeteksi secara dini jika terjadi kegiatan penebangan liar dalam suatu kawasan hutan pada daerah aliran sungai.

# **F. Konstribusi Penelitian**

Penelitian ini merupakan penelitian eksperimental dan simulasi, mengkaji data citra *Google Earth* atau Landsat kawasan hutan pada daerah aliran sungai, dengan menitik beratkan pada studi pengembangan sarana prasarana kawasan hutan dengan konsep multi fungsi hutan, konstribusi penelitian ini diharapkan dapat mendeteksi secara dini jika terjadi penebangan pohon secara liar dengan menggunakan *Google Earth*. Memperoleh informasi potensi nilai kerapatan vegetasi wilayah DAS menggunakan *software ArcGIS.*

Sarana prasarana kawasan hutan yang diteliti adalah mempertahankan fungsi kawasan hutan pada Kabupaten Gowa dan Kabupaten Maros sehingga sumber daya air di DAS dapat terjaga untuk menjamin suplay air di Kabupaten Gowa, Kabupaten Maros dan ke Kota Makassar untuk kebutuhan air bersih tetap terpenuhi, dan meminimalkan terjadinya tanah longsor, serta terjadinya banjir.

# **BAB II**

# **TINJAUAN PUSTAKA**

# **A. Penebangan Liar dan Pengolahan Citra Hutan**

Hutan Indonesia merupakan salah satu pusat keanekaragaman hayati dunia, dimana Indonesia merupakan urutan ketiga dari tujuh negara yang disebut *Megadiversity Country.* Hutan Indonesia merupakan rumah bagi ribuan jenis flora dan fauna yang banyak diantaranya adalah endemik di Indonesia. Dalam, kenyataannya pemanfaatan hutan alam yang telah berlangsung sejak awal 1970\_an ternyata memberikan gambaran yang kurang menggembirakan untuk masa depan dunia kehutanan Indonesia.

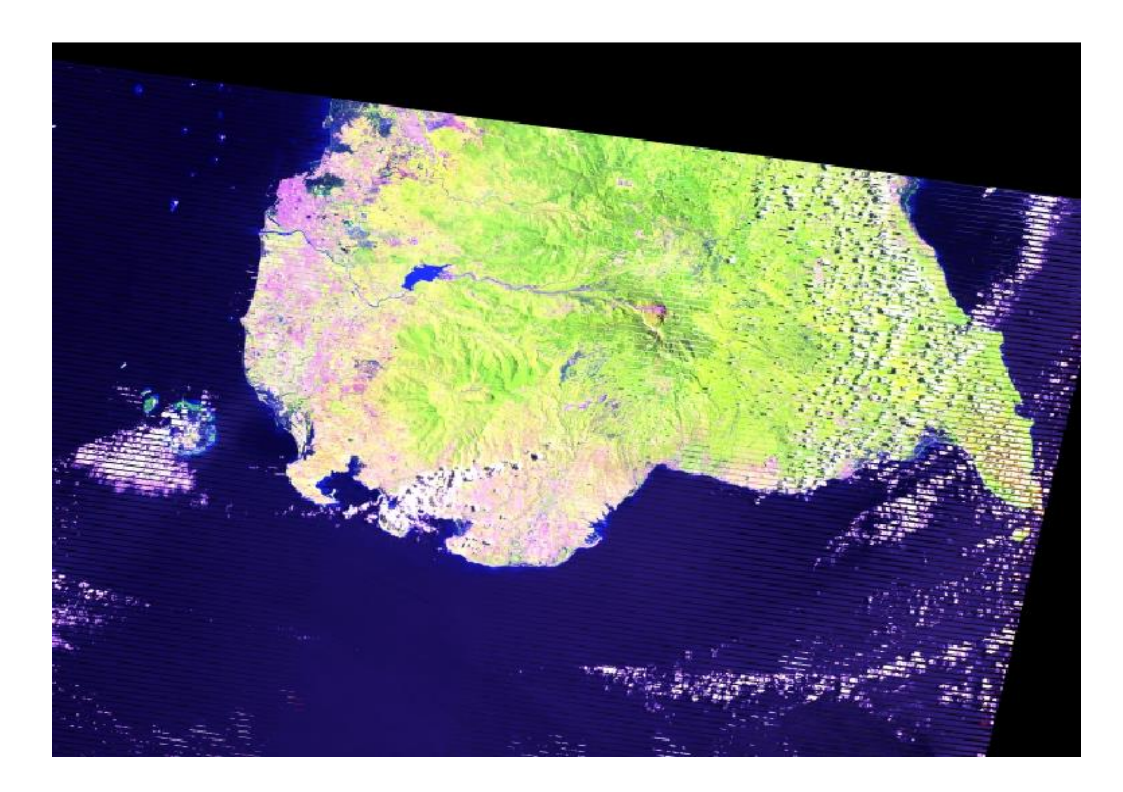

Gambar 1 Citra Kawasan Hutan pada DAS Jeneberang [\[http://landsat.gsfc.nasa.gov/education/compositor/,](http://landsat.gsfc.nasa.gov/education/compositor/) diakses 15 Mei 2012]

Terlepas dari keberhasilan penghasil devisa, peningkatan pendapatan, menyerap tenaga kerja, serta mendorong pembangunan wilayah, pembangunan kehutanan melalui pemanfaatan hutan alam menyisakan sisi yang buram. Sisi negatif tersebut antara lain tingginya laju deforestasi yang menimbulkan kekhawatiran akan tidak tercapainya kelestarian hutan yang diperkuat oleh adanya penebangan liar (*Illegal Logging*) [Adinugroho, Wahyu Catur, 2009].

Hutan lindung merupakan kawasan hutan yang mempunyai fungsi pokok sebagai perlindungan sistem penyangga kehidupan untuk mengatur tata air, mencegah banjir, mengendalikan erosi, mencegah intrusi air laut, dan memelihara kesuburan tanah. Oleh karena itu, pemerintah menetapkan peraturan bahwa dilarang melakukan pemungutan hasil hutan berupa kayu pada hutan lindung [Agus B., Marimin, Diana P., 2004].

#### **1. Penebangan Liar**

Pembalakan liar atau penebangan liar *(illegal logging)* adalah kegiatan penebangan, pengangkutan dan penjualan kayu yang tidak sah atau tidak memiliki izin. *Illegal Logging* merupakan tindakan *extraordinary crime* yang telah menyebabkan kerusakan dan kerugian di bidang lingkungan, sosial dan ekonomi. Pelanggaran-pelanggaran ini terjadi di semua lini tahapan produksi kayu, misalnya pada tahap penebangan, tahap pengangkutan kayu gelondongan, tahap pemrosesan dan tahap pemasaran; dan bahkan meliputi penggunaan cara-cara yang tidak sesuai dengan peraturan untuk mendapatkan akses ke departemen kehutanan dan pelanggaran-pelanggaran keuangan, seperti tindakan menghindar dari beban membayar pajak. Kerugian

akibat penebangan liar memiliki dimensi yang luas, tidak saja terhadap masalah ekonomi, tetapi juga terhadap masalah sosial, budaya, politik dan lingkungan. Pelanggaran-pelanggaran juga terjadi karena kebanyakan batas-batas administratif kawasan hutan nasional, dan kebanyakan unit-unit hutan produksi yang disahkan secara nasional yang beroperasi di dalam kawasan ini, tidak didemarkasi di lapangan dengan melibatkan masyarakat setempat [Undang-Undang RI No.41 th.1999].

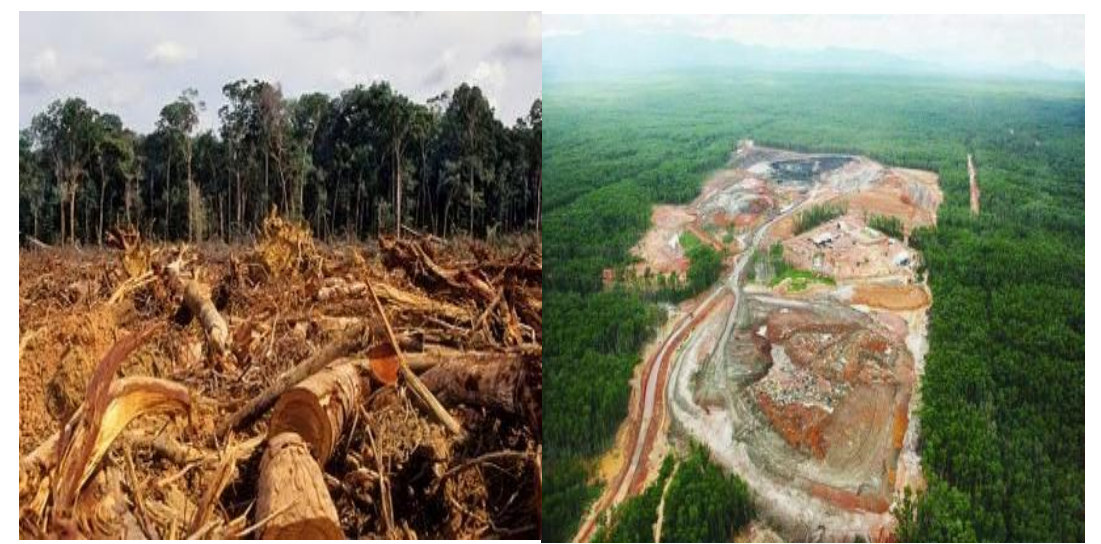

Gambar 2 Contoh Terjadinya Pembalakan Liar [Agus B., Marimin, Diana P., 2004]

# **2. Pengolahan Citra (***Image Processing***)**

*Image* atau gambar adalah representasi spasial dari suatu objek yang sebenarnya dalam bidang dua dimensi yang biasanya ditulis dalam koordinat kartesian x-y, dan setiap koordinat merepresentasikan satu sinyal terkecil dari objek, yang biasanya koordinat terkecil ini disebut sebagai **pixel.** Karena merupakan sistem koordinat yang memiliki nilai maka biasanya *image* dianggap sebagai sebuah matriks x-y yang berisi nilai pixel. Representasi dari matriks tersebut dapat ditulis sebagai berikut: [Iqbal, Muhammad. 2009]

$$
f(x, y) = \begin{bmatrix} f(0, 0) & f(0, 1) & \cdots & f(0, N - 1) \\ f(1, 0) & f(1, 1) & \cdots & f(1, N - 1) \\ \vdots & \vdots & & \vdots \\ f(M - 1, 0) & f(M - 1, 1) & \cdots & f(M - 1, N - 1) \end{bmatrix}
$$
(1)

*Image Processing* (Pengolahan Citra) merupakan proses pengolahan dan analisis citra yang banyak melibatkan persepsi visual. Proses ini mempunyai ciri data masukan dan informasi keluaran yang berbentuk citra. Istilah pengolahan citra digital secara umum didefinisikan sebagai pemrosesan citra dua dimensi dengan komputer. Dalam definisi yang lebih luas, pengolahan citra digital juga mencakup semua data dua dimensi. Citra digital adalah barisan bilangan nyata maupun kompleks yang diwakili oleh bit-bit tertentu. Beberapa alasan dilakukannya pengolahan citra antara lain yaitu [Iqbal, Muhammad, 2009]:

- 1) Untuk mendapatkan citra asli dari suatu citra yang sudah buruk karena suatu pengaruh derau. Proses pengolahan bertujuan mendapatkan citra yang diperkirakan mendekati citra yang sesungguhnya.
- 2) Untuk memperoleh citra dengan karakteristik tertentu dan cocok secara visual yang dibutuhkan untuk tahap yang lebih lanjut dalam pemrosesan analisis citra.

Pengolahan citra dapat dikelompokkan dalam dua jenis kegiatan, yaitu:

- a) Memperbaiki kualitas citra sesuai kebutuhan,
- b) Mengolah informasi yang terdapat pada citra.

Dari pengolahan citra diharapkan terbentuk suatu sistem yang dapat memproses citra masukan hingga citra tersebut dapat dikenali ciri atau fiturnya. Pengenalan ciri atau fitur inilah yang sering diaplikasikan dalam

kehidupan sehari-hari. Aplikasi yang dimaksudkan disini, yang akan menjadi fokus utama yaitu pendeteksian Penebangan Liar [Iqbal, Muhammad, 2009].

# **2.1 Teknologi Pengolahan Citra**

Teknologi pengolahan citra pada zaman sekarang ini sangat banyak, namun yang paling sering digunakan (konvensional) ada beberapa macam, berikut daftar teknik pengolahan citra konvensional:

- *1. Black and white,*
- *2. Grayscale,*
- *3. Smart noise,*
- *4. Negative,*
- *5. Flip horizontal,*
- *6. Flip vertical,*
- *7. Restore image,*
- *8. Edge detection,*
- *9. Invert,*
- *10. Blur,*
- *11. Mask,*
- *12. Histogram.*

Berikut penjelasan singkat mengenai teknik pengolahan citra konvensional:

# 1. *Black and white*

*Black and white* adalah sebuah citra pixel yang nilai intensitasnya di bawah

128 diubah menjadi hitam (nilai intensitas = 0), sedangkan *pixel-pixel* yang

nilai intensitasnya di atas 128 diubah menjadi putih (nilai intensitas

=1). *Black and white* disebut juga citra biner.

# 2. *Grayscale*

*Grayscale* adalah sebuah citra dimana terjadi perubahan derajat keabuan

dengan membagi masing-masing nilai dari intensitas warna RGB kemudian dicari rata-ratanya.

### 3. *Smart noise*

 *Smart noise* adalah proses pembentukan bintik-bintik putih pada citra atau gambar.

# 4. *Negative*

*Negative Image* adalah suatu citra seperti halnya meniru film negatif pada fotografi dengan cara mengurangi nilai intensitas *pixel* dari nilai keabuan maksimum. Misalnya, citra dengan 256 derajat keabuan (8 bit), maka citra *negative* diperoleh dengan persamaan:

 $X = (R + G + B) / \text{bilangan pembagi}$ 

 $Y = 255 - X$ 

# 5. *Flip Horizontal*

*Flip Horizontal* adalah pencerminan pada sumbu Y *(cartesian)* dari citra A menjadi citra B, yang diberikan oleh:

 $B[x][y] = A[N-x][y]$ 

# 6. *Flip Vertical*

 *Flip Vertical* adalah pencerminan pada sumbu X *(cartesian)* dari citra A menjadi citra B, yang diberikan oleh: B[x][y] = A[x][M-y]

# 7. *Restore image*

 *Restore image* adalah suatu proses pengembalian bentuk citra atau gambar sebelum dilakukan proses pengolahan citra atau bentuk awalnya.

### 8. *Edge detection*

 Deteksi tepi (*Edge detection*) pada suatu citra adalah suatu proses yang menghasilkan tepi-tepi dari objek-objek gambar. Tujuan deteksi tepi adalah untuk meningkatkan penampakan garis batas suatu daerah atau objek di dalam citra.

### 9. *Invert*

 *Invert Image* adalah suatu gambar yang terjadi adanya proses invert pada gambar asli sehingga tampak seperti gambar negative pada suatu susunan warna RGB. Proses *invert* ini berbeda dengan *Image Negative.*

10. *Blur*

 *Blur Image* adalah proses pengacakan pada suatu susunan pixel-pixel warna RGB sehingga suatu gambar menjadi kabur untuk dilihat.

#### 11*. Mask*

 *Image Mask* adalah suatu gambar yang terjadi adanya kerenggangan pixel-pixel, mewakili warna RGB yang didominasi sehingga warna RGB pada gambar menjadi renggang seperti halnya kurang dari 128 bit yang didominasi warna-warna RGB tersebut.

#### 12. *Histogram*

 *Histogram* citra adalah grafik yang menggambarkan penyebaran nilai-nilai intensitas pixel dari suatu citra atau bagian tertentu di dalam citra. Histogram juga dapat menunjukkan tanda kecerahan *(brightness)* dan kontras *(contrast)* dari sebuah citra.

#### **2.2 Tahapan Dalam Pengolahan Citra**

adalah untuk menentukan data yang diperlukan.

Pengolahan Citra terdiri dari lima tahap yaitu akuisisi citra, *preprocessing*, segmentasi, representasi dan dokumentasi / analisis. Tahapan dalam *image processing* tampak pada gambar berikut [Sela, Enny Itje; Harjoko, Agus, 2011]: **Akuisisi citra** yaitu tahap untuk mendapatkan citra digital. Tujuan akuisisi citra

*Preprocessing* adalah proses awal pengolahan citra. Hal yang dilakukan pada tahap ini adalah proses *rezise* citra-citra yang akan digunakan. **Segmentasi** bertujuan untuk mempartisi citra menjadi bagian-bagian pokok yang mengandung informasi penting. Dalam hal ini menggunakan segmentasi konvensional.

**Representasi** digunakan untuk mempresentasikan suatu wilayah sebagai suatu daftar titik koordinat dalam kurva tertutup.

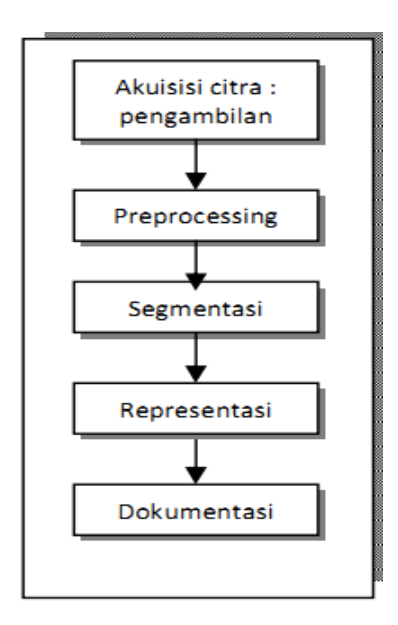

Gambar 3 Tahapan Pengolahan Citra [Sela, Enny Itje; Harjoko, Agus. 2011]

#### **2.3 Teknik-Teknik Pengolahan Citra yang Banyak Diterapkan**

Teknik pengolahan citra sangat banyak dipakai pada zaman sekarang ini, begitupun juga pada metode-metode cerdas yang banyak dipakai dalam hal memproses suatu citra seperti metode DCT, SVM, *Wavelet*, dan sebagainya. Teknik pengolahan citra yang digunakan dalam metode-metode cerdas antara lain sebagai berikut:

- **a**. **Metode DCT**, pada metode ini teknik pengolahan citra yang digunakan menurut hasil pengamatan dari jurnal-jurnal yang telah ada, kebanyakan teknik pengolahan citra yang dipakai adalah teknik *Grayscale* yang merupakan teknik *Image Processing* (pengolahan citra) untuk mengubah citra berwarna menjadi citra yang berwarna abu-abu, hal ini digunakan untuk menyederhanakan model citra tersebut.
- **b. Metode SVM**, pada metode ini teknik pengolahan citra yang digunakan menurut hasil pengamatan dari jurnal-jurnal yang telah ada, kebanyakan teknik pengolahan citra yang dipakai untuk metode SVM ini adalah *Edge Detection* yakni merupakan suatu proses yang menghasilkan tepi-tepi dari objek gambar. Tujuan pendeteksian tepi adalah untuk meningkatkan penampakan atau memperjelas garis batas suatu daerah atau objek di dalam citra.
- **c. Metode Wavelet** pada metode ini teknik pengolahan citra yang digunakan menurut hasil pengamatan yaitu menggunakan teknik pengolahan citra menggunakan segmentasi. Teknik segmentasi ini dilakukan dengan cara

membagi citra menjadi kelompok-kelompok yang lebih kecil, sehingga diharapkan untuk pengolahan datanya dapat dilakukan secara lebih cepat.

Konsep dasar metode cerdas diatas dan metode cerdas lainnya seperti metode *Hidden Markov Model*, metode Jaringan Syaraf Tiruan, dan metode *Neuro Fuzzy*, akan dijelaskan pada sub bab berikutnya.

### **2.4 Format Warna** *True Color*

Format data citra digital berhubungan erat dengan warna. Pada kebanyakan kasus, terutama untuk keperluan penampilan secara visual, nilai data digital merepresentasikan warna dari citra yang diolah. Format citra digital yang banyak dipakai adalah Citra Biner (*Monochrome*), Citra Skala Keabuan (*Grayscale*), Citra Warna (*True Color*), dan Citra Warna Berindeks.

Citra warna identik dengan warna RGB. Warna RGB gambar terdiri dari m × n × 3 warna *pixel* dimana setiap *pixel* warna terdiri dari komponen merah, hijau dan biru. Seperti yang terdapat pada Gambar 4 berikut:

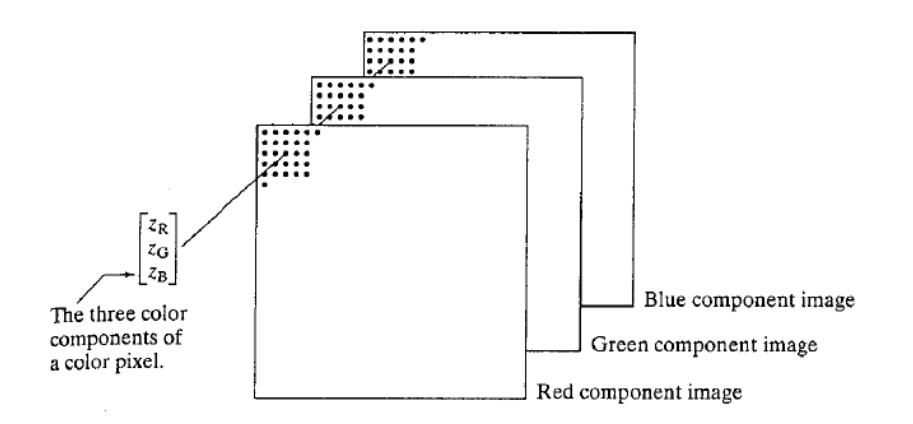

Gambar 4 Representasi Warna RGB [Rafael Gonzales C., Richard W. E., 2002]

Sebuah gambar RGB dapat terlihat seperti susunan dari tiga gambar *grayscale,* ketika diberikan *input* merah, hijau dan biru dari warna monitor maka

menghasilkan gambar berwarna pada layar. Kelas data dari komponen gambar menentukan nilai cakupannya. Jika sebuah gambar RGB merupakan kelas *double* maka nilai cakupannya adalah 0 dan 1. Untuk kelas data unit 8 nilai cakupannya adalah 0 - 255 dan untuk unit 16 nilai cakupannya adalah 0 - 65535. Jumlah *bit* yang digunakan untuk merepresentasikan nilai *pixel* dari komponen gambar merupakan kedalaman bit dari sebuah gambar RGB. Sebagai contoh jika setiap komponen gambar merupakan gambar 8 bit, maka gambar RGB memiliki kedalaman 24 bit [Rafael Gonzales C., Richard Woods E. 2002].

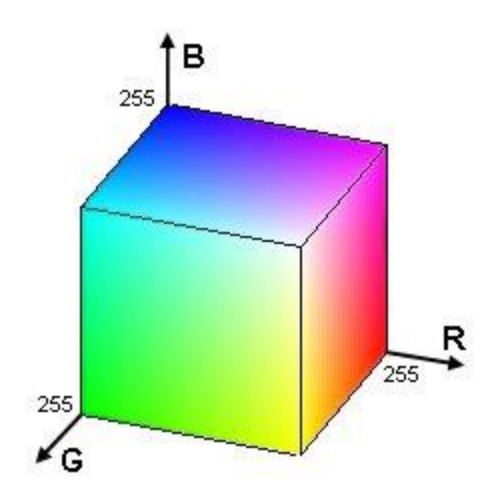

Gambar 5 Kurva Warna RGB [Rafael G. C., Richard W. E., 2002]

#### **2.5 Segmentasi Konvensional**

Segmentasi citra dilakukan untuk mengusahakan masukan pada *Neural Network* secara efisien dan efektif. Karena jika data citra yaitu per *pixel* langsung dimasukkan sebagai masukan *Neural Network* untuk diklasifikasi, maka jumlahnya akan menjadi sangat besar dan akan memerlukan waktu yang sangat lama untuk melakukan pelatihan.

Metoda segmentasi konvensional ini dilakukan dengan cara membagi citra menjadi kelompok-kelompok yang lebih kecil, sehingga diharapkan untuk pengolahan datanya dapat dilakukan lebih cepat.

Salah satu kelemahan pada metoda segmentasi konvensional ini adalah pemilihan berapa jumlah segmen yang dilakukan. Apabila jumlah segmen terlalu banyak maka proses pengolahan datanya akan menjadi lebih lama, sedangkan jika jumlah segmen terlalu sedikit maka data yang diperoleh tidak sesuai dengan representasi citra yang sebenarnya [Hery Purnomo, Mauridhi; Kurniawan, A., 2006][S.Syarif, N.Harun, M.Tola, Indrabayu, R.Parung, D.K.Dor, 2012]

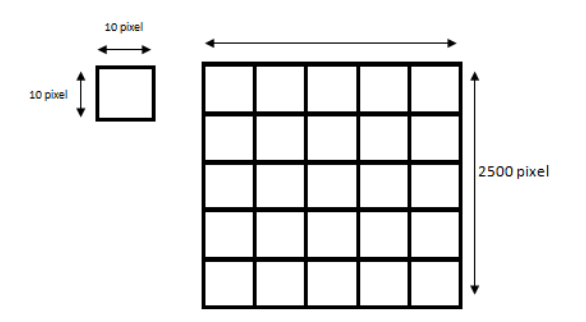

Gambar 6 Ilustrasi Segmentasi Konvensional [Hery Purnomo, Mauridhi; Kurniawan, A., 2006]

# **B. Metode Sistem Cerdas**

Adapun Metode Sistem Cerdas yang digunakan dalam penelitian ini dijelaskan sebagai berikut:

# **1. Metode Jaringan Syaraf Tiruan (JST)**

Jaringan Syaraf Tiruan (JST) disebut juga *Neural Network (NN)* atau *Artificial Neural Network (ANN)* dibuat pertama kali oleh McCulloch dan Pitts pada tahun 1943, menyimpulkan bahwa kombinasi beberapa *neuron* sederhana menjadi sebuah sistem neural akan meningkatkan kemampuan komputasinya. Bobot dalam jaringan yang diusulkan oleh McCulloch dan Pitts diatur untuk melakukan fungsi logika sederhana. Fungsi aktivasi yang dipakai adalah fungsi *threshold*. Selanjutnya pada tahun 1958, Rosenblatt memperkenalkan dan mulai mengembangkan model jaringan baru yang terdiri dari beberapa lapisan yang disebut *Perceptron*. Metode pelatihan diperkenalkan untuk mengoptimalkan hasil iterasinya. Widrow dan Hoff pada tahun 1960 mengembangkan *Perceptron* dengan memperkenalkan aturan pelatihan jaringan, yang dikenal sebagai aturan *delta* (atau sering disebut kuadrat rata-rata terkecil). Aturan ini akan mengubah bobot *perceptron* apabila keluaran yang dihasilkan tidak sesuai dengan target yang diinginkan. Apa yang dilakukan peneliti terdahulu hanya menggunakan jaringan dengan layer tunggal *(single layer)*. Rumelhart bersama McClelland pada tahun 1986 mengembangkan *Perceptron* menjadi *backpropagation*, yang memungkinkan jaringan diproses melalui beberapa layer. Beberapa model JST juga dikembangkan oleh Kohonen pada tahun 1972 yang mengembangkan arsitektur JST model Kohonen dan Hopfield yang mengembangkan arsitektur

JST model Hopfield pada tahun 1982. Pengembangan yang ramai dibicarakan sejak tahun 1990-an adalah aplikasi model-model JST yang digunakan untuk menyelesaikan berbagai masalah di dunia nyata [Jong Jek Siang, 2009].

JST merupakan paradigma pemrosesan suatu informasi yang terinspirasi oleh sistem syaraf biologi, sama seperti otak yang memproses suatu informasi dimana terdiri dari unit-unit pemroses terkecil yang disebut *neuron*. JST (NN) dibentuk untuk memecahkan suatu masalah seperti pengenalan pola, klasifikasi, atau deteksi karena proses pembelajaran.

JST seperti manusia, belajar dari suatu contoh karena mempunyai karakteristik yang adaptif, yaitu dapat belajar dari data-data sebelumnya dan mengenal pola data yang selalu berubah. Selain itu, *Neural Network* merupakan sistem tak terprogram, artinya semua keluaran atau kesimpulan yang ditarik oleh jaringan didasarkan pada pengalamannya selama mengikuti proses pembelajaran / pelatihan.

*Neuron* dalam JST sering diganti dengan istilah simpul*.* Setiap simpul tersebut berfungsi untuk menerima atau mengirim sinyal dari atau kesimpulsimpul lainnya. Pengiriman sinyal disampaikan melalui penghubung. Kekuatan hubungan yang terjadi antara setiap simpul yang saling terhubung dikenal dengan nama bobot. Arsitektur jaringan dan algoritma pelatihan sangat menentukan model-model jaringan syaraf tiruan. Arsitektur tersebut gunanya untuk menjelaskan arah perjalanan sinyal atau data di dalam jaringan. Sedangkan algoritma belajar menjelaskan bagaimana bobot koneksi harus diubah agar pasangan masukan-keluaran yang diinginkan dapat tercapai. Dalam

setiap perubahan harga bobot koneksi dapat dilakukan dengan berbagai cara, tergantung pada jenis algoritma pelatihan yang digunakan. Dengan mengatur besarnya nilai bobot ini diharapkan bahwa kinerja jaringan dalam mempelajari berbagai macam pola yang dinyatakan oleh setiap pasangan masukan-keluaran akan meningkat. Sebagai contoh, perhatikan *neuron* Y pada gambar berikut [Jong Jek Siang, 2009].

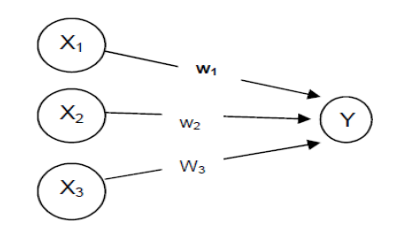

Gambar 7 Sebuah Sel Jaringan Syaraf Tiruan [Jong Jek Siang, 2009]

Y menerima *input* dari *neuron* x1, x2, dan x<sup>3</sup> dengan bobot hubungan masing-masing adalah w<sub>1</sub>, w<sub>2</sub> dan w<sub>3</sub>. Ketiga impuls *neuron* yang ada dijumlahkan net =  $x_1w_1 + x_2w_2 + x_3w_3$ . Besarnya impuls yang diterima oleh Y mengikuti fungsi aktivasi y = f(net). Apabila nilai fungsi akivasi cukup kuat, maka sinyal akan diteruskan. Nilai fungsi aktivasi (keluaran model jaringan) juga dapat dipakai sebagai dasar untuk merubah bobot.

Jaringan Syaraf Tiruan ditentukan oleh 3 hal yaitu: [Hermawan, Arief, 2006]

- **1.** Pola hubungan antar *neuron* (disebut arsitektur jaringan).
- **2.** Metode untuk menentukan bobot penghubung (metode *training/learning*).
- **3.** Fungsi aktivasi, yaitu fungsi yang digunakan untuk menentukan keluaran suatu *neuron.*

Beberapa kelebihan Jaringan Syaraf Tiruan atau *Neural Network*:

1. *Adaptif Learning:* Suatu kemampuan untuk melakukan sesuatu kegiatan yang

didasarkan atas data yang diberikan pada saat pembelajaran / pelatihan atau dari pengalaman sebelumnya.

- 2. *Self Organization:* Dapat membuat organisasi sendiri atau merepresentasi yang didapat pada saat pembelajaran / pelatihan.
- 3. *Real Time Operation,* dapat melakukan perhitungan pararel dan dengan *device hardware* yang khusus dibuat akan memberikan keuntungan dengan adanya kemampuan tersebut.
- 4. *Fault Tolerance* melalui *Redundant Information Coding*: Kerusakan pada bagian tertentu pada jaringan akan mengakibatkan penurunan kemampuan, tetapi beberapa jaringan mempunyai kemampuan untuk menahan akibat dari kerusakan besar dari jaringan.
- 5. Kelebihan JST terletak pada kemampuan belajar yang dimilikinya. Dengan kemampuan tersebut pengguna tidak perlu merumuskan kaidah atau fungsinya. JST akan belajar mencari sendiri kaidah atau fungsi tersebut. Dengan demikian JST mampu digunakan untuk menyelesaikan masalah yang rumit dan atau masalah yang terdapat pada kaidah atau fungsi yang tidak diketahui.
- 6. Dapat memecahkan problema *non-linear* yang umum dijumpai di aplikasi nyata.
- 7. Kemampuan memberikan jawaban terhadap *pattern* yang belum pernah dipelajari *(generalization).*
- 8. Dapat secara otomatis mempelajari data numerik yang diajarkan pada jaringan tersebut.

9. Kemampuan metode JST dalam menyelesaikan masalah yang rumit telah dibuktikan dalam berbagai macam penelitian.

# **1.1 Arsitektur JST**

JST memiliki beberapa arsitektur jaringan yang sering digunakan dalam berbagai aplikasi. Arsitektur JST tersebut, antara lain: [Hermawan, Arief. 2006] 1. Jaringan lapisan tunggal (*single layer network*)

Jaringan dengan lapisan tunggal terdiri dari 1 *layer input* dan 1 *layer output*. Setiap *neuron*/unit yang terdapat di dalam *layer input* selalu terhubung dengan setiap *neuron* yang terdapat pada *layer output.* Jaringan ini hanya menerima *input* kemudian secara langsung akan mengolahnya menjadi *output* tanpa harus melalui lapisan tersembunyi.

Contoh algoritma JST yang menggunakan metode ini yaitu: *ADALINE, Hopfield, Perceptron.*

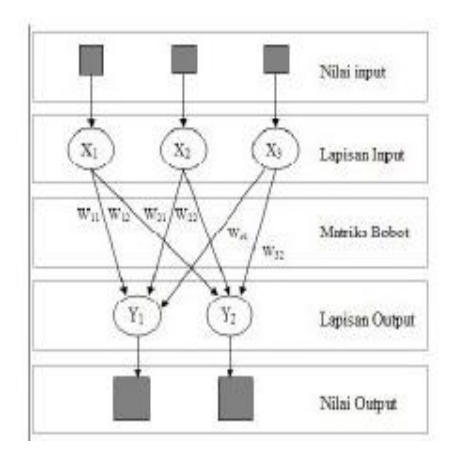

Gambar 8 Arsitektur *Neural Network Single Layer* [Hermawan dan Arief, 2006]

### 2. Jaringan Lapisan Jamak (*Multi Layer Network*)

Jaringan dengan lapisan jamak memiliki ciri khas tertentu yaitu memiliki 3 jenis layer yakni layer *input*, layer *output*, dan juga layer tersembunyi (*hidden*). Jaringan dengan banyak lapisan ini dapat menyelesaikan permasalahan yang lebih kompleks dibandingkan jaringan dengan lapisan tunggal. Namun, proses pelatihan sering membutuhkan waktu yang cenderung lama. Contoh algoritma JST yang menggunakan metode ini yaitu: *MADALINE, Backpropagation, Neocognitron*.

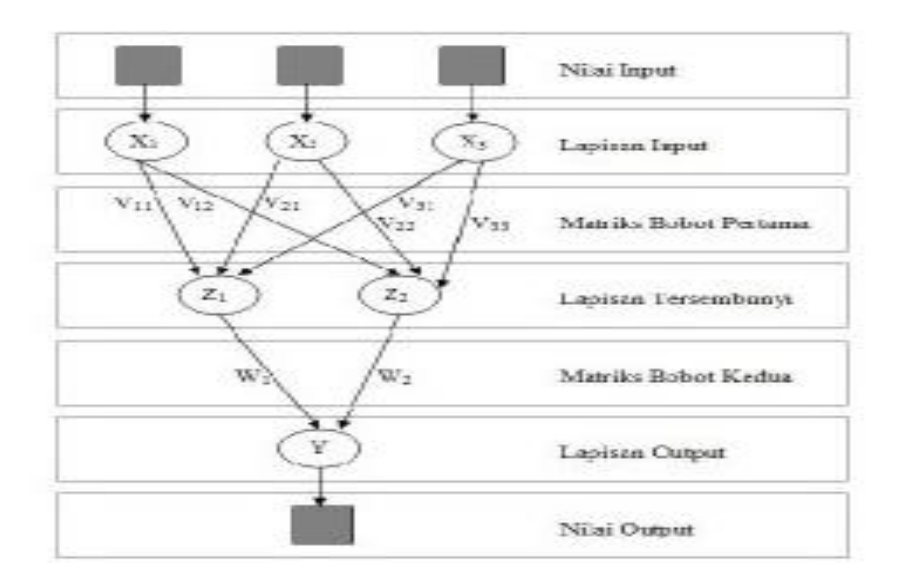

Gambar 9 Arsitektur *Neural Network Multi Layer*  [Hermawan dan Arief, 2006]

#### **1.2 Metode Pelatihan / Pembelajaran JST**

Cara berlangsungnya pembelajaran atau pelatihan JST dikelompokkan menjadi 3 yaitu: [Hery P., Mauridhi; Kurniawan, A., 2006]

a) *Supervised learning* (Pembelajaran Terawasi)

Pada metode ini, setiap pola yang diberikan kedalam JST telah diketahui keluarannya. Selisih antara pola *output* aktual (*output* yang dihasilkan) dengan pola *output* yang dikehendaki (*output* target) yang disebut *error* digunakan untuk mengoreksi bobot JST, sehingga JST mampu menghasilkan *output* sedekat mungkin dengan pola target yang telah diketahui oleh JST. Contoh algoritma JST yang menggunakan metode ini adalah: *Hebbian, Perceptron, ADALINE, Boltzman, Hopfield, Backpropagation* (metode yang digunakan dalam penelitian ini).

b) *Unsupervised learning* (Pembelajaran Tak Terawasi)

Pada metode ini, tidak memerlukan target *output*. Pada metode ini tidak dapat ditentukan hasil seperti apakah yang diharapkan selama proses pembelajaran. Selama proses pembelajaran, nilai bobot disusun dalam suatu *range* tertentu tergantung pada nilai *input* yang diberikan. Tujuan pembelajaran ini adalah mengelompokkan unit-unit yang hampir sama dalam suatu area tertentu. Pembelajaran ini biasanya sangat cocok untuk klasifikasi pola. Contoh algoritma JST yang menggunakan metode ini adalah: *Competitive, Hebbian, Kohonen, LVQ (Learning Vector Quantization), Neocognitron.*

c) *Hybrid Learning* (Pembelajaran Hibrida)

Merupakan kombinasi dari metode pembelajaran *supervised learning* dan

*unsupervised learning*. Sebagian dari bobot-bobotnya ditentukan melalui pembelajaran terawasi dan sebagian lainnya melalui pembelajaran tak terawasi, Contoh algoritma JST yang menggunakan metode ini yaitu algoritma *RBF*.

#### **1.3 Metode** *Backpropagation*

Metode *Backpropagation* atau propagasi balik merupakan suatu teknik pembelajaran/pelatihan *supervised learning* yang paling banyak digunakan. Metode ini merupakan salah satu metode yang sangat baik dalam menangani masalah pengenalan pola-pola kompleks. Di dalam jaringan propagasi balik, setiap unit yang berada di lapisan *input* terhubung dengan setiap unit yang ada di lapisan tersembunyi. Algoritma pelatihan *Backpropagation* pertama kali dirumuskan oleh Werbos dan dipopulerkan oleh Rumelhart bersama McClelland untuk dipakai pada *Neural Network*. Secara garis besar, mengapa algoritma ini disebut sebagai propagasi balik *(Backpropagation),* dapat diuraikan sebagai berikut: Ketika *Neural Network* diberikan pola masukan sebagai pola pelatihan maka pola tersebut menuju ke unit-unit pada lapis tersembunyi untuk diteruskan ke unit-unit lapis keluaran. Kemudian unit-unit lapis keluaran memberikan tanggapan yang disebut sebagai keluaran *Neural Network*. Saat keluaran *Neural Network* tidak sama dengan keluaran yang diharapkan maka keluaran akan disebarkan mundur *(backward)* pada lapis tersembunyi diteruskan ke unit pada lapis masukan. Oleh karenanya maka mekanisme pelatihan tersebut dinamakan *backpropagation* atau propagasi balik.

Setiap unit yang ada di lapisan tersembunyi terhubung dengan setiap unit yang ada di lapisan keluaran. Jaringan ini terdiri dari banyak lapisan *(multilayer*  *network).* Ketika jaringan diberikan pola masukan sebagai pola pelatihan, maka pola tersebut menuju unit-unit lapisan tersembunyi untuk selanjutnya diteruskan pada unit-unit di lapisan keluaran. Kemudian unit-unit lapisan keluaran akan memberikan respon sebagai keluaran *Neural Network*. Saat hasil keluaran tidak sesuai dengan yang diharapkan, maka keluaran akan disebarkan mundur (*backward*) pada lapisan tersembunyi kemudian dari lapisan tersembunyi menuju lapisan masukan. Tahap pelatihan ini merupakan langkah untuk melatih suatu JST, yaitu dengan cara melakukan perubahan bobot. Sedangkan penyelesaian masalah akan dilakukan jika proses pelatihan tersebut telah selesai, fase ini disebut fase pengujian [Jong Jek Siang, 2009].

## **1.3.1 Arsitektur** *Neural Network Backpropagation*

Setiap unit di dalam *layer input* pada jaringan propagasi balik selalu terhubung dengan setiap unit yang berada pada layer tersembunyi, demikian juga setiap unit pada lapisan tersembunyi selalu terhubung dengan unit pada *layer output*. Jaringan propagasi balik terdiri dari banyak lapisan (*multilayer network*), yaitu: [Kiki dan Sri Kusumadewi]

- 1. Lapisan masukan
- 2. Lapisan tersembunyi
- 3. Lapisan keluaran

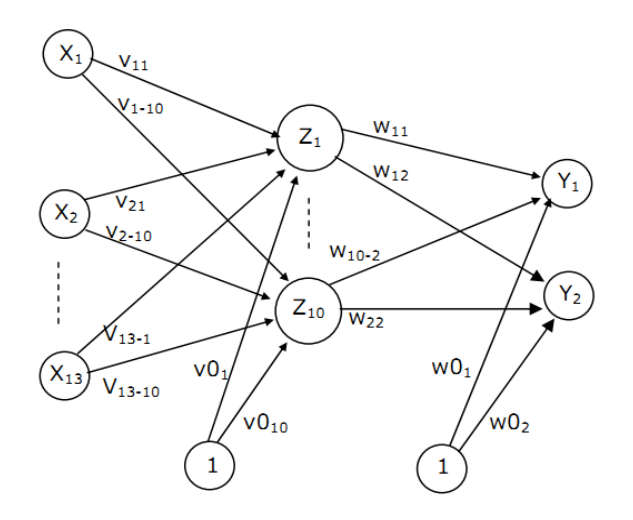

Gambar 10 Arsitektur *Neural Network Backpropagation* [Kiki dan Sri Kusumadewi]

#### Keterangan:

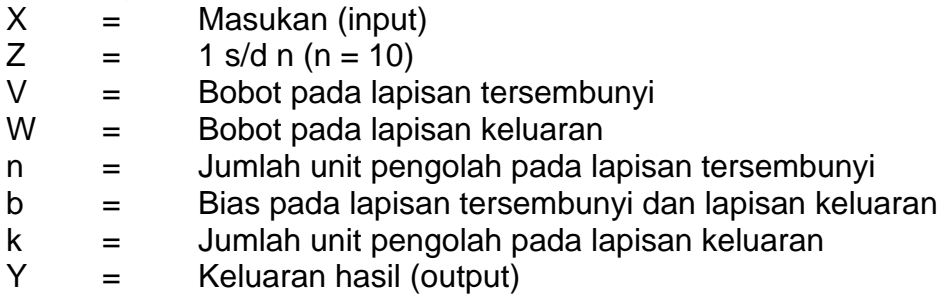

# **1.3.2 Tahapan** *Backpropagation*

Aturan pelatihan JST *backpropagation* terdiri dari 2 tahapan, *feed forward* dan *backward propagation*. Pada jaringan diberikan sekumpulan contoh pelatihan yang disebut set pelatihan. Set pelatihan ini digambarkan dengan sebuah *vector feature* yang disebut dengan *vector input* yang diasosiasikan dengan sebuah *output* yang menjadi target pelatihannya. Dengan kata lain set pelatihan terdiri dari *vector input* dan juga *vector output* target. Keluaran dari jaringan berupa sebuah *vector output* aktual. Selanjutnya dilakukan perbandingan antara *output* aktual yang dihasilkan dengan *output* target dengan cara melakukan pengurangan diantara kedua *output* tersebut. Hasil dari pengurangan merupakan *error*. *Error* dijadikan sebagai dasar dalam melakukan perubahan dari setiap bobot yang ada dengan mempropagasikannya kembali.

Setiap perubahan bobot yang terjadi dapat mengurangi *error.* Siklus setiap perubahan bobot (*epoch*) dilakukan pada setiap set pelatihan hingga kondisi berhenti dicapai, yaitu bila mencapai jumlah *epoch* yang diinginkan atau hingga sebuah nilai ambang yang ditetapkan terlampaui. Algoritma pelatihan jaringan propagasi balik terdiri dari 3 tahapan yaitu [Kiki, Sri Kusumadewi]:

1. Tahap umpan maju (*feedforward*).

2. Tahap umpan mundur (*backpropagation*) dan galatnya.

3. Tahap *update* bobot dan bias.

Sebagian besar algoritma pelatihan Jaringan Syaraf Tiruan *Backpropagation* menggunakan gradien fungsi kinerja untuk menentukan bagaimana mengatur bobot dalam rangka meminimalkan waktu pelatihan. Pada *backpropagation* ada dua cara pelatihan standar yang digunakan untuk melatih jaringan yaitu *incremental mode* dan *batch mode.* Dalam *incremental mode,* perhitungan gradien dan perbaikan nilai bobot – bobot dilakukan pada setiap pengoperasian *input* data. Fungsi ini menggunakan objek jaringan syaraf, kumpulan data *input* dan target sebagai *input* pelatihan, dan akan menghasilkan objek jaringan syaraf terlatih, *error* yang terjadi dan bobot–bobot akhir sebagai nilai *output*. Pada metode ini harus diatur beberapa parameter yaitu fungsi pembelajaran yang digunakan oleh jaringan syaraf dan fungsi pembelajaran untuk setiap bobot [Muhammad Arief Rahman Hakim, 2010].

Pada *batch mode,* perhitungan gradien dan perbaikan nilai bobot yang dilakukan setelah memasukkan semua data. Pada pelatihan mode ini ada beberapa parameter yang harus diatur, antara lain: [Muhammad Arief Rahman Hakim, 2010]

Maksimum *epoch*; jumlah *epoch* maksimum yang boleh dilakukan selama proses pelatihan. Iterasi akan dihentikan apabila nilai *epoch* melebihi *epoch. Epoch*  merupakan satu kali siklus pembelajaran.

Kinerja tujuan; iterasi akan dihentikan apabila nilai fungsi kinerja kurang dari atau sama dengan kinerja tujuan.

Laju belajar; semakin besar nilai laju belajar akan berimplikasi pada semakin besarnya langkah pembelajaran. Jika laju belajar terlalu besar, maka algoritma akan menjadi tidak stabil. Sebaliknya algoritma akan konvergen dalam jangka waktu sangat lama jika nilai laju belajar terlalu kecil.

Jumlah *epoch* yang akan ditunjukkan kemampuannya; menunjukkan berapa jumlah *epoch* berselang yang akan ditunjukkan kemampuannya.

Metode standar *backpropagation* seringkali terlalu lambat untuk keperluan tertentu, sehingga dibuat beberapa **modifikasi** terhadap standar *backpropagation* dengan cara mengganti fungsi pelatihannya. Secara umum, modifikasi dapat dikelompokkan dalam dua kategori. **Kategori pertama** adalah metode yang menggunakan teknik *heuristik* yang dikembangkan dari metode penurunan tercepat yang dipakai dalam standar *backpropagation.* Beberapa metode yang masuk dalam kategori ini adalah *backpropagation* dengan momentum, variable laju pemahaman, dan *backpropagation resilient*. **Kategori**  **kedua** adalah menggunakan metode optimasi numerik selain penurunan tercepat, metode yang termasuk kategori ini yaitu metode *gradient conjugate*, *quasi Newton*, dan lain-lain [Muhammad Arief Rahman Hakim, 2010].

### **2. Metode** *Adaptive Neuro Fuzzy Inference System* **(ANFIS)**

*Adaptive Neuro Fuzzy Inference System* (ANFIS) adalah gabungan dari dua sistem yaitu sistem Logika Samar (*Fuzzy Logic)* dan Jaringan Syaraf Tiruan *(Neural Network)*. Sistem ANFIS berdasar pada sistem inferensi *fuzzy* yang dilatih menggunakan algoritma pembelajaran yang diturunkan dari sistem JST. Dengan demikian, sistem ANFIS memiliki semua kelebihan yang dimiliki oleh sistem inferensi *fuzzy* dan sistem JST.

#### **2.1 Algoritma Pembelajaran ANFIS**

Proses adaptasi yang terjadi dalam sistem ANFIS dikenal juga dengan pembelajaran. Parameter-parameter ANFIS (baik premis maupun konsekuen), selama proses belajar akan diperbaharui menggunakan metode pembelajaran. Metode pembelajaran yang digunakan dalam sistem ANFIS adalah algoritma pembelajaran hibrid. Algoritma ini terdiri dari dua bagian yaitu bagian arah maju dan bagian arah mundur. Pada bagian arah maju, proses adaptasi dilakukan menggunakan metode RLSE dan terjadi pada parameter konsekuen. Sedangkan pada bagian arah mundur, proses adaptasi dilakukan menggunakan metode *gradient-descent* dan terjadi pada parameter premis.

# **2.2 Struktur** *Adaptive Neuro Fuzzy Inference System*

Salah satu bentuk struktur yang sudah sangat dikenal adalah seperti terlihat pada Gambar 11. Dalam struktur ini, sistem inferensi *fuzzy* yang diterapkan adalah inferensi *fuzzy* metode Sugeno.

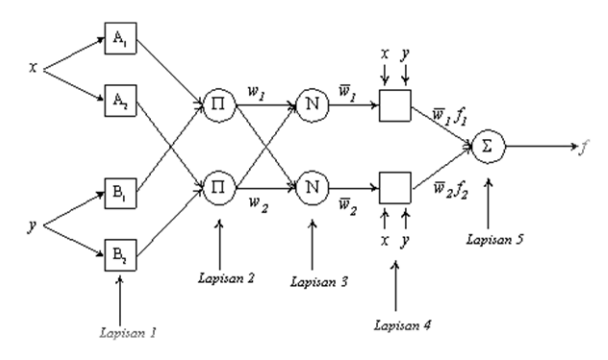

Gambar 11 Struktur ANFIS [S.Syarif, dkk, FORTEI 2011]

Seperti terlihat pada Gambar 11, sistem ANFIS terdiri dari 5 lapisan, lapisan yang disimbolkan dengan kotak adalah lapisan yang bersifat adaptif (berubah sesuai dengan pembelajaran). Sedangkan yang disimbolkan dengan lingkaran adalah bersifat tetap. Setiap keluaran dari masing-masing lapisan disimbolkan dengan *Ol,i* dengan i adalah urutan simpul dan l adalah menunjukan urutan lapisannya.

Lapisan-lapisan tersebut dijelaskan sebagai berikut:

1) Lapisan 1

Semua simpul pada lapisan ini adalah simpul adaptif (parameter dapat berubah) dengan fungsi simpul:

$$
O_{1,i} = \mu_{A_i}(x), \quad \text{untuk } i = 1, 2, \text{ atau}
$$
  
\n
$$
O_{1,i} = \mu_{B_{i-2}}(y), \text{ untuk } i = 3, 4
$$
\n(2)

dengan x dan y adalah masukan pada simpul i, Ai (atau Bi-2) adalah fungsi

keanggotaan masing-masing simpul. Simpul  $O_{1,i}$  berfungsi untuk menyatakan derajat keanggotaan tiap masukan terhadap himpunan *fuzzy* A dan B.

2) Lapisan 2

Semua simpul pada lapisan ini adalah non\_adaptif (parameter tetap). Fungsi simpul ini adalah mengalikan setiap sinyal masukan yang datang. Fungsi simpul sebagai berikut:

$$
O_{2j} = w_i = \mu_{A_i}(x) \mu_{B_i}(y), \quad i = 1, 2
$$
\n(3)

Tiap keluaran simpul menyatakan derajat pengaktifan (*firing strength*) tiap aturan *fuzzy*. Fungsi ini dapat diperluas apabila bagian premis memiliki lebih dari dua himpunan *fuzzy*. Banyaknya simpul pada lapisan ini menunjukkan banyaknya aturan yang dibentuk.

3) Lapisan 3

Setiap simpul pada lapisan ini adalah simpul nonadaptif yang menampilkan fungsi derajat pengaktifan ternomalisasi (*normalized firing strength*) yaitu rasio keluaran simpul ke-i pada lapisan sebelumnya terhadap seluruh keluaran lapisan sebelumnya, dengan bentuk fungsi simpul:

$$
O_{3j} = \overline{w}_i = \frac{w_i}{w_1 + w_2}, \quad i = 1, 2
$$
\n
$$
(4)
$$

Apabila dibentuk lebih dari dua aturan, fungsi dapat diperluas dengan membagi w<sup>i</sup> dengan jumlah total w untuk semua aturan.

#### 4) Lapisan 4

Setiap simpul pada lapisan ini adalah simpul adaptif dengan fungsi simpul:

$$
O_{q,i} = \overline{\mathbf{w}}_i f_i = \overline{\mathbf{w}}_i (p_i x + q_i y + r_i)
$$
\n
$$
(5)
$$

dengan O adalah derajat pengaktifan ternormalisasi dari lapisan 3 dan parameter p, q, r menyatakan parameter konsekuen yang adaptif.

5) Lapisan 5

Pada lapisan ini hanya ada satu simpul tetap yang fungsinya untuk menjumlahkan semua masukan. Fungsi simpul:

$$
O_{S,i} = \sum_{i} \overline{w}_{i} f_{i} = \frac{\sum_{i} w_{i} f_{i}}{\sum_{i} w_{i}}
$$
(6)

#### **2.3 Perhitungan NDVI** *(Normalized Defference Vegetation Index)*

Klasifikasi kerapatan tajuk dilakukan dengan menggunakan program pengolahan citra (*image processing*) menggunakan ArcGIS 9.3, dimana di dalamnya tersedia modul untuk menghitung nilai intensitas pantulan spektral hijau daun. Sesuai dengan karakteristiknya, saluran merah dan infra merah sangat sesuai dengan kepekaan terhadap pantulan hijau dari kandungan klorofil daun. Oleh sebab itu saluran tersebut digunakan untuk mengidentifikasi pantulan hijau daun dengan menggunakan formula NDVI *(Normalized Defference Vegetation Index).*

Indeks vegetasi merupakan suatu persamaan matematika sederhana yang menggabungkan beberapa *band* atau saluran panjang gelombang yang menghasikan satu data baru yang diasumsikan sebagai suatu nilai indeks yaitu indeks vegetasi [Rahmi dan Julia, 2009].

Indeks vegetasi adalah besaran nilai kehijauan vegetasi yang diperoleh dari pengolahan sinyal digital data nilai kecerahan (*brightness*) beberapa kanal data sensor satelit. Untuk pemantauan vegetasi, dilakukan proses

pembandingan antara tingkat kecerahan kanal cahaya merah (*red*) dan kanal cahaya inframerah dekat (*near infrared*). Fenomena penyerapan cahaya merah oleh klorofil dan pemantulan cahaya inframerah dekat oleh jaringan mesofil yang terdapat pada daun akan membuat nilai kecerahan yang diterima sensor satelit pada kanal-kanal tersebut akan jauh berbeda. Pada daratan bukan vegetasi, termasuk diantaranya wilayah perairan, pemukiman penduduk, tanah kosong terbuka, dan wilayah dengan kondisi vegetasi yang rusak, tidak akan menunjukkan nilai rasio yang tinggi (minimum). Sebaliknya pada wilayah bervegetasi sangat rapat, dengan kondisi sehat, perbandingan kedua kanal tersebut akan sangat tinggi (maksimum). Nilai perbandingan kecerahan kanal cahaya merah dengan cahaya inframerah dekat atau NIR/RED, adalah nilai suatu indeks vegetasi (yang sering disebut *simple ratio*) yang sudah tidak dipakai lagi. Hal ini disebabkan karena nilai dari rasio NIR/RED akan memberikan nilai yang sangat besar untuk tumbuhan yang sehat. Oleh karena itu, dikembangkanlah suatu algoritma indeks vegetasi yang baru dengan normalisasi, yaitu NDVI (*Normalized Difference Vegetation Index*).

NDVI adalah salah satu cara yang efektif dan sederhana untuk mengidentifikasi kondisi vegetasi suatu wilayah, dan metode ini cukup berguna dan sudah sering digunakan dalam menghitung indeks kanopi tanaman hijau pada data *multispectral* penginderaan jauh. Secara definisi matematis, dengan menggunakan NDVI, maka suatu wilayah dengan kondisi vegetasi yang rapat akan memiliki nilai NDVI yang positif. Sedangkan nilai NDVI perairan bebas akan cenderung bernilai negatif.

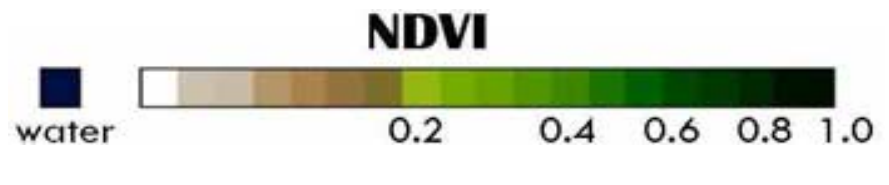

Gambar 12 Rentang data NDVI oleh NASA [Sudiana, Dodi dan Diasmara, Elfa, 2008].

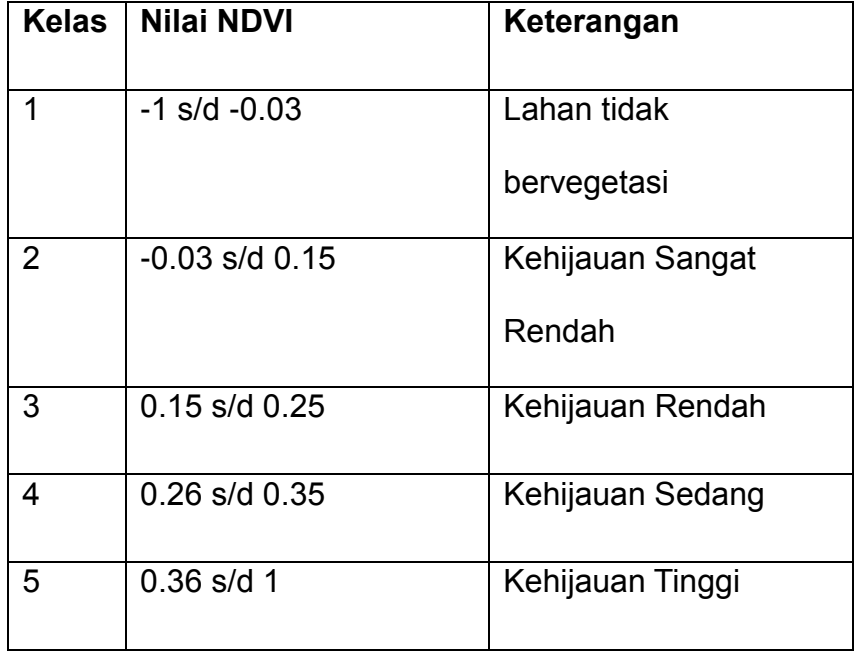

Tabel 1 Nilai Klasifikasi NDVI

Sumber: Permenhut RI No:P.12/Menhut-II/2012

Prinsip kerja NDVI adalah dengan mengukur tingkat intensitas kehijauan. Intensitas kehijauan pada citra landsat berkorelasi dengan tingkat kerapatan tajuk vegetasi dan untuk deteksi tingkat kehijauan pada citra landsat yang berkorelasi dengan kandungan klorofil daun,maka saluran yang baik digunakan adalah saluran infra merah dan merah. Oleh sebab itu, dalam formula NDVI digunakan kedua saluran tersebut. Persamaan yang digunakan untuk menghitung NDVI adalah sebagai berikut [Rahmi dan Julia, 2009]:

$$
NDVI = \frac{IR - R}{IR + R} \tag{7}
$$

Dimana : IR = Nilai Reflektansi kanal infra merah ( Kanal 4)

R = Nilai Reflektansi kanal merah ( Kanal 3)

#### **3. Metode** *Wavelet Neural Network* **(WNN)**

*Wavelet* merupakan alat bantu matematis yang mampu melakukan dekomposisi terhadap sebuah fungsi secara terhirarkhi. *Wavelet* dapat digunakan untuk menggambarkan sebuah model atau citra asli ke dalam suatu fungsi matematis tanpa memperhatikan bentuk dari model, baik berupa citra, kurva, atau sebuah bidang. Transformasi *wavelet* merupakan sebuah fungsi konversi yang dapat membagi fungsi atau sinyal de dalam komponen frekuensi atau skala yang berbeda, dan selanjutnya dapat dipelajari setiap komponennya tersebut dengan resolusi tertentu sesuai dengan skalanya.

Tahap pertama analisis *wavelet* adalah menentukan tipe *wavelet*, yang disebut dengan *mother wavelet* atau *analyzing wavelet* yang akan digunakan. Hal ini perlu dilakukan karena fungsi *wavelet* sangat bervariasi dan dikelompokkan berdasarkan fungsi dasar *wavelet* masing-masing. *Wavelet* mempunyai banyak jenis tergantung pada fungsi yang digunakannya seperti *HaarWavelet*, Symlet *Wavelet*, Deubechies *Wavelet*, Coifflet *wavelet*, dan lain sebagainya. Pada penelitian kali ini metode *wavelet* yang digunakan adalah *Haarwavelet.*

#### **3.1 Transformasi Wavelet Disktrit**

Transformasi *Wavelet* diskrit 2-D (DWT2) mulai dikenal pada tahun 1976 dimana teknik untuk mendekomposisi sinyal waktu ditemukan (Polikar, Robi

1998). Di dalam DWT2, penggambaran sebuah skala waktu sinyal digital didapatkan dengan teknik filterisasi digital. Secara garis besar proses dalam teknik ini adalah dengan melewatkan sinyal yang akan dianalisis pada filter dengan frekuensi dan skala yang berbeda.

Filterisasi sendiri merupakan sebuah fungsi yang digunakan dalam pemprosesan sinyal. *Wavelet* dapat direalisasikan menggunakan iterasi filter dengan penskalaan. Resolusi dari sinyal yang merupakan rata-rata dari jumlah detail informasi dalam sinyal ditentukan melalui filterisasi ini dan skalanya didapatkan dengan *upsampling* dan *downsampling* (*subsampling*).

Sebuah sinyal harus dilewatkan dalam dua filterisasi DWT2 yaitu *high pass filter* (HPF) dan *low pass filter* (LPF) agar frekuensi dari sinyal tersebut dapat dianalisis. Analisis sinyal dilakukan terhadap hasil filterisasi HPF digunakan untuk menganalisis frekuensi tinggi, dan LPF digunakan untuk frekuensi rendah. Analisis terhadap frekuensi dilakukan dengan cara menggunakan resolusi yang dihasilkan sebuah sinyal yang dilewati filterisasi. Analisis frekuensi yang berbeda dengan menggunakan resolusi yang berbeda inilah yang disebut dengan *multiresolution analysis*. [http://www.klimatologibanjarbaru.com/artikel/2008/12/awsautomatic-weather-station, diakses 29 Mei 2012]

#### **3.2 Dekomposisi Citra Pada Transformasi** *Wavelet*

Pada tahap ini dilakukan proses dekomposisi data yang dimulai dengan melakukan dekomposisi terhadap baris dari data yang diikuti dengan operasi dekomposisi terhadap kolom pada koefisien data keluaran dari tahap pertama sehingga di peroleh koefisien *Discrete Wavelet Transform 2-D* (DWT2). Cara kerja transformasi *wavelet* dekomposisi dapat digambarkan sebagai berikut:

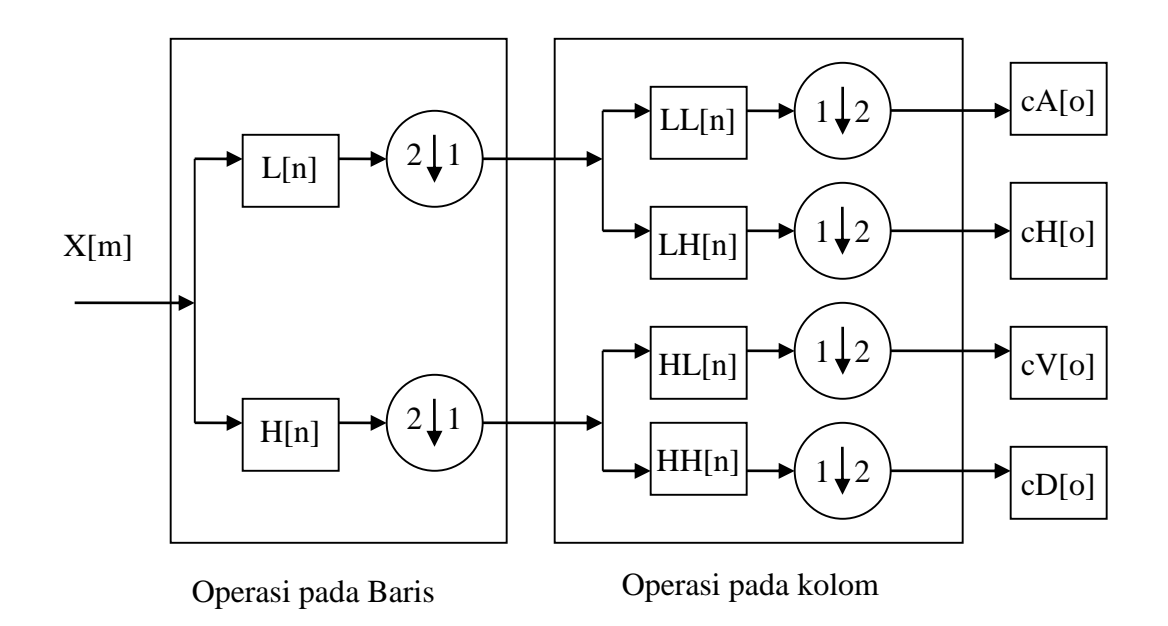

Gambar 13 Transformasi *Wavelet* Dekomposisi Dua Dimensi Skala Satu [Jek Siang, Jong, 2009]

Pembagian sinyal menjadi frekuensi tinggi dan frekuensi rendah dalam proses filterisasi *highpass filter* dan *lowpass filter* disebut sebagai dekomposisi. Proses dekomposisi dimulai dengan melewatkan sinyal asal melewati *highpass filter* dan *lowpass filter.* Misalkan sinyal asal ini memiliki rentang waktu frekuensi dari 0 sampai dengan π *rad/s,* dalam melewati *highpass filter* dan *lowpass filter* ini, rentang di-*subsample* menjadi dua, sehingga rentang frekuensi tertinggi masing-masing *subsample* menjadi  $\pi$ 2 rad/*s.* Sehingga sinyal dapat selalu di*subsample* oleh (2↓1) untuk *downsampling* baris dan (1↓2) untuk *downsampling* kolom.

### **3.3 Rekonstruksi Citra Pada Transformasi** *Wavelet*

Dengan menggunakan koefisien DWT2, maka dapat dilakukan proses *Inverse Discrete Wavelet Transform 2-D* (IDWT2) untuk merekonstruksi menjadi sinyal asal. DWT2 menganalisis sinyal pada frekuensi berbeda dengan resolusi berbeda melalui dekomposisi sinyal menjadi detail informasi dan taksiran kasar. DWT2 bekerja pada dua kumpulan fungsi yang disebut fungsi penskalaan dan fungsi wavelet yang masing-masing berhubungan dengan *lowpass filter* dan *highpass filter*.

Proses rekontsruksi diawali dengan menggabungkan koefisien DWT2 dari yang berada pada akhir dekomposisi dengan sebelumnya melakukan *upsample* oleh (1↑2) dan (1↑2) melalui *highpass filter* dan *lowpass filter.* Proses rekontruksi ini sepenuhnya merupakan kebalikan dari proses dekomposisi sesuai dengan tingkatan pada proses dekomposisi.

Proses rekontruksi *Wavelet* untuk mendapatkan sinyal asal dengan tiga tingkatan digambarkan pada Gambar 14.

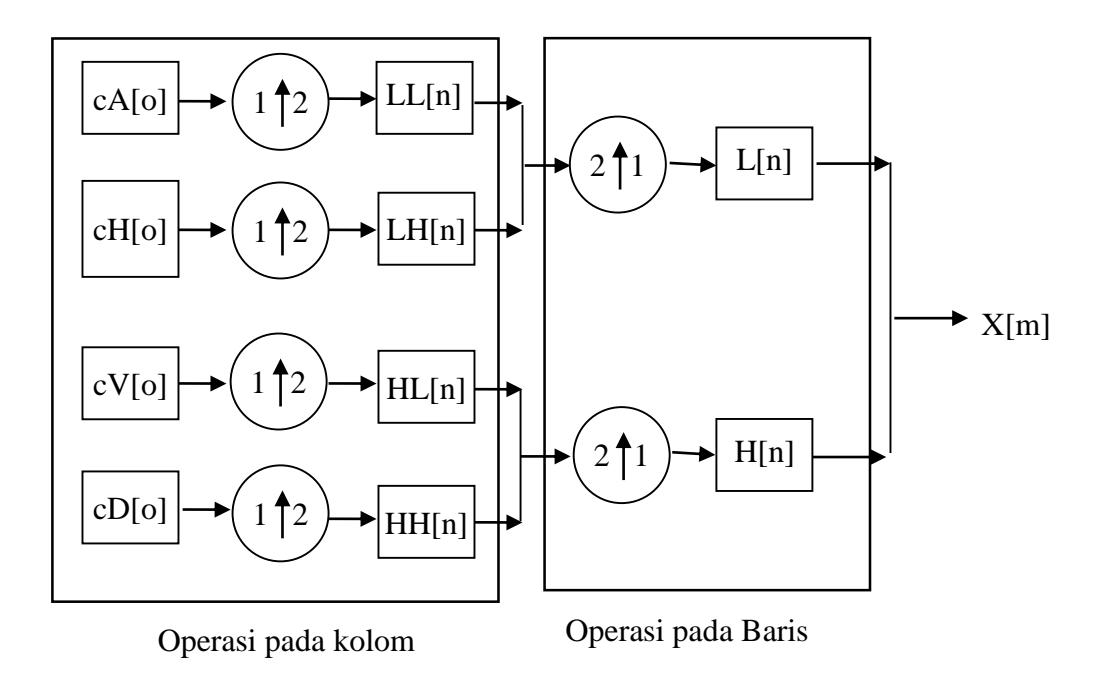

Gambar 14 Transformasi *Wavelet* Rekonstruksi Dua Dimensi Skala Satu [Jek Siang, Jong, 2009]

# **4. Metode** *Discrete Cosine Transform* **(DCT)**

*Discrete Cosine Transform* (DCT) biasa digunakan untuk mengubah sebuah sinyal menjadi komponen frekuensi dasarnya. DCT pertama kali diperkenalkan oleh Ahmed, Natarajan dan Rao pada tahun 1974 dalam makalahnya yang berjudul "*On image processing and a discrete cosine transform*" (Watson, 1994) [Rafael Gonzales, 2002].

DCT mempunyai dua sifat utama untuk kompresi citra dan video yaitu:

- a) Mengkonsentrasikan energi citra ke dalam sejumlah kecil koefisien (*energi compaction*).
- b) Meminimalkan saling ketergantungan diantara koefisien-koefisien (*decorrelation*).
*Discrete Cosine Transform* dari sederet *n* bilangan real *s(x), x = 0, … n-1,*  dirumuskan sebagai berikut (Watson, 1994):

$$
S(u) = \sqrt{2/n} \ C(u) \sum_{x=0}^{n-1} s(x) \cos \frac{(2x+1)u\pi}{2n},
$$
  
dengan  $u = 0,..., n-1$   
dimana  $C(u) = \begin{cases} 2^{-1/2}, & \text{until } u = 0 \\ 1, & \text{until } \sin mya \end{cases}$  (8)

Setiap element dari hasil transformasi *S(u)* merupakan hasil *dot product* atau *inner product* dari masukan *s(x)* dan basis vektor. Faktor konstanta dipilih sedemikian rupa sehingga basis vektornya *orthogonal* dan ternormalisasi. DCT juga dapat diperoleh dari produk vektor (masukan) dan *n x n* matriks *orthogonal* yang setiap barisnya merupakan basis vektor. Delapan basis vektor untuk *n = 8* dapat dilihat pada Gambar 15. Setiap basis vektor berkorespondensi dengan kurva sinusoid frekuensi tertentu.

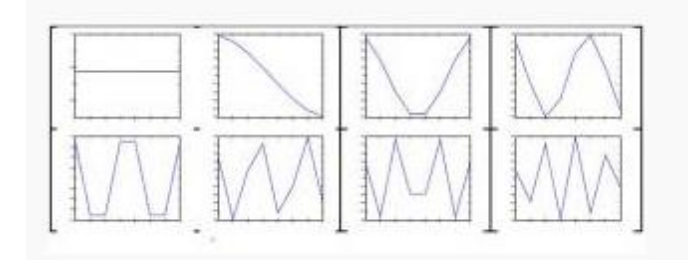

Gambar 15 Delapan basis warna *vector* untuk DCT n = 8 [Purwandari dan Nuraini, 2010]

Barisan *s(x)* dapat diperoleh lagi dari hasil transformasinya *S(u)* dengan menggunakan *Invers Discrete Cosine Transform* (IDCT), yang dirumuskan sebagai berikut:

$$
s(x) = \sqrt{2/n} \sum_{u=0}^{n-1} S(u) C(u) \cos \frac{(2x+1)u \pi}{2n},
$$
  
 dengan  $x = 0,..., n-1$   
dimana  $C(u) = \begin{cases} 2^{-1/2}, & \text{untuk } u = 0 \\ 1, & \text{untuk lainnya} \end{cases}$  (9)

Persamaan diatas menyatakan *s(x)* sebagai kombinasi linier dari basis vektor. Koefisien adalah elemen transformasi *s*, yang mencerminkan banyaknya setiap frekuensi yang ada didalam masukan *s* (Watson, 1994).

DCT merepresentasikan sebuah citra dari penjumlahan sinusoidal dari *magnitude* dan frekuensi yang berubah-ubah. Sifat dari DCT adalah mengubah informasi citra yang signifkan dikonsentrasikan hanya pada beberapa koefisien DCT. Oleh karena itu DCT sering digunakan untuk kompresi citra seperti pada JPEG [Pramitarini dan Yushintia, 2011].

Koefisien DCT menggambarkan kandungan distribusi frekuensi pada gambar. Transformasinya memiliki sifat yang kompak sedemikian hingga informasi gambar dapat tersimpan dalam sejumlah kecil koefisien hasil transformasi. Untuk alasan praktis, biasanya dipilih ukuran blok yang merupakan kelipatan pangkat 2.

DCT bersifat *reversible* sedemikian hingga koefisien hasil transformasi DCT yang tidak diolah lebih lanjut bisa menghasilkan kembali gambar rekonstruksi sesuai dengan aslinya tanpa cacat. Gambar hasil rekontruksi ini bisa dipandang sebagai kombinasi linear dari fungsi basis DCT. Contoh fungsi

basis DCT dua dimensi untuk ukuran matriks yang berbeda akan menghasilkan fungsi basis yang berbeda yang di tampilkan di Gambar 16.

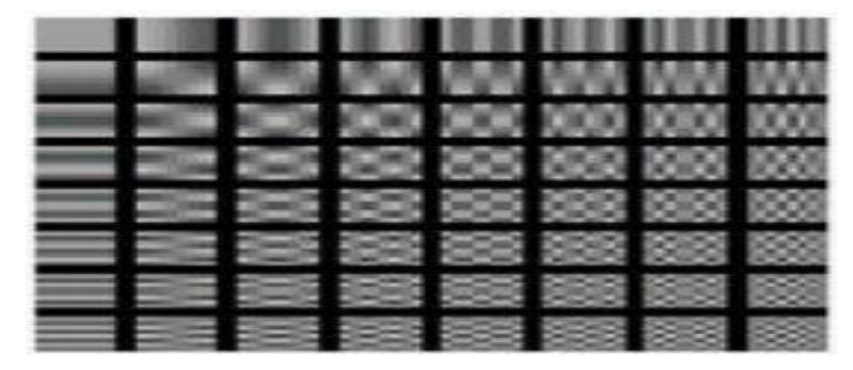

Gambar 16 Fungsi basis DCT dua dimensi untuk matriks 8 x 8 [Pramitarini dan Yushintia, 2011]

DCT digunakan untuk kompresi citra karena mampu mengurangi terjadinya perulangan pixel yang sama pada daerah yang berdekatan.

# **4.1 Karakteristik DCT**

DCT memiliki beberapa karakteristik, antara lain yaitu dekorelasi (*decorrelation*), pemadatan energi (*energy compaction*), proses pemisahan transformasi (*separability*), simetri (*symmetry*), dan orthogonal (*orthogonality*), namun yang akan di bahas adalah bagian dari **dekolerasi** yang berhubungan dengan program yang akan dibuat.

### Dekorelasi (*Decorrelation*):

 Sifat atau karakeristik DCT ini menjadikan sebuah gambar atau *image* menjadi terdekorelasi yang merupakan proses menghilangkan pixel berdekatan yang berlebihan sehingga dapat di dekodekan secara sendiri-sendiri sehingga amplitudo dari autokorelasi ini sangat kecil. Dengan kata lain manfaat dekorelasi ini adalah menghasilkan amplitudo dari suatu hasil autokorelasi pada sebuah gambar menjadi sangat kecil.

Dapat dilihat pada Gambar 17 hasil normalisasi autokorelasi sebelum dan sesudah *Discrete Cosine Transform.* 

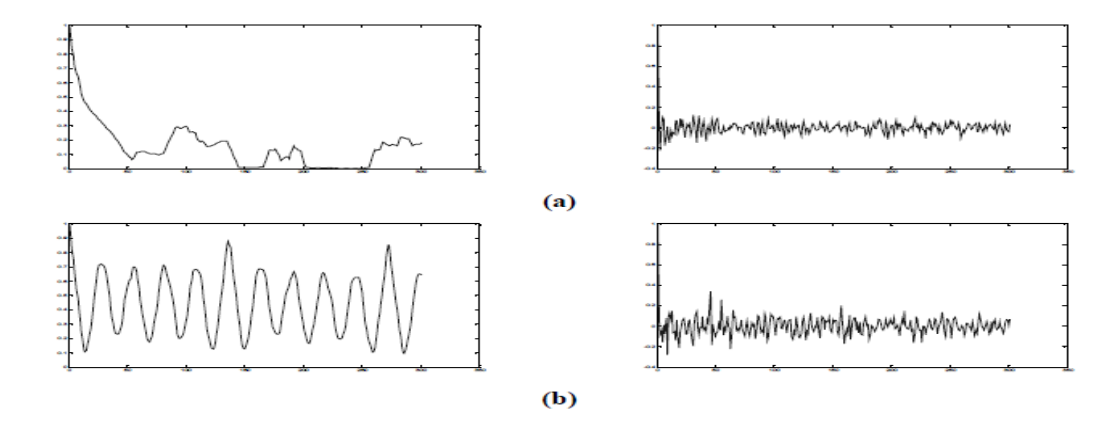

Gambar 17 Normalisasi Autokorelasi, (a) Sebelum dan (b) Sesudah DCT [Khayam dan Syed Ali, 2003]

### **4.2 Kelebihan dan Kekurangan DCT**

DCT menghitung kuantitas bit-bit *image* dimana pesan tersebut disembunyikan didalamnya. Walaupun *image* yang dikompresi dengan *lossy compression* akan menimbulkan kecurigaan karena perubahan LSB akan terlihat jelas, hal ini tidak akan terjadi karena metode ini terjadi di domain frekuensi di dalam *image*, bukan pada domain spasial, sehingga tidak akan ada perubahan yang terlihat pada *cover image*. Sedangkan kekurangannya yaitu tidak tahan terhadap perubahan suatu objek dikarenakan pesan mudah dihapus karena lokasi penyisipan data dan pembuatan data dengan metode DCT diketahui.

Hasil kerja dari *Discrete Cosine Transform (DCT)* dapat dilihat pada Gambar 18.

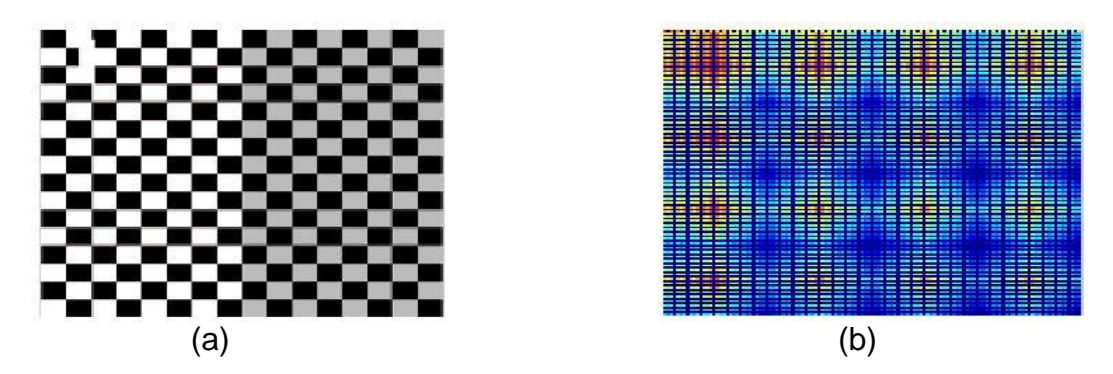

Gambar 18 (a) Gambar Sebelum DCT (b) Gambar Sesudah DCT [Purwandari dan Nuraini, 2010]

# **5. Metode** *Hidden Markov Model* **(HMM)**

HMM adalah sebuah proses stokastik ganda dimana salah satu prosesnya tidak dapat di observasi *(hidden).* Proses yang tidak dapat diobservasi ini hanya dapat diobservasi melalui proses yang dapat diobservasi. Sebuah HMM menggabungkan 2 atau lebih rantai markov dengan hanya satu rantai yang terdiri dari state yang dapat diobservasi dirantai lainnya membentuk *state* yang tidak dapat diobservasi (*hidden*), yang mempengaruhi hasil dari *state* yang dapat diobservasi. Penerapan dari HMM meliputi pengenalan ucapan (*speech recognition*), *target tracking*, komunikasi digital, teknik biomedik dan keuangan. HMM didefinisikan sebagai kumpulan lima parameter (N, M, A, B, π). Jika dianggap  $\lambda = \{A, B, \pi\}$  maka HMM mempunyai parameter tertentu N dan M [Dey, Subhrakanti, 2000].

## **5.1 Definisi** *Hidden Markov Model*

Rantai Markov bermanfaat untuk menghitung probabilitas urutan keadaan yang dapat diamati. Tetapi terkadang ada urutan dari suatu keadaan yang ingin diketahui tetapi tidak dapat diamati. Maka untuk kasus seperti ini dikembangkanlah suatu model baru yang dapat memodelkan keadaan yang tersembunyi, yaitu *Hidden Markov Model* (HMM). HMM semakin populer pada dekade terakhir ini karena model tersebut kaya akan struktur matematika dan mengandung teori dasar yang bisa di gunakan untuk beberapa aplikasi yang penting. HMM pada dasarnya perluasan dari rantai markov yang merupakan model markov setiap keadaan dan dapat terlihat langsung oleh pengamat, sehingga kemungkinan transisi antar keadaan menjadi satu-satunya parameter yang teramati. Dalam HMM keadaan tidak dapat terlihat langsung meskipun parameter model diketahui, model tersebut tetap tersembunyi, tetapi hasil keluaran (*output*) yang bergantung pada keadaan tersebut dapat terlihat.

Ciri-ciri HMM adalah sebagai berikut:

- 1) Observasi diketahui tetapi urutan keadaan (*state*) tidak diketahui sehingga disebut *hidden*,
- 2) Observasi adalah fungsi probabilitas keadaan,
- 3) Perpindahan keadaan adalah dalam bentuk probabilitas.

# **5.2** *Discrete Markov Process*

Sistem dengan N state, S1, S2, ....... SN, seperti diilustrasikan pada Gambar 19 (dimana N=5 adalah penyederhanaan).

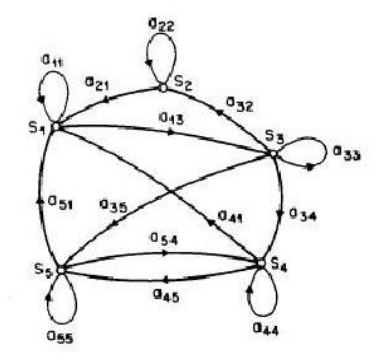

Gambar 19 *Discrete Markov Process* [Dey dan Subhrakanti, 2000]

Sesuai dengan perjalanan waktu, sistem mengalami perubahan *state* (diperbolehkan untuk kembali ke *state* yang sama) berdasarkan himpunan nilai probabilitas dari *state* tersebut. Notasi yang di pakai untuk perubahan waktu adalah t = 1, 2, ..... *state* aktif pada waktu t adalah q, dan *state transition probabilities* aij dengan persamaan:

$$
\mathbf{a}_{ij} = \mathbf{P} \left[ \mathbf{q}_t = \mathbf{S}_j \middle| \mathbf{q}_{t-1} = \mathbf{S}_i \right] \quad 1 \leq i, j \leq N \tag{10}
$$

Dimana nilai dari *state transition* memiliki batasan:

$$
a_{ij} \ge 0
$$
  

$$
\sum_{j=1}^{N} a_{ij} = 1
$$

Dimana nilai ini memenuhi *standard stochastic probabilistic*.

Proses *stochastic* di atas bisa di sebut *observable markov model* dimana output dari proses adalah set dari state dalam suatu waktu, dimana tiap state berupa *physical (observable) event*.

Contoh HMM berikut adalah model mangkuk dan kelereng, seperti diilustrasikan pada Gambar 20. Diasumsikan terdapat N mangkuk, yang masingmasing berisikan sejumlah besar kelereng berwarna, dan terdapat sebanyak M warna yang unik dari kelereng tersebut. Observasi dilakukan dengan memilih sebuah mangkuk awal dan mengambil kelereng dari mangkuk tersebut secara random dan warna dari kelereng tersebut disimpan sebagai nilai observasi. Kemudian kelereng tersebut dikembalikan ke mangkuk asal dan kembali dilakukan pemilihan mangkuk dan pengambilan kelereng, proses ini di diulangi terus-menerus hingga batas tertentu. Keseluruhan proses ini menghasilkan urutan observasi warna kelereng, yang dapat disamakan sebagai *observable output* dari sebuah HMM.

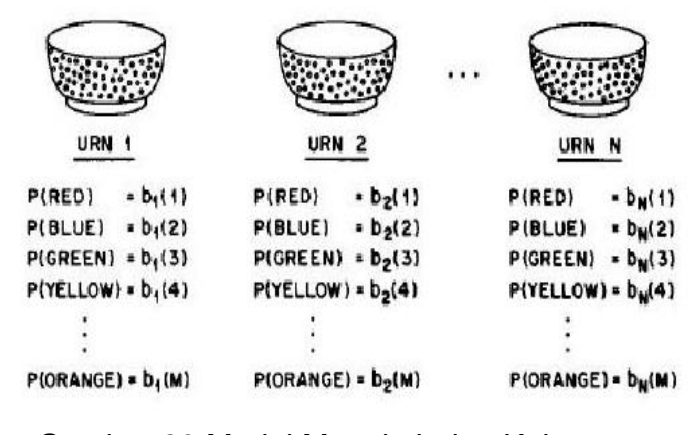

Gambar 20 Model Mangkuk dan Kelereng [Dey dan Subhrakanti, 2000]

Model ini menjelaskan struktur HMM dimana mangkuk adalah *state* dan terdapat probabilitas warna pada setiap state, probabilitas pilihan mangkuk adalah *state transition* matriks dari HMM.

## **5.3 Tiga Problem Dasar HMM**

Pada model HMM, terdapat tiga problem dasar yang harus dipecahkan supaya model tersebut bisa berguna pada aplikasi dunia nyata, yaitu: [Rabiner, L.R., 1989]

- a. Problem 1: Dengan urutan observasi o =  $0.02...07$  dan model  $\lambda = (A, B, \pi)$ , bagaimana menghitung *P*(o|λ), yaitu probabilitas dari urutan observasi pada model HMM tersebut.
- b. Problem 2: Dengan urutan observasi  $o = o_1 o_2 ... o_T$  dan model  $\lambda = (A, B, A)$ *π*), bagaimana menentukan urutan *state Q* = *q*1*q*2…*q<sup>T</sup>* yang paling optimal.
- c. Problem 3: Bagaimana menyesuaikan parameter dari model λ = (*A, B, π*) supaya bisa memaksimalkan nilai *P* (o|λ)

# **5.4 Algoritma** *Forward - Backward*

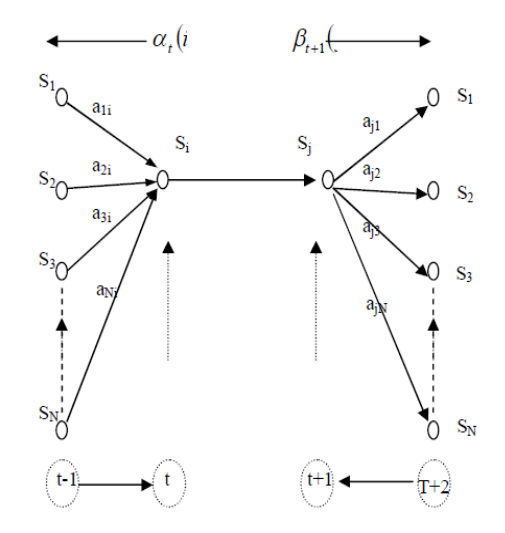

Gambar 21 Fungsi Probabilitas Forward-Backward untuk menentukan *P(O*|*λ*) [Krogh, A. and Brown, M., dkk, 1992]

Langkah–langkah dalam prosedur *forward–backward* untuk mengestimasi parameter-parameter dari suatu HMM adalah sebagai berikut: [Krogh, A., and Brown, M., dkk, 1992]

- a) Menentukan model awal, menentukan panjang model, menentukan struktur model, memberikan suatu nilai awal (acak) untuk setiap *transition probability*  dan *emission probability* dari HMM.
- b) Menghitung probabilitas maju (*forward probability*) setiap *state* dari semua kemungkinan jalur perpindahan antar-*state* dengan menggunakan prosedur *forward*.
- c) Menghitung probabilitas mundur (*backward probability*) setiap *state* dari semua kemungkinan jalur perpindahan antar-*state* dengan menggunakan prosedur *backward*.
- d) Untuk mengestimasi *transition probability* dari *n* buah jalur yang berasal dari suatu *state*, gunakan untuk menghitung dari masing-masing jalur tersebut untuk setiap kemungkinan jalur perpindahan antar-*state*. Untuk mengestimasi *transition probability* dari sebuah jalur, gunakan pembilang berupa penjumlahan dari jalur yang sama (yang sedang diestimasi) dan pembagi berupa penjumlahan dari *n* buah jalur tersebut untuk setiap kemungkinan jalur perpindahan antar-*state.*
- e) Untuk mengestimasi *emission probability* dari suatu *state* tertentu, gunakan untuk menghitung *γ t* (*i*) dari setiap simbol yang dapat dihasilkan oleh *state*  tersebut. Untuk mengestimasi *emission probability* dari sebuah simbol, gunakan dengan pembilang berupa penjumlahan *γ t* (*i*) untuk simbol yang

sama (yang sedang diestimasi) dan pembagi berupa penjumlahan seluruh *γ t* (*i*) dari *state* yang bersangkutan.

f) Memperbaharui *transition probability* untuk setiap jalur perpindahan dan *emission probability* untuk setiap *state* dari HMM dengan menggunakan estimasi *transition probability* dan *emission probability.*

g) Melakukan iterasi sedemikian sehingga parameter-parameter dari HMM konvergen (berubah secara tidak signifikan).

#### **5.5 Algoritma Baum – Welch**

Permasalahan ketiga dalam HMM berkaitan dengan mengestimasi 3 parameter pada HMM yaitu *A, B* dan *π* sehingga berbentuk model baru  $\lambda = (A,$ , *π*) dimana P(O|λ) ≥ P(O|λ). Dengan kata lain permasalahan ketiga adalah masalah **optimasi**. Adapun permasalahan yang harus dipecahkan adalah mengestimasi model terbaik yang dapat menjelaskan suatu barisan observasi.

Karena masalah yang ketiga merupakan optimasi, maka dicari metode terbaik untuk barisan observasi yang menentukan kriteria dalam tahap optimasi ini. Kriteria optimasi yang paling sering digunakan adalah kriteria kemungkinan terbesar (*maximum likelihood*) yang digunakan juga dalam mengestimasi parameter-parameter dalam HMM, artinya memaksimumkan peluang yang diberikan dari barisan observasi yang ada Sehingga solusinya dirumuskan sebagai berikut:  $\lambda = \{ \text{arg max} \}$ 

Namun untuk menyelesaikan solusi di atas untuk masalah ini bukanlah hal yang mudah dan belum diketahui metode untuk menganalisis dan memperoleh  $\lambda$  yang  $memaksimumkan$   $P$   $[O1\lambda]$ , tapi dipilih model dengan parameter-parameter tertentu sehingga  $[O1\lambda]$  maksimum secara lokal. Metode ini merupakan suatu solusi iteratif yang disebut algoritma Baum-Welch, dikenal juga sebagai **algoritma maju-mundur** (karena melibatkan perhitungan algoritma maju dan algoritma mundur dalam masalah HMM yang pertama yaitu menghitung peluang observasi).

Dalam algoritma Baum-Welch didefinisikan variabel maju dan variabel mundur, yang digunakan dalam Algoritma maju dan algoritma mundur pada penyelesaian permasalahan HMM yang pertama yaitu menghitung peluang observasi, yaitu sebagai berikut:

$$
\begin{cases}\n\alpha_t(i) = P(O_1, O_2, ..., O_t, X_T = i | \lambda) \\
\beta_t(i) = P(O_{t+1}, O_{t+2}, ..., O_t, X_T = i | \lambda)\n\end{cases}
$$
\n(11)

Dimana:  $t=1, 2,...,T$ ;  $i=1, 2,...,N$  dan variabel  $\alpha t(i)$  menyatakan peluang keadaan i pada waktu t jika diketahui barisan keadaan terobservasi 01,02,...0T, dan  $\beta t$  i menyatakan peluang bersyarat dari bagian keadaan terobservasi  $0t+1,0t+2,... 0T$  yang diberikan model saat keadaan tersembunyi i berada pada waktu t.

Seperti dalam algoritma Viterbi (untuk menyelesaikan permasalahan HMM yang kedua yaitu menentukan barisan keadaan tersembunyi), didefinisikan variabel  $(i)$  sebagai berikut:

$$
\gamma_t(i) = \frac{(\alpha_t(i)\beta_t(i))}{(P(O|\lambda))} = \frac{(\alpha_t(i)\beta_t(i))}{(\sum_{i=1}^N \alpha_i(i)\beta_t(i))}
$$
\n(12)

Variabel tersebut menyatakan peluang dari keadaan tersembunyi i pada waktu  $t$ dengan seluruh barisan observasi dan model yang diberikan. Jumlah  $(i)$  berdasarkan  $t$  memberikan angka harapan dari transisi untuk keadaan tersembunyi i pada waktu  $t$  dan keadaan tersembunyi i pada waktu  $t+1$ .

Kemudian didefinisikan sebuah variabel baru  $\zeta t$  *i*, dimana  $\zeta t$  *i*, adalah peluang proses berada pada keadaan tersembunyi*-i* pada waktu *t* dan berada pada keadaan tersembunyi*-j* pada waktu *t* bila diketahui barisan observasi dan model:

$$
\xi_t(i,j) = P(X_t = i, X_{t+1} = j | 0, \lambda)
$$
\n(13)

Untuk penjelasan algoritma ini adalah sebagai berikut:

- 1. Dapatkan estimasi (perkiraan) untuk distribusi keadaan awal untuk keadaan tersembunyi  $i$ , sebagai frekuensi harapan dengan keadaan tersembunyi  $i$ , saat  $t=1$  vaitu:  $\pi i = \nu t i$
- 2. Dapatkan estimasi (perkiraan) untuk *aij* dan (*j*) seperti yang didefinisikan pada pembahasan sebelumnya.
- 3. Gunakan model  $\lambda = (A, B, \pi)$  yang dimiliki untuk menghitung *aij* dan (*j*). Kemudian estimasi kembali model baru  $\lambda = (A, B, \pi)$ . Lakukan langkah ini sampai diperoleh  $a$  ij dan (j) yang konvergen.
- 4. Jika  $[01 \lambda]$  – $[01\lambda]$  < $\delta$ , hentikan iterasi, dimana  $\delta$  merupakan suatu nilai yang ditentukan sebelumnya.

Maka algoritma Baum-Welch adalah langkah iteratif. Karena algoritma ini digunakan untuk memaksimumkan peluang observasi, maka algoritma Baum-Welch akan berhenti saat peluang observasi sudah maksimum. Sehingga taksiran untuk elemen-elemen dari parameter-parameter (A, B,  $\pi$ ) memungkinkan konvergen pada suatu nilai tertentu.

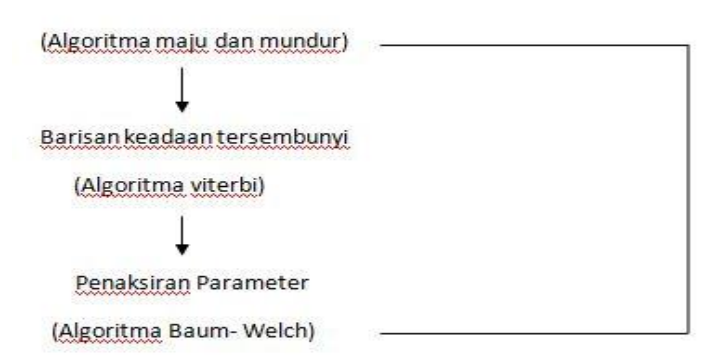

Langkah-langkah dalam algoritma Baum-Welch di HMM, sebagai berikut:

# Gambar 22 Hubungan antara Algoritma Maju-Mundur dengan Algoritma Baum-Welch

Parameter-parameter baru dari setiap iterasi yang dihasilkan kemungkinan akan mempengaruhi peluang observasi dan barisan keadaan tersembunyi. Sehingga selain akan diteliti nilai konvergen parameter-parameter HMM ini, permasalahan pertama dan kedua dalam HMM juga harus diteliti kembali setelah diperoleh parameter-parameter yang baru.

# **6. Metode** *Support Vector Machine* **(SVM)**

*Support Vector Machine* adalah salah satu metode yang akhir-akhir ini banyak mendapat perhatian sebagai *state of the art* dalam *pattern recognition*  [Byun, 2003][Tsuda, 2000]. Boser, Guyon dan Vapnik adalah para pengembang dari metode *Support Vector Machine* (SVM). Metode SVM ini dipresentasikan pertama kali di *Annual Workshop on Computational Learning Theory* pada tahun 1992.

SVM berusaha mencari *hyperplane* yang terbaik pada *input space*. Prinsip dari SVM adalah *linier classifier,* namun terus dikembangkan agar dapat bekerja

pada problem yang *non-linier*, yaitu dengan memasukkan konsep *kernel trick* pada ruang kerja berdimensi tinggi [Nugroho, 2003].

Untuk mendapatkan *hyperplane* terbaik yang memisahkan kedua kelas, maka dicari *margin* yang paling maksimal. *Margin* sendiri merupakan jarak antara *hyperplane* dengan *pattern* terdekat dari masing-masing kelas yang disebut sebagai *support vector.*

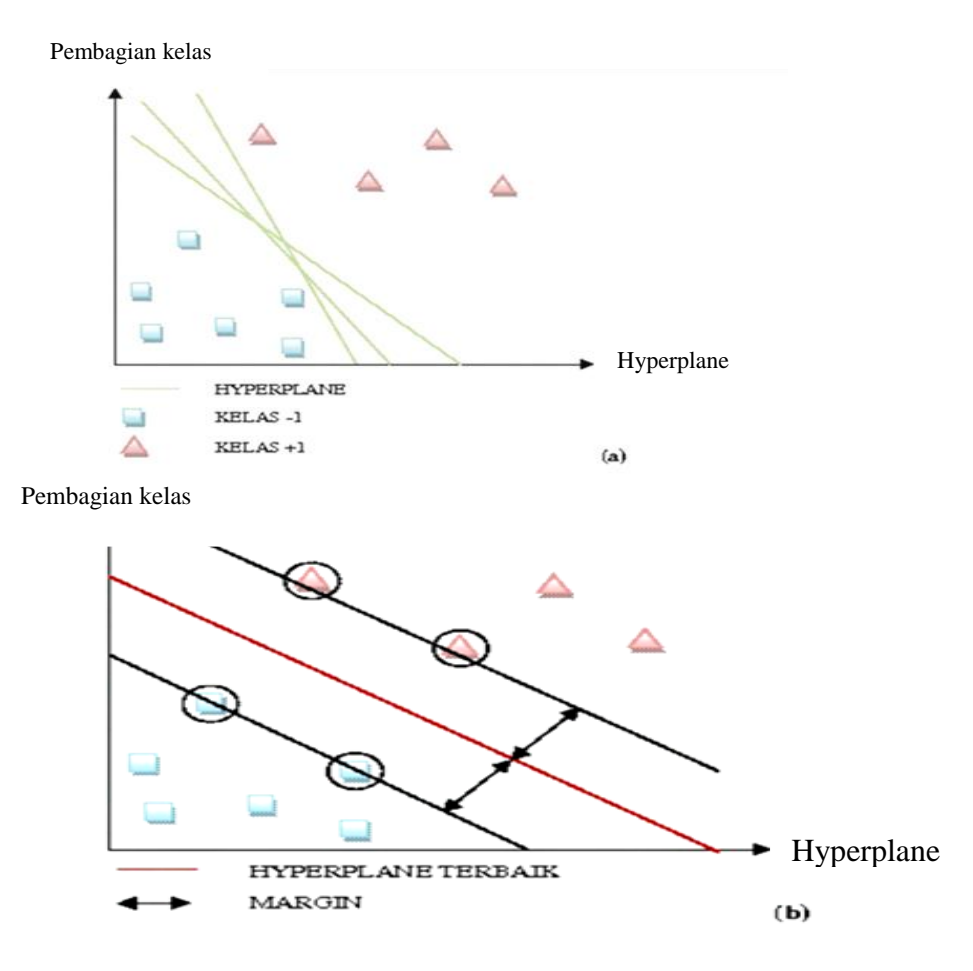

Gambar 23 SVM mencari *Hyperplane* terbaik pemisah kedua kelas [Nugroho A.S, Witarto A B, Handoko D, 2003]

# **6.1 Konsep Dasar SVM**

Konsep SVM dapat dijelaskan secara sederhana sebagai usaha mencari *hyperplane* terbaik yang berfungsi sebagai pemisah dua buah *class* pada *input* *space*. Gambar 23a memperlihatkan beberapa *pattern* yang merupakan anggota dari dua buah *class*: +1 dan –1. *Pattern* yang tergabung pada *class* –1 disimbolkan dengan warna biru (kotak), sedangkan *pattern* pada *class* +1, disimbolkan dengan warna merah (segitiga). Problem klasifikasi dapat diterjemahkan dengan usaha menemukan garis (*hyperplane*) yang memisahkan antara kedua kelompok tersebut. Berbagai alternatif garis pemisah (*discrimination boundaries*) ditunjukkan pada gambar 23a.

*Hyperplane* pemisah terbaik antara kedua *class* dapat ditemukan dengan mengukur *margin hyperplane* tersebut dan mencari titik maksimalnya. *Margin* adalah jarak antara *hyperplane* tersebut dengan *pattern* terdekat dari masingmasing *class*. *Pattern* yang paling dekat ini disebut sebagai *support vector*. Garis *solid* pada gambar 23b menunjukkan *hyperplane* yang terbaik, yaitu yang terletak tepat pada tengah-tengah kedua *class*, sedangkan titik merah dan kuning yang berada dalam lingkaran hitam adalah *support vector*. Usaha untuk mencari lokasi *hyperplane* ini merupakan inti dari proses pembelajaran pada SVM [Nugroho A.S, Witarto A B, Handoko D, 2003]. Gambar 24 menunjukkan pembagian kelas dengan *hyperplane* terbaik. Data yang tersedia dinotasikan sebagai *x<sup>i</sup>* dan label masing-masing kelas dinotasikan y<sup>i</sup> ∈ {−1,+1} untuk *i* = 1,2,…, *l,* dengan *l* adalah banyaknya data. Diasumsikan kedua kelas -1 dan +1 dapat terpisah secara sempurna oleh *hyperplane* yang didefinisikan;

$$
f(x) = \vec{w} \cdot \vec{x} + b = 0 \tag{14}
$$

dengan *w* adalah *Euclidean norm* dari *hyperplane* dan *b* adalah *bias.*

64

*Pattern xi* yang termasuk *class* -1 (sampel negatif) dapat dirumuskan sebagai *pattern* yang memenuhi persamaan:

$$
\vec{w}.\vec{x}_i + b \leq -1 \tag{15}
$$

sedangkan *pattern*  $x_i$  yang termasuk *class* +1 (sampel positif)

$$
\vec{w}.\vec{x}_i + b \geq +1 \tag{16}
$$

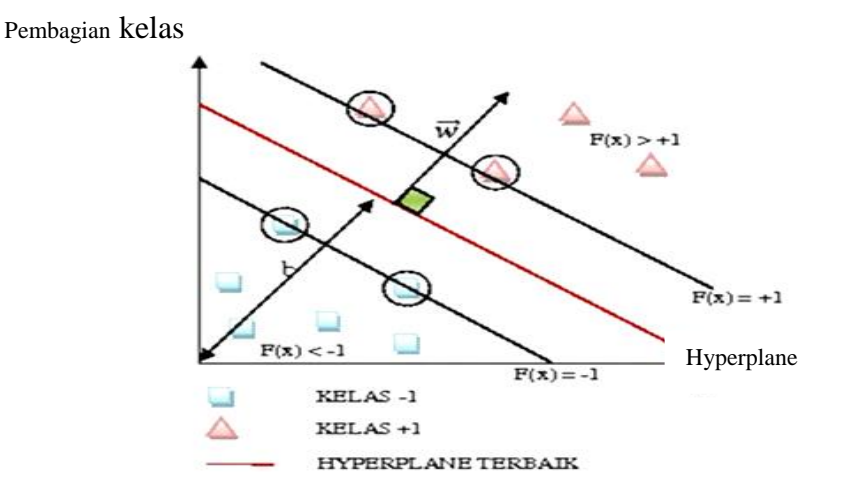

Gambar 24 Pembagian daerah kelas dengan *Hyperplane* [Nugroho A.S, Witarto A B, Handoko D, 2003]

Seperti telah dijelaskan sebelumnya, bahwa untuk mendapatkan *margin* terbesar dilakukan dengan memaksimalkan nilai jarak antara *hyperplane* dan titik terdekatnya, yaitu  $1/||\vec{w}||$ . Hal ini dapat dirumuskan sebagai permasalahan *quadratic programming (QP)*, yaitu mencari titik minimal persamaan:

$$
\min_{\vec{w}} \tau(w) = \frac{1}{2} ||\vec{w}||^2 \tag{17}
$$

dengan memperhatikan batasan persamaaan:

$$
y_i(\vec{x}_i, \vec{w} + b) - 1 \ge 0, \forall i
$$
\n<sup>(18)</sup>

Untuk permasalahan *nonlinier*, semua data *x* dipetakan ke ruang vektor berdimensi lebih tinggi oleh fungsi *Φ(x).* Gambar 25 berikut menjelaskan pemetaan data.

Pemetaan ini dilakukan dengan menjaga topologi data, dalam artian dua data yang berjarak dekat pada *input space* akan berjarak dekat juga pada *feature space*, sebaliknya dua data yang berjarak jauh pada *input space* akan juga berjarak jauh pada *feature space*.

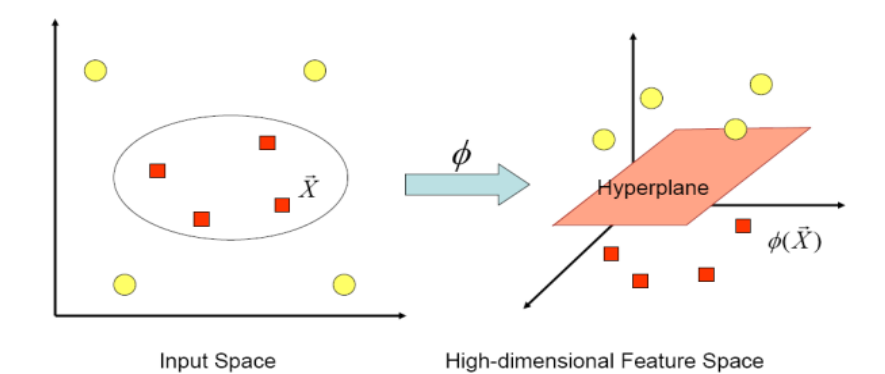

Gambar 25 Fungsi Φ memetakan data ke ruang vektor yang berdimensi lebih tinggi, sehingga kedua kelas dapat dipisahkan secara linear oleh sebuah *hyperplane* [Nugroho A.S, Witarto A B, Handoko D, 2003] [S.Syarif, N.Harun, M.Tola, M.W.Tjaronge, IJET 2013]

Selanjutnya proses pembelajaran pada SVM dalam menemukan titik-titik *support vector*, hanya bergantung pada *dot product* dari data yang sudah ditransformasikan pada ruang baru yang berdimensi lebih tinggi, yaitu:

$$
\Phi(\vec{x}_i).\Phi(\vec{x}_j) \tag{19}
$$

Karena umumnya transformasi Φ ini tidak diketahui, dan sangat sulit untuk difahami secara mudah, maka perhitungan *dot product* tersebut sesuai teori Mercer dapat digantikan dengan fungsi kernel  $K(x, x')$  yang mendefinisikan *′* secara implisit transformasi Φ.

Hal ini disebut sebagai *kernel trick*, yang dirumuskan:

$$
K(x, x') = \Phi(x)^T \Phi(x')
$$
 (20)

*Kernel trick* memberikan berbagai kemudahan, karena dalam proses pembelajaran SVM, untuk menentukan *support vector*, cukup mengetahui fungsi kernel yang dipakai, dan tidak perlu mengetahui wujud dari fungsi non-linier Φ .

Dengan demikian, tidak perlu mengetahui wujud dari fungsi non-linier pada proses penentuan *support vector,* namun hanya cukup mengetahui fungsi kernel yang dipakai. Maka rumus klasifikasi *pattern*  $\vec{t}$  akan berubah menjadi:

$$
f(\vec{t}) = sign(\sum_{i=1, x_i \in SV}^n \alpha_i y_i K(x, x_i) + b)
$$
\n(21)

Sedangkan untuk kernel itu sendiri, terdapat bermacam-macam jenis,

diantaranya seperti pada terlihat pada Tabel 2 di bawah ini:

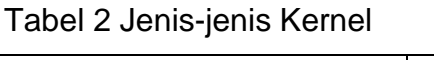

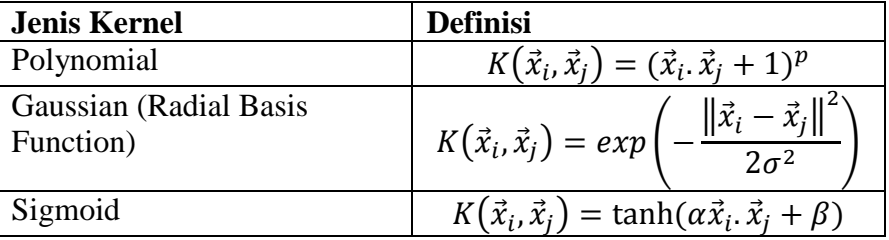

# **6.2 Kelebihan dan Kelemahan SVM**

Dalam memilih solusi untuk menyelesaikan suatu masalah, kelebihan dan kelemahan masing-masing metode harus diperhatikan. Selanjutnya metode yang tepat dipilih dengan memperhatikan karakteristik data yang diolah. Dalam hal SVM, meskipun berbagai studi telah menunjukkan kelebihan metode SVM dibandingkan metode konvensional lain, SVM juga memiliki berbagai kelemahan. Kelebihan SVM antara lain sebagai berikut: [Vapnik V.N., 1999]

### 1. *Generalisasi*

Generalisasi didefinisikan sebagai kemampuan suatu metode (SVM, *Neural Network*, dan sebagainya) untuk mengklasifikasikan suatu *pattern*, yang tidak termasuk data yang dipakai dalam *fase* pembelajaran metode itu. Vapnik menjelaskan bahwa *generalization error* dipengaruhi oleh dua faktor, *error* terhadap *training set*, dan satu faktor lagi yang dipengaruhi oleh dimensi VC *(Vapnik-Chervokinensis)*. Strategi pembelajaran pada *Neural Network* dan umumnya *metode learning machine* difokuskan pada usaha untuk meminimimalkan *error* pada *training set*. Strategi ini disebut *Empirical Risk Minimization* (ERM). Adapun SVM selain meminimalkan *error* pada *training set*, juga meminimalkan faktor kedua. Strategi ini disebut *Structural Risk Minimization* (SRM), dan dalam SVM diwujudkan dengan memilih *hyperplane* dengan margin terbesar. Berbagai studi empiris menunjukkan bahwa pendekatan SRM pada SVM memberikan *error* generalisasi yang lebih kecil dari pada yang diperoleh dari strategi ERM pada *neural network* maupun metode yang lain.

2. *Curse of dimensionality* 

*Curse of dimensionality* didefinisikan sebagai masalah yang dihadapi suatu metode *pattern recognition* dalam mengestimasikan parameter (misalnya jumlah *hidden neuron* pada neural network, *stopping criteria* dalam proses pembelajaran dan sebagainya) dikarenakan jumlah sampel data yang relatif sedikit dibandingkan dimensional ruang vektor data tersebut. Semakin tinggi dimensi dari ruang vektor informasi yang diolah, membawa konsekuensi

dibutuhkannya jumlah data dalam proses pembelajaran. Pada kenyataannya seringkali terjadi, data yang diolah berjumlah terbatas, dan untuk mengumpulkan data yang lebih banyak tidak mungkin dilakukan karena kendala biaya dan kesulitan teknis. Dalam kondisi tersebut, jika metode itu "terpaksa" harus bekerja pada data yang berjumlah relatif sedikit dibandingkan dimensinya, akan membuat proses estimasi parameter metode menjadi sangat sulit. *Curse of dimensionality* sering dialami dalam aplikasi di bidang *biomedical engineering*, karena biasanya data biologi yang tersedia sangat terbatas, dan penyediaannya memerlukan biaya tinggi. Vapnik membuktikan bahwa tingkat generalisasi yang diperoleh oleh SVM tidak dipengaruhi oleh dimensi dari *input vector*. Hal ini merupakan alasan mengapa SVM merupakan salah satu metode yang tepat dipakai untuk memecahkan masalah berdimensi tinggi, dalam keterbatasan sampel data yang ada.

3. *Feasibility* 

SVM dapat di implementasikan *relative* mudah, karena proses penentuan *support vector* dapat dirumuskan dalam QP *problem*. Dengan demikian jika dimiliki *library* untuk menyelesaikan QP *problem*, dengan sendirinya SVM dapat di implementasikan dengan mudah. Selain itu dapat diselesaikan dengan metode sekuensial sebagaimana penjelasan sebelumnya.

SVM memiliki kelemahan atau keterbatasan, antara lain:

1) Sulit dipakai dalam problem berskala besar. Skala besar dalam hal ini dimaksudkan dengan jumlah *sample* yang diolah.

2) SVM secara teoritik dikembangkan untuk problem klasifikasi dengan dua *class*. Dewasa ini SVM telah dimodifikasi agar dapat menyelesaikan masalah dengan *class* lebih dari dua, antara lain strategi *one versus rest* dan strategi *Tree structure*. Namun demikian, masing-masing strategi ini memiliki kelemahan, sehingga dapat dikatakan penelitian dan pengembangan SVM pada *multiclass-problem* masih merupakan tema penelitian yang masih terbuka [Vapnik, 1999].

## **7. Sistem Informasi Geografis (SIG)**

**ArcGIS** adalah paket perangkat lunak yang terdiri dari produk perangkat lunak Sistem Informasi Geografis (SIG) yang diproduksi oleh Esri.

ArcGIS meliputi perangkat lunak berbasis Windows sebagai berikut:

- 1) Arcreader, yang memungkinkan pengguna menampilkan peta yang dibuat menggunakan produk ArcGIS lainnya.
- 2) ArcGIS Desktop, memiliki tiga tingkat lisensi:
	- a) ArcView, yang memungkinkan pengguna menampilkan data spasial, membuat peta berlapis, serta melakukan analisis spasial dasar.
	- b) ArcEditor, memiliki kemampuan sebagaimana ArcView dengan tambahan peralatan untuk memanipulasi berkas Shapefile dari geodatabase.
	- c) ArcInfo, memiliki kemampuan sebagaimana ArcEditor dengan tambahan fungsi manipulasi data, penyuntingan, dan analisis.

Terdapat pula produk ArcGIS berbasis Server, serta produk ArcGIS untuk PDA Ekstensi dapat dibeli secara terpisah untuk meningkatkan fungsionalitas ArcGIS.

### **7.1 ArcGIS 9.x**

ArcGIS 9 dirilis pada Mei 2004, yang mencakup ArcGIS Server dan ArcGIS Engine untuk pengembang. The ArcGIS 9 pelepasan meliputi lingkungan *geoprocessing* yang memungkinkan eksekusi alat pengolahan GIS tradisional (seperti kliping, overlay, dan analisis spasial) interaktif atau dari bahasa scripting yang mendukung [COM](http://translate.googleusercontent.com/translate_c?hl=id&sl=en&tl=id&u=http://en.wikipedia.org/wiki/Component_Object_Model&rurl=translate.google.co.id&usg=ALkJrhjeJMZ3vQBmpiZwxMUuJIeJWkT6mg) standar. Meskipun yang paling populer di antaranya adalah [Python](http://translate.googleusercontent.com/translate_c?hl=id&sl=en&tl=id&u=http://en.wikipedia.org/wiki/Python_%28programming_language%29&rurl=translate.google.co.id&usg=ALkJrhhuqwO_BgQQBQmJ8JziYL2Ta5I2mA) , yang lain telah digunakan, terutama [Perl](http://translate.googleusercontent.com/translate_c?hl=id&sl=en&tl=id&u=http://en.wikipedia.org/wiki/Perl&rurl=translate.google.co.id&usg=ALkJrhjKhlLhlq6IM0kxM-RiBvPnyIP43g) dan [VBScript.](http://translate.googleusercontent.com/translate_c?hl=id&sl=en&tl=id&u=http://en.wikipedia.org/wiki/VBScript&rurl=translate.google.co.id&usg=ALkJrhjH_sHexOUnT5tyo43jFT5CZttpZw) ArcGIS 9 termasuk lingkungan pemrograman visual, mirip dengan [Erdas imagine](http://translate.googleusercontent.com/translate_c?hl=id&sl=en&tl=id&u=http://en.wikipedia.org/wiki/ERDAS_IMAGINE&rurl=translate.google.co.id&usg=ALkJrhjxYOos794Ty78qxTFKYWkRNeBXxQ) Model Maker (dirilis pada tahun 1994, v8.0.2). Versi Esri disebut Model builder dan seperti halnya Erdas imagine memungkinkan pengguna untuk alat *grafis link geoprocessing* menjadi alat baru yang disebut *model.* Model-model ini dapat dieksekusi langsung atau diekspor ke bahasa *scripting* yang kemudian dapat dijalankan dalam modus *batch* (diluncurkan dari baris perintah), atau dapat diedit lebih lanjut untuk menambah percabangan atau perulangan.

#### **7.2 ArcGIS** *Engine*

Arcgis *engine* merupakan kumpulan komponen perangkat lunak SIG dan sumber daya bagi pihak pengembangan yang bisa ditempelkan (*embeded*) pada aplikasi-aplikasi perangkat lunak buatan pengguna memungkinkan para pengguna untuk menambahkan kemampuan – kemampuan atau fungsionalitas visualisasi, pemetaan dinamis, dan yang sejenisnya baik ke dalam aplikasiaplikasi yang sudah jadi maupun ke dalam aplikasi yang baru dikembangkan

sama sekali. Selain itu, pihak pengembangan juga dapat menggunakan ArcGIS *engine* untuk men-*deploy* (mendistribusikan) data SIG, peta-peta digital, dan script (baris-bari kode) pengelohan data spasial baik di dalam aplikasi desktop maupun yang bersifat mobile dengan menggunakan API (*Application Programming Interface)* untuk COM (*component object model).*

Dengan kata lain dengan bantuan ArGIS *engine*, para pengguna sistem ini (terutama pihak developer aplikasi) akan memiliki keuntungan – keuntungan sebagai berikut:

- a. Membuat dengan cepat aplikasi yang memiliki fungsional SIG
- b. Membuat dan menggambarkan unsur-unsur grafis, termasuk tipe titik, garis, lingkaran, dan poligon di dalam aplikasinya beserta fungsionalitas untuk mmemodifikasikan data spasial.
- c. Menjalankan operasi-operasi spasial terhadap shapes (unsur-unsur spasial terpilih) untuk mendapatkan *buffer*, menghitung perbedaan aspek spasial (seperti halnya jarak), menemukan titik-titik perpotongan, penggabungan unsur, dan lain sejenisnya.
- d. Menjalankan *network analysis* untuk mendapatkan rute yang terbaik dan yang terdekat dengan fasilitas yang dituju.
- e. Memvisualisasikan dan menganalisis data permukaaan tiga dimensi secara efektif dan efisien.
- *f.* Mengakses dan menggunakan kumpulan (galery) kode, SDK (*Software Development Kit*), blog, dan tips and trics yang terdapat pada *ArcGIS Engine Resource Center.*

#### **7.3 Server GIS**

Server GIS (SIG) diperlukan oleh para pengguna yang ingin mempublikasikan (tampilan) data spasialnya baik melalui jaringan lokal (intranet) maupun jaringan global (internet). Selain itu, server SIG seperti ini juga dapat digunakan untuk mendukung proses komputasi fungsional SIG yang bersifat terpusat, yang mencakup dukungan untuk *geoprocessing* dan *data management.* Dalam kaitan ini, di dalam keluarga ArcGIS paling tidak terdapat beberapa aplikasi server, ArcGIS server, ArcIMS, dan ArcSDE. Beberapa tipe server ini, secara umum, digunakan untuk membuat dan mengelola aplikasi-alikasi SIG yang berbasiskan server dalam usahanya untuk berbagi data dan fungsional SIG baik bagi para pengguna di dalam maupun di luar organisasi.

ArcGIS server merupakan server aplikasi yang terdiri dari pustaka objekobjek perangkat lunak SIG yang di-shared untuk membangun aplikasi-aplikasi SIG server-side (seperti halnya MapServer yang sudah bersifat opensource sejak awalnya) yang kebanyakan berjalan didalam framework web. ArcGIS server digunakan untuk membangun aplikasi-aplikasi SIG yang bersifat terpusat, layanan-layanan web yang berbasiskan protokol *Simple Object Access Protocol* (SOAP), dan aplikasi-aplikasi web lainnya.

ArcIMS merupakan aplikasi *Internet Map Server* (IMS) SIG yang *scalable*  dan digunakan untuk mempublikasikan data spasial, peta digital, dan metadata melalui protokol internet yang terbuka. Fungsi utama aplikasi ini adalah sebagai GIS web publishing, layanan pengiriman data dan peta bagi banyak pengguna via web. Sementara ArcSDE merupakan server data spasial lanjut yang dapat digunakan untuk mengelola data spasial di dalam berbagai DBMS relasional. Dengan demikian, ArcSDE juga merupakan server data spasial antara ArcGIS dengan basisdata relasionalnya. Aplikasi server ini dipakai secara luas untuk mendistribusikan penggunaan bersama *geodatabase* terkait bagi banyak pengguna (*multiuser*) melalui jaringan komputer. Sementara itu, dilain pihak, ArcGIS yang dapat extension merupakan sebuah extension ArcGIS yang dapat memperluas kemampuan server ArcGIS dalam melakukan pemrosesan (*on-thefly*) dan membuat *mosaic* citra digital secara dinamis.

### **7.4 ArcGIS Desktop**

ArcGIS desktop merupakan kumpulan aplikasi perangkat lunak SIG utama yang berbasis desktop Ms. Windows yang digunakan untuk mengkompilasikan, menuliskan, menganalisis, men-*sharing*, memetakan, dan mempublikasikan informasi spasial. Framework (sistem) ini terdiri dari ArcMAP, ArcCatalog, ArcToolbox, ArcGlobe, ArcReader, dan ModelBuilder dengan beberapa tingkatan fungsionalnya (1) ArcView (terfokus pada fungsionalitas, penggunaan, pemetaan, dan analisis data yang komprehensif) (2) ArcEditor (menambahkan fungsional pembuatan data dan editing unsur-unsur spasial lanjut), dan (3) ArcInfo (merupakan perangkat lunak SIG desktop profesional dengan fungsionalitas yang lengkap termasuk tool geoprocessing-nya yang banyak).

#### **7.5 ArcMap**

ArcMap merupakan aplikasi sentral di dalam sistem ArcGIS desktop yang ditujukan untuk memenuhi kebutuhan-kebutuhan yang berbasiskan peta digital seperti halnya kartografis, analisis peta, dan editing. Arcmap merupakan aplikasi pembuat peta yang komprehensif di dalam sistem ArcGIS desktop. Dalam operasinya, ArcMap akan menawarkan dua tipe map-view data view data geografis (spasial) dan view halaman layout. Pada tipe view yang pertama, ArcMap akan memfasilitasi para penggunanya untuk bekerja dengan layers geografis untuk diberi simbol, dianalisis, di kompilasi ke dalam dataset SIG. Tipe *view* ini merupakan window dimana dataset (layer) dimunculkan di dalam batasbatas spasial yang ditentukan. Sementara itu, pada tipe view kedua, ArcMap akan menyediakan fasilitas untuk bekerja dengan halaman-halaman peta berisi elemen- elemen peta (seperti halnya simbol skala, legenda, simbol arah utara, dan peta referensi) yang juga dimunculkan di dalam tipe view data geografis. Hanya saja, pada tipe view yang terakhir ini ArcMap digunakan untuk menyusun peta dalam wujud halaman-halaman yang siap dicetak atau dipublikasikan.

#### **7.6 ArcCatalog**

ArcCatalog merupakan aplikasi yang dapat membantu para penggunanya untuk mengorganisasikan dan mengelola semua informasi spasial, peta, globe, dataset, model, metadata, beserta layanan lainnya. Aplikasi ini mencakup beberapa alat bantu yang berfungsi untuk :

- a. Mencari (*find*) dan menampilkan (*browse*) informasi spasial (geografis)
- b. Menyimpan (*record*), menampilkan (*view*), dan mengelolah metadata.
- c. Mendefenisikan, meng-*export*, dan meng-import model-model data *geodatabase*.
- d. Mencari (*search*) dan menemukan data SIG yang baik di jaringan komputer lokal (milik enterprise/perusahaan yang bersangkutan)

maupun di internet (*web*)

e. Mengelola server SIG, administrator basis data SIG pada umumnya menggunakan ArcCatalog sebagai alat bantu untuk mendefenisikan dan mengembangkan geodatabase yang diperlukan.

## **8. Landsat 7 ETM<sup>+</sup>**

Landsat (*Land Satellites*) merupakan satelit sumberdaya bumi yang paling sering digunakan. Pada mulanya bernama ERTS-1 (*Earth Resources Technology Satellite*). Pertama kali diluncurkan pada tanggal 23 Juli 1972 yang mengorbit hanya sampai dengan tanggal 6 Januari 1978. Satelit Landsat mengorbit bumi selaras matahari (*sunsynchronous*). Bersamaan dengan waktu peluncuran ERTS-B tanggal 22 Juli 1975, NASA (*National Aeronautic and Space Administration*) secara resmi mengubah program ERTS menjadi program Landsat (untuk membedakan dengan program satelit oseanografi "*Seasat*" yang telah direncanakan) sehingga ERTS-1 dan ERTS-B menjadi Landsat-1 dan Landsat-2. Peluncuran Landsat -3 dilakukan pada tanggal 5 Maret 1978.

 Konfigurasi dasar satelit Landsat 1, 2, dan 3 adalah berbentuk kupu-kupu dengan tinggi kurang lebih 3 (tiga) meter, bergaris tengah 1,5 meter dengan panel matahari yang melintang kurang lebih 4 meter. Berat satelit Landsat kurang lebih 815 kg dan diluncurkan dengan orbit lingkarnya pada ketinggian 920 km. Orbit satelit melalui 9<sup>0</sup> Kutub Utara dan Kutub Selatan, mengelilingi bumi satu kali dalam 103 menit pada jarak 2.760 km di equator sehingga menghasilkan 14 kali orbit dalam sehari. Landsat 1, 2, dan 3 diluncurkan ke orbit, melintasi equator pada jam 9.42' siang hari waktu setempat. Sensor Landsat meliputi lebar rekaman 185 km. Landsat 1 dan 2 membawa 2 sensor, yaitu RBV (*Return Beam Vidicon*) dan MSS (*Multispectral Scanner*). Pada Landsat-3, memiliki rancang bangun yang berbeda, yaitu ada tambahan saluran termal (10,4 – 12,6) mm pada sensor MSS dan resolusi spasial sistem RBV ditingkatkan dengan menggunakan sistem 2 kamera lebar (bukan multispektral). Namun saluran termal pada Landsat-3 MSS mengalami masalah dalam pengoperasiannya, menyebabkan kegagalan, sehingga hanya empat saluran yang dapat meyajikan data dan resolusinya 79 m. Sensor RBV pada Landsat-3 ini membuahkan citra berspektrum lebar dengan faktor peningkatan medan sebesar 2,6 dibandingkan RBV multispektral pada Landsat-1 dan Landsat-2.

Selanjutnya diorbitkan Landsat-4 dan Landsat-5, yang merupakan pengembangan daripada Landsat-1, 2 dan 3. Ada beberapa kelebihan daripada Landsat-4 dan 5 dibandingkan dengan Landsat-1, 2 dan 3, antara lain:

- a) Stabilitas yang semakin baik,
- b) Peningkatan Sensor Spasial,
- c) Kepekaan Radiometrik,
- d) Laju Pengiriman Datanya Lebih Cepat,
- e) Fokus Penginderaan Informasi Pada Vegetasi, dan
- f) Pengembangan Sistem Sensor.

Sensor pada Landsat-4 dan 5 disamping memiliki 4 sensor MSS ditambah juga dengan sensor TM (*Thematic Mapper*), dan ETM (*Enhanced Thematic Mapper*). Landsat-4 diluncurkan pada Juli 1982, sedangkan Landsat-5 pada Maret 1984.

Pada bulan Februari 1993, Landsat-6 diluncurkan namun mengalami kegagalan, karena tidak mencapai orbit dan akhirnya jatuh ke laut. Landsat-6 ini telah mengalami peningkatan pada kemampuan sensornya. Selain memiliki sensor TM dan ETM, juga ditambahkan saluran termal (10,4-12,6 µm).

Pada Landsat-4, 5 dan 6, terjadi perubahan-perubahan mendasar dibandingkan dengan Landsat sebelumnya antara lain:

- a) perubahan waktu lintas equator dari jam 9.42 menjadi jam 11.00,
- b) ketinggian orbit dari 920 km menjadi 705 km,
- c) menggunakan GPS (*Global Positioning System*) canggih untuk menghasilkan rekaman letak ketinggian satelit yang tepat,
- d) menggunakan sistem pengirim data lintas TDRSS (*Tracking and Data Relay Satellite System*). Sistem ini menggunakan 2 satelit komunikasi untuk melakukan pengiriman data dari Landsat ke stasiun bumi di seluruh dunia,
- e) Interval waktu pemotretan daerah yang sama yaitu 16 hari.

Kegagalan Landsat-6, menyebabkan EOSAT (*Earth Observation Satellite*) sebagai operator teknis mulai mengambil langkah-langkah teknis dengan jalan mengembangkan kemampuan Landsat-5 (seoptimal mungkin) sebelum meluncurkan Landsat-7. Langkah-langkah yang diambil antara lain meliputi:

- a) Mempertahankan orbit satelit selaras matahari (*sun syncronous*)
- b) Penempatan saat lintas satelit di khatulistiwa (*equator*) pada "*descending node*" yang dimulai pada pukul 09.00 waktu setempat (awal pengoperasiannya pada pukul 09.30) sampai bulan Mei 1996.

EOSAT mengharapkan Landsat-5 ini dapat dipertahankan sampai dengan tahun 1997/1998. Sistem Landsat milik Amerika Serikat ini mempunyai 5 (lima)

instrumen pencitraan (*imaging instrument) atau sensor*, yaitu *Return Beam Vidicon* (RBV), *Multispectral Scanner* (MSS), *Thematic Mapper* (TM), *Enhanced Thematic Mapper* (ETM) dan *Enhanced Thematic Mapper Plus (ETM<sup>+</sup>).*

1). Sensor *Return Beam Vidicon (RBV)*

Sistem *Return Beam Vidicon* (RBV) adalah instrumen semacam televisi yang mengambil citra "*snapshot"* dari permukaan bumi di sepanjang track lapangan satelit yang berukuran 185 km x 185 km pada setiap interval waktu tertentu. Pada Landsat-1 dan 2, multispektral RBV mempunyai resolusi 80m, sementara pada Landsat-3, RBV menggunakan band *Pankromatik* dan resolusi 40 m.

Sistem RBV ini menggunakan tiga kamera televisi, dengan kepekaan spektral masing-masing kamera sama dengan satu lapis film inframerah berwarna dengan komposisi sebagai berikut :

· Saluran 1 peka terhadap gelombang hijau (0,475 – 0,575 µm)

Saluran 2 peka terhadap gelombang merah (0,580 – 0,680  $\mu$ m)

Saluran 3 peka terhadap gelombang inframerah (0,690 – 0,890  $\mu$ m)

 Kamera pada RBV tidak memiliki film, dan sebagai gantinya dipasang alat penutup (*shutter*) dan disimpan pada permukaan yang peka terhadap sinar didalam setiap kamera. Permukaan tersebut kemudian disiami (*scanning*) dalam bentuk data raster oleh suatu sinar elektron internal guna menghasilkan suatu sinyal video (sama dengan televisi biasa). RBV pada Landsat-1 hanya menghasilkan 1.690 citra yang direkam antara 23 Juli 1972 – 5 Agustus 1972

(Lillesand dan Kiefer, 1979). Sistem ini kemudian tidak dapat digunakan setelah terjadi kerusakan pada tombol pita perekamannya.

 RBV pada Landsat-2 dioperasikan tidak kontinyu, hanya untuk kepentingan evaluasi teknik bagi daerah-daerah yang secara kartografis sulit dijangkau. Terdapat sedikit perubahan RBV pada Landsat-3 untuk resolusi medan nominal menjadi 30 m, yang diperoleh dengan jalan memperpanjang fokus lensa kamera sebesar dua kali, dan memperkecil waktu bukaan lensa (*aperture*) guna mengurangi gerakan citra pada saat perekaman, dan menghilangkan filter spektral yang digunakan oleh RBV sebelumnya. Kepekaan spektral sistem berkisar antara 0,505 mm – 0,750 mm (hijau sampai inframerah dekat). Dua kamera disejajarkan untuk mengamati daerah yang berdekatan dan berbentuk bujur sangkar seluas 98 km x 98 km. Sepasang citra yang berdekatan tersebut secara nominal sama dengan ukuran satu citra MSS (empat citra RBV mengisi setiap citra MSS).

#### 2) Sensor *Multispectral Scanner (MSS)*

MSS merupakan sensor utama yang dipergunakan pada Landsat-1  $\sim$ 5. Pada Landsat-3 ada penambahan saluran termal (seluruhnya menjadi 5 saluran, sebelumnya berjumlah 4 saluran). MSS merupakan suatu alat *scanning* mekanik yang merekam data dengan cara menyiami (*scanning*) permukaan bumi dalam jalur-jalur (baris). Sensor MSS ini menyiami 6 baris secara simultan *(six-line scan)*. Oleh karena lebar setiap baris adalah 79 m, maka 6 baris setara dengan 474 m.

Untuk satu *scene* ada sekitar 360 *six-line scans* yang meliputi areal seluas 185 km x 185 km. Dalam satu baris, terdapat overlap sekitar 23 meter (10%) antar pixelnya, sehingga pixel yang berukuran 79 m x 79 m (pixel aktual) disampel kembali dengan jarak titik pusat pixel 56 m seperti yang terlihat pada Gambar 26.

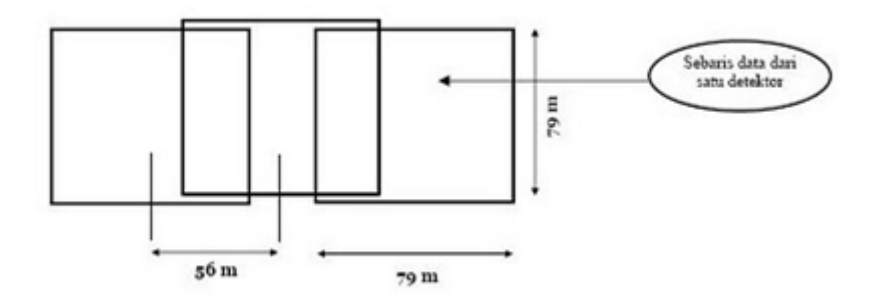

Gambar 26 Ilustrasi Overlap Pixel pada MSS [http://satelit-inderaja.blogspot.com/, diakses 30 Juni 2012]

Saluran MSS memiliki tujuh saluran, namun yang digunakan hanya saluran 4 (0,5 – 0,6µm) sampai dengan saluran 7 (0,8 – 1,1µm). Saluran 1 ~ 3 digunakan oleh sensor RBV. Panjang gelombang yang digunakan pada setiap saluran Landsat MSS adalah:

Saluran 4 gelombang hijau  $(0, 5 - 0.6 \,\mu\text{m})$ 

Saluran 5 gelombang merah  $(0,6 - 0,7 \mu m)$ 

Saluran 6 gelombang inframerah dekat  $(0.7 - 0.8 \,\mu m)$ 

Saluran 7 gelombang inframerah dekat  $(0,8 - 1,1 \,\mu m)$ 

Perekaman MSS dirancang untuk penginderaan energi dalam medan pandang total 100<sup>o</sup> dan bidang pandang sesaat atau IFOV (*Instantaneous Field of View*) 2,5 miliradian, sedangkan medan pandang total dari objek yang disiam sekitar 11,56<sup>0</sup>, sudut ini sangat kecil bila dibandingkan dengan wahana udara

yang besarnya 90<sup>0</sup>-120<sup>0</sup>. Sistem *scanning* biasanya berbentuk bujur sangkar dan menghasilkan resolusi spasial atau resolusi medan sekitar 79 meter. IFOV atau bidang pandang yang semakin kecil bertujuan untuk mengotimalkan resolusi spasialnya, sedangkan saluran panjang gelombang sempit untuk mengoptimalkan resolusi spektralnya. Detektor yang digunakan sangat peka untuk mengeluarkan sinyal yang jauh lebih kuat dari tingkat gangguan (*noise*) pada sistemnya. Proses penyiaman menggunakan cermin ulang alik (bukan cermin berputar) berjumlah 6 detektor sehingga total untuk empat saluran menjadi 24 detektor. Cermin ulang alik tersebut menyiami sekali dalam 33 milidetik, dan satu gerakan cermin dapat menyiami enam garis yang berdekatan secara serentak karena pada setiap saluran menggunakan 6 detektor.

Sinyal yang bersifat analog (nilai pantulan) dari setiap detektor diubah kedalam bentuk digital dengan bantuan sistem pengubah sinyal di satelit. Skala digital yang digunakan pada pengubahan ini sebesar 6 bit (0-63). Data tersebut pada pemrosesan di stasiun bumi diskalakan dengan nilai digital 0-127 untuk saluran 4, 5 dan 6, sedangkan untuk saluran 7 dengan nilai digital 0-63. Sistem pengubah sinyal berfungsi untuk mengambil sinyal keluaran dari detektor dengan kecepatan 100.000 kali per detik. Kecepatan perubahan ini tidak sama dengan kecepatan perekamannya, sehingga menghasilkan jarak nominal di lapangan 56 meter. Perbedaan waktu ini menyebabkan nilai pantulan citra tidak berbentuk bujur sangkar tetapi berbentuk empat persegi panjang dengan ukuran 56 x 76 meter. Dengan demikian maka jumlah pixel sepanjang garis penyiaman MSS

berjumlah 3.240 pixels, sedangkan yang searah dengan orbit sebanyak 2.340 pixel. Jadi, kurang lebih sekitar 7.581.600 pixel pada setiap saluran. Dengan demikian maka untuk empat saluran menghasilkan 30.326.400 nilai pantulan. Selanjutnya nilai kecerahan dari setiap pixel yang diperoleh berasal dari sel resolusi berukuran penuh 79 x 79 meter dan bukan dari ukuran resolusi 56 x 79 meter. Bentuk pixel berukuran 56 x 79 meter disebut sebagai pixel nominal sedangkan 79 x 79 meter disebutkan sebagai pixel aktual. Komponenkomponen Utama dari Sensor *Multispectral Scanner* (MSS) pada Landsat 1, 2, 3, 4, dan 5 (Landsat-3 juga memiliki saluran inframerah termal) seperti terlihat pada Gambar 27.

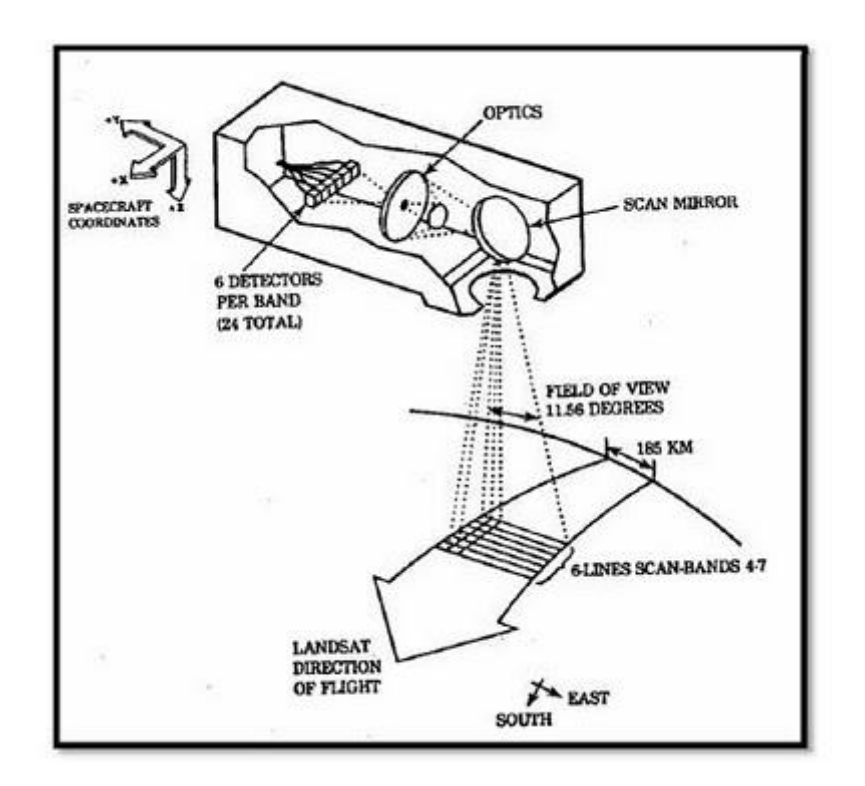

Gambar 27 Komponen-Komponen Utama dari Sensor *Multispectral Scanner* (MSS) pada Landsat 1, 2, 3, 4, dan 5 (Landsat-3 juga memiliki saluran inframerah termal) [http://satelit-inderaja.blogspot.com/, diakses 30 Juni 2012]

# 3) Sensor *Thematic Mapper (TM)*

Sensor TM (*Thematic Mapper*) merupakan sensor yang dipasang pada satelit Landsat-4 dan Landsat-5. Sistem sensor TM pertama dioperasikan pada tanggal 16 Juli 1982 dan yang kedua pada tanggal 1 Maret 1984. Lebar sapuan (*scanning*) dari sistem Landsat TM sebesar 185 km, yang direkam pada tujuh saluran panjang gelombang dengan rincian; 3 saluran panjang gelombang tampak, 3 saluran panjang gelombang inframerah dekat, dan 1 saluran panjang gelombang termal (panas). Sensor TM memiliki kemampuan untuk menghasilkan citra multispektral dengan resolusi spasial, spektral dan radiometrik yang lebih tinggi dari pada sensor MSS. Berikut ini adalah tabel nama dan panjang gelombang pada Landsat TM dan karakteristik saluran pada Landsat TM.

| <b>Saluran</b> | <b>Nama Gelombang</b>    | <b>Panjang Gelombang</b><br>$(\mu m)$ |
|----------------|--------------------------|---------------------------------------|
| 1              | <b>Biru</b>              | $0,45 - 0,52$                         |
| 2              | Hijau                    | $0,52 - 0,60$                         |
| 3              | Merah                    | $0,63 - 0,69$                         |
| $\overline{4}$ | <b>Inframerah Dekat</b>  | $0,76 - 0,90$                         |
| 5              | Inframerah Tengah        | $1,55 - 1,75$                         |
| 6              | <b>Inframerah Termal</b> | $10,40 - 12,50$                       |
| 7              | Inframerah Tengah        | $2,08 - 2,35$                         |

Tabel 3 Nama dan Panjang Gelombang pada Landsat TM

Sumber: [http://satelit-inderaja.blogspot.com/,](http://satelit-inderaja.blogspot.com/) diakses 30 Juni 2012
Perekaman sensor TM dirancang untuk menyiam energi dengan medan pandang total 100° dan bidang pandang total atau IFOV dari objek yang disiam sekitar 15,4<sup>°</sup> (±7,7<sup>°</sup> dari nadir). Sistem penyiaman berupa bujur sangkar dan menghasilkan sel resolusi medan berukuran 30 meter.

Detektor yang digunakan pada TM sangat peka untuk menghasilkan sinyal yang jauh lebih kuat dari tingkat gangguan (*noise*) pada sistemnya. Kalau pada penyiaman pada MSS menggunakan enam detektor pada setiap salurannya sehingga total empat saluran terdiri dari 24 detektor dan menggunakan cermin ulang alik (bukan cermin berputar), maka sensor TM menggunakan cermin berputar (*oscillating mirror*) setiap saluran non-termal menggunakan 16 detektor, jadi empat saluran (saluran 1 hingga 4 total 100 detektor).

Detektor saluran 5 dan 7 (gelombang inframerah tengah) menggunakan detektor *indium antiminide* (*InSb*), sedangkan saluran 6 (gelombang inframerah termal) menggunakan detektor *mercury cadmium telluride* (*HgCdTe*). Disamping itu Landsat TM dapat diterima melalui satelit komunikasi *TDRS* (*Tracking and Data Relay Satellites*).

Resolusi radiometric citra landsat TM lebih baik dari citra landsat MSS. Terdapat perbaikan sinyal analog (nilai pantulan) dari setiap detektor yang diubah ke dalam bentuk digital dengan bantuan sistem pengubah sinyal di satelit. Perbaikan ketelitian radiometrik ini nampak pada skala nilai digital dari 6 bit menjadi 8 bit sehingga menghasilkan pelebaran (*range*) nilai digital dari 64 (0 - 63) menjadi 256 (0 - 255).

Resolusi spasial pada citra Landsat TM nontermal adalah 30 m. Namun, dalam

posisi geometrik yang menggunakan proyeksi SOM (*Space Oblique Mercator*) ukuran pixelnya adalah 28,5 m x 28,5 m.

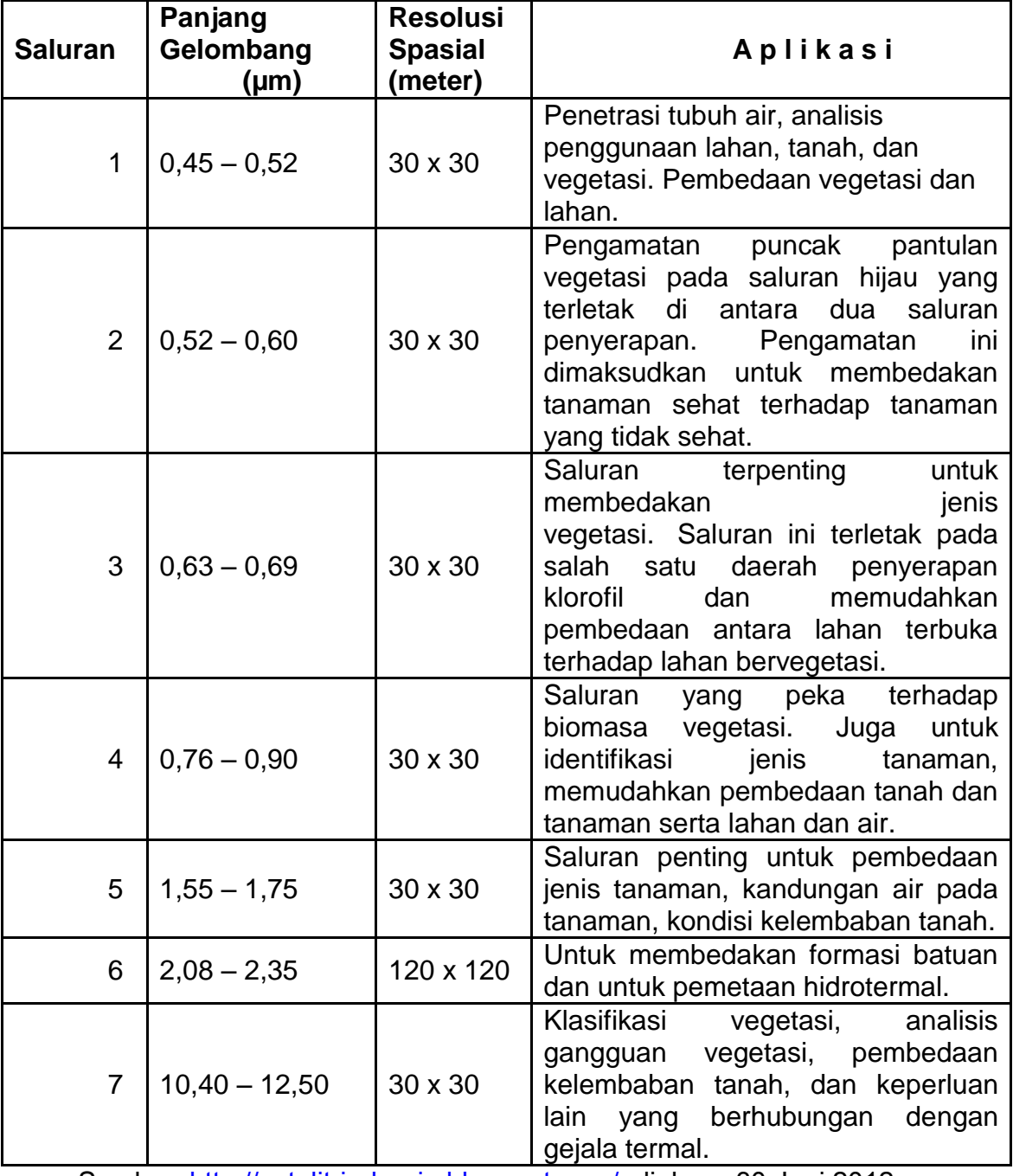

Tabel 4 Karakteristik Saluran pada Landsat TM

Sumber: [http://satelit-inderaja.blogspot.com/,](http://satelit-inderaja.blogspot.com/) diakses 30 Juni 2012

Data Landsat TM di stasiun bumi menggunakan proyeksi UTM (*Universal Transverse Mercator*) atau proyeksi PS (*Polar Stereographic*) maka yang digunakan adalah resolusi pixel 30 m x 30 m untuk data nontermal sedangkan bagi data termal resolusi 120m.

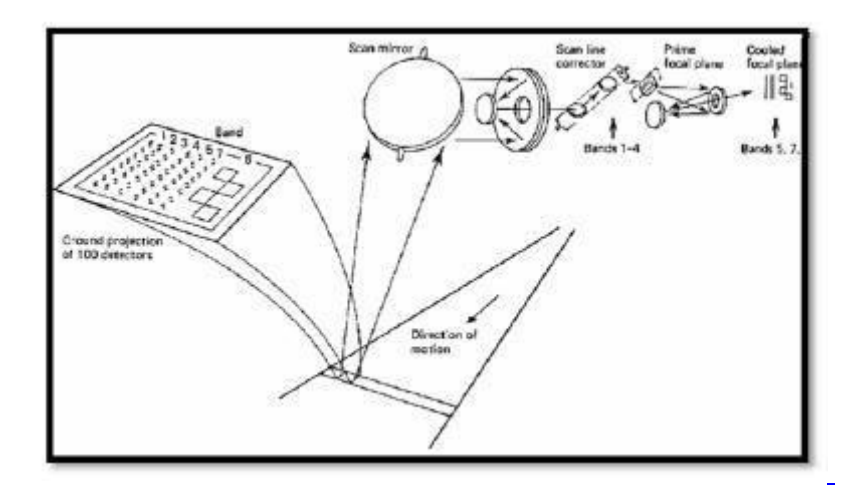

Gambar 28 Sistem Sensor TM pada Landsat-4 dan 5 [\[http://satelit-inderaja.blogspot.com/,](http://satelit-inderaja.blogspot.com/) diakses 30 Juni 2012]

4). Sensor *Enhanced Thematic Mapper (ETM)*

 Sensor ETM (*Enhanced Thematic Mapper)* merupakan pengembangan dari sensor TM (*Thematic Mapper*). Pengembangan tersebut antara lain berupa:

- 1. Penambahan saluran pankromatik dengan panjang gelombang (0,50 – 0,90) µm. Saluran pankromatik ini mempunyai resolusi spasial sebesar 15 x 15 meter.
- 2. Perbaikan resolusi saluran termal menjadi 60 meter. Sedangkan desain untuk 6 saluran yang lain sama seperti pada sensor TM. Citra ETM seharusnya diperoleh dari Landsat-6, namun satelit tersebut gagal mencapai orbit.

| <b>Saluran</b> | <b>Nama Gelombang</b> | <b>Panjang Gelombang</b> |
|----------------|-----------------------|--------------------------|
|                |                       | $(\mu m)$                |
| 1              | <b>Biru</b>           | $0,45 - 0,52$            |
| $\overline{2}$ | Hijau                 | $0,52 - 0,60$            |
| 3              | Merah                 | $0.63 - 0.69$            |
| 4              | Inframerah Dekat      | $0,76 - 0,90$            |
| 5              | Inframerah Pendek     | $1,55 - 1,75$            |
| 6              | Inframerah Termal     | $10,40 - 12,50$          |
| 7              | Inframerah Pendek     | $2,09 - 2,35$            |
| 8              | Pankromatik           | $0,50 - 0,90$            |

Tabel 5 Nama dan Panjang Gelombang pada Landsat ETM<sup>+</sup>

Sumber: [http://satelit-inderaja.blogspot.com/,](http://satelit-inderaja.blogspot.com/) diakses 30 Juni 2012

## 5) Sensor *Enhanced Thematic Mapper Plus (ETM<sup>+</sup>)*

 Desain dan operasi Landsat 7 direncanakan akan membawa dua sensor, yaitu *Enhanced Thematic Mapper Plus* (ETM<sup>+</sup> ) dan *High Resolution Multispectral Stereo Imager* (HRMSI). ETM<sup>+</sup> didesain untuk keberlanjutan dari program Landsat-4 dan 5, dimana sampai saat ini datanya masih dapat diakses atau direkam. Pola orbitnya juga dibuat sama dengan Landsat-4, 5 dan 6, yaitu dengan lebar sapuan/liputan sebesar 185 km. Desain daripada ETM<sup>+</sup> sama seperti ETM pada Landsat-6 namun ditambah dengan dua sistem model kalibrasi untuk mengeliminasi gangguan radiasi matahari (*dual mode solar callibrator systems*) dengan penambahan lampu kalibrasi untuk fasilitas koreksi radiometrik (lihat Gambar 29 dan Gambar 30).

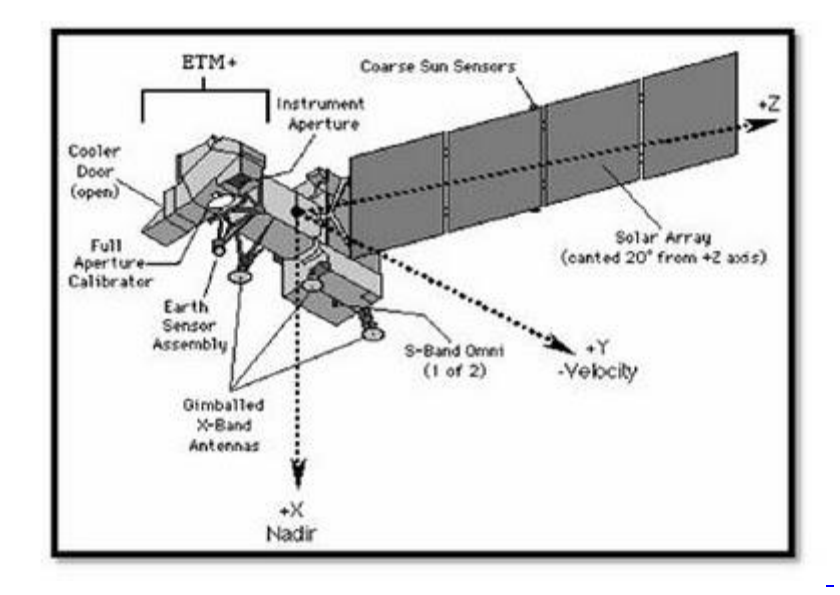

Gambar 29 Space Craft Landsat-7 [\[http://satelit-inderaja.blogspot.com/,](http://satelit-inderaja.blogspot.com/) diakses 30 Juni 2012]

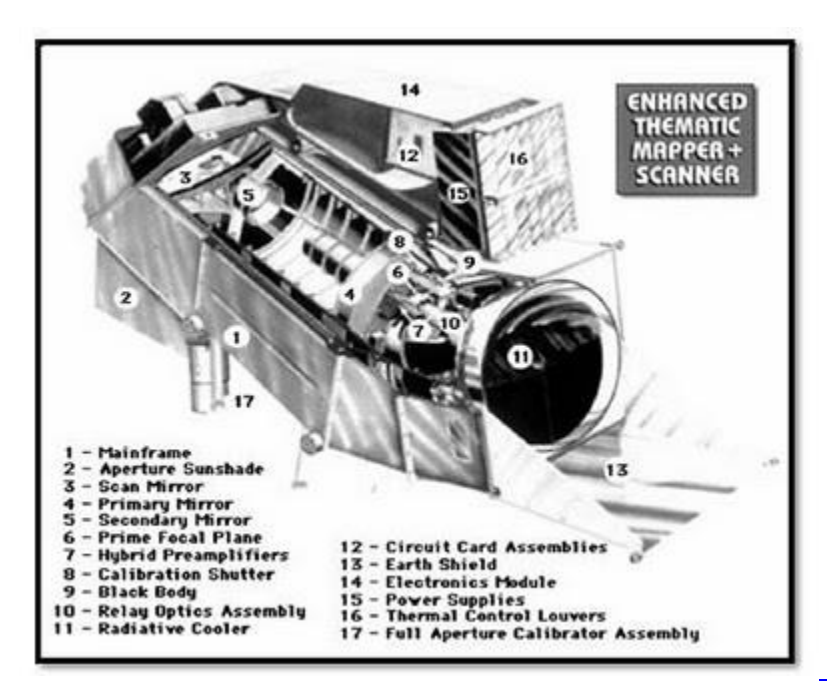

Gambar 30 Scanner ETM<sup>+</sup> [\[http://satelit-inderaja.blogspot.com/,](http://satelit-inderaja.blogspot.com/) diakses 30 Juni 2012]

Transmisi data ke stasiun penerima di bumi dapat dilakukan dengan 3 (tiga) cara yaitu:

- (1) Dikirim menggunakan gelombang radio secara langsung ke stasiun penerima di bumi,
- (2) Melalui *relay* satelit komunikasi TDRSS (*Tracking and Data Relay Satellites System*) yang akan merekam dan kemudian mengirimkan ke stasiun penerima di bumi,
- (3) Data objek permukaan bumi direkam / disimpan lebih dahulu dalam suatu panel (*storage on board*) atau tipe (*wideband tipe recorder*), baru kemudian dikirim ke stasiun penerima di bumi.

Satelit Landsat-7 juga akan dilengkapi dengan fasilitas penerima sistem posisi lokasi (*Global Positioning System / GPS reciever*) untuk meningkatkan ketelitian posisi atau letak satelit di dalam jalur orbitnya.

#### **9**. **Daerah Aliran Sungai**

Daerah Aliran Sungai (DAS) dapat diartikan sebagai kawasan yang dibatasi oleh pemisah topografis yang menampung, menyimpan dan mengalirkan air hujan yang jatuh di atasnya ke sungai yang akhirnya bermuara ke danau/laut.

DAS merupakan ekosistem yang terdiri dari unsur utama vegetasi, tanah, air dan manusia dengan segala upaya yang dilakukan di dalamnya. Sebagai suatu ekosistem, di DAS terjadi interaksi antara faktor biotik dan fisik yang menggambarkan keseimbangan masukan dan keluran berupa erosi dan sedimentasi.

Secara singkat dapat disimpulkan bahwa pengertian DAS adalah sebagai berikut:

a) Suatu wilayah daratan yang menampung, menyimpan, kemudian mengalirkan air hujan ke laut atau danau melalui satu sungai utama.

b) Suatu daerah aliran sungai yang dipisahkan dengan daerah lain oleh pemisah topografis sehingga dapat dikatakan seluruh wilayah daratan terbagi atas beberapa DAS.

c) Unsur-unsur utama di dalam suatu DAS adalah sumberdaya alam (tanah, vegetasi dan air) yang merupakan sasaran dan manusia yang merupakan pengguna sumberdaya yang ada.

d) Unsur utama (sumberdaya alam dan manusia) di DAS membentuk suatu ekosistem dimana peristiwa yang terjadi pada suatu unsur akan mempengaruhi unsur lainnya.

DAS merupakan kumpulan dari beberapa Sub-DAS [Mangundikoro, 1985] mengemukakan sub-DAS merupakan suatu wilayah kesatuan ekosistem yang terbentuk secara alamiah, air hujan meresap atau mengalir melalui sungai. Manusia dengan aktivitasnya dan sumber daya tanah, air, flora serta fauna merupakan komponen ekosistem sub-DAS yang saling berinteraksi dan berinterdependensi.

[http://acehpedia.org/Daerah\_Aliran\_Sungai, diakses 1 Mei 2012]

Pengelolaan DAS dapat dianggap sebagai suatu sistem dengan input manajemen dan input alam untuk menghasilkan barang dan jasa yang diperlukan baik di tempat (*on site*) maupun di luar (*off-site*). Secara ekonomi ini berarti bentuk dari proses produksi dengan biaya ekonomi untuk penggunaan input manajemen dan input alam serta hasil ekonomi berupa nilai dari outputnya [Hulfschmidt, 1985].

Tujuan pengelolaan DAS secara ringkas adalah:

(a) Menyediakan air, mengamankan sumber-sumber air dan mengatur pemakaian air;

(b) Menyelamatkan tanah dari erosi serta meningkatkan dan

mempertahankan kesuburan tanah, dan

(c) Meningkatkan pendapatan masyarakat.

# **C. Kerangka Pemikiran**

Parameter yang dipergunakan dalam penelitian ini adalah sebagai berikut:

1. Mengidentifikasi Masalah;

Penebangan Liar memberikan dampak, baik ekonomi maupun ekologi. Dari sektor ekonomi, kerugian negara yang diakibatkan berkurangnya pendapatan negara atas pajak-pajak dari nilai kayu tersebut. Dalam skala yang lebih luas adalah hilangnya kesempatan untuk memanfaatkan keragaman produk dimasa depan. Kerugian yang lebih besar yang tidak bisa dinilai adalah kerugian karena **terganggunya fungsi lingkungan, hilangnya tegakan hutan** yang akan berakibat pada **rusaknya lingkungan**, terjadinya perubahan iklim, menurunnya produktivitas lahan, erosi dan banjir, kerusakan habitat, serta hilangnya keaneka ragaman hayati.

Adapun Blok Diagram Kerangka Pemikiran dapat dilihat pada Gambar 31 berikut

ini:

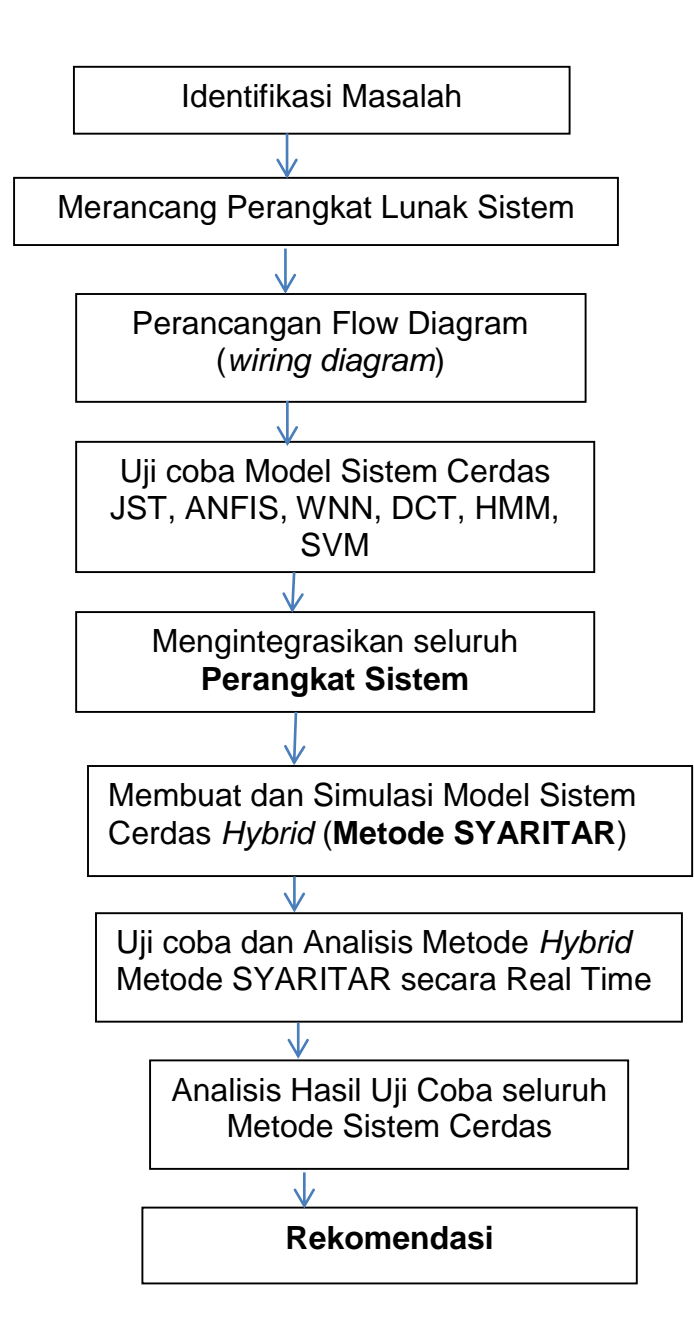

Gambar 31 Blok Diagram Kerangka Pemikiran

2. Merancang Perangkat Lunak Sistem;

Perangkat Lunak Sistem yang dirancang berfungsi untuk penafsiran citra dan warna. Penafsiran citra secara visual memiliki arti hubungan interaktif (langsung) dari penafsir dengan citra, artinya ada proses perunutan dari penafsir untuk mengenali obyek hingga proses *deliniasi* batas obyek untuk mendefinisikan obyek tersebut. Penafsiran citra secara manual pada awalnya dengan cara *deliniasi* obyek pada citra cetak kertas *(hardcopy)* yang telah dilakukan *preprocessing* lebih dulu. Perkembangan teknologi *hardware* dan *software* memungkinkan penafsiran langsung di komputer dengan metode *on screen digitize*. Meskipun memanfaatkan komputer, Metode ini masih termasuk interpretasi secara manual. Teknik penafsiran citra penginderaan jauh dilakukan dengan menggunakan komponen penafsiran warna.

Warna merupakan unsur pengenal utama atau primer terhadap suatu obyek pada citra penginderaan jauh. Fungsi utama adalah untuk identifikasi batas obyek pada citra. Warna merupakan wujud yang tampak mata dengan menggunakan spektrum sempit, lebih sempit dari spektrum elektromagnetik tampak.

- 3. Perancangan *flow diagram* (*wiring diagram*) sistem monitoring paramater lingkungan hutan dengan teknologi Satelit Landsat yang diperoleh dari *Google Earth.*
- 4. Melakukan uji coba Model Sistem Cerdas dengan Simulasi beberapa Metode Cerdas (JST, ANFIS, WNN, DCT, HMM, & SVM),

Uji coba dilakukan setelah program aplikasi setiap model sistem cerdas telah dibuat.

- 5. Mengintegrasikan seluruh perangkat sIstem.
- 6. Membuat dan mensimulasikan Model Sistem Cerdas *hybrid*, yaitu hasil penggabungan Metode DCT dan HMM, serta menguji Metode ANFIS yang dapat **mengidentifikasi** lokasi penebangan liar menggunakan program ArcGIS pada suatu kawasan hutan lindung, khususnya pada DAS (Daerah Aliran Sungai) Jeneberang.
- 7. Uji coba dan Analisis Metode *Hybrid* yang dibuat, yaitu menggabungkan metode DCT dan metode HMM (Metode SYARITAR).
- 8. Menguji Metode Sistem Cerdas tersebut secara *Real Time* untuk **deteksi**  perubahan kawasan hutan, karena adanya penebangan pohon memanfaatkan *Google Earth*.
- 9. Menganalisis hasil uji coba simulasi dari keseluruhan metode cerdas, serta memberikan **Rekomendasi** kepada pihak terkait dalam bentuk laporan hasil penelitian disertasi ini.

# **D. Defenisi Operasional**

## **1. Hutan dan Penebangan Liar**

Hutan sebagai karunia Tuhan Yang Maha Esa yang dianugerahkan kepada Bangsa Indonesia, merupakan kekayaan yang dikuasai oleh Negara yang memberikan manfaat serbaguna bagi umat manusia, cenderung kondisinya semakin menurun. Hutan juga merupakan salah satu sumber daya alam yang berperan dalam menjaga, mempertahankan dan meningkatkan ketersediaan air dan kesuburan tanah. Ketersediaan air dan kesuburan tanah merupakan urat nadi kehidupan manusia.

### **1.1 Pengertian Hutan**

Hutan merupakan lahan yang di dalamnya terdiri dari berbagai tumbuhan yang membentuk suatu ekosistem dan saling ketergantungan. Spurr (1973), mendefinisikan bahwa hutan merupakan sekumpulan pohonpohon atau tumbuhan berkayu lainnya yang pada kerapatan dan luas tertentu mampu menciptakan iklim setempat serta keadaan ekologis berbeda dengan di luarnya. Undang-Undang No.41 tahun 1999 tentang Kehutanan mengatakan bahwa hutan adalah suatu kesatuan ekosistem berupa hamparan lahan berisi sumberdaya alam hayati didomonasi jenis pepohonan dalam persekutuan dengan lingkungannya, yang satu dengan yang lain tidak dapat dipisahkan.Dalam pasal 1 angka (4 s/d 11) UU No.41 Tahun 1999, hutan dibagi dalam 8 (delapan) jenis, yakni: hutan negara, hutan hak, hutan adat, hutan produksi, hutan lindung, hutan konservasi, kawasan hutan suaka alam, dan kawasan hutan pelestarian alam.

#### **1.2 Pengertian Hutan Lindung**

Hutan Lindung adalah kawasan hutan yang ditetapkan karena sifat alamiahnya oleh pemerintah atau kelompok masyarakat tertentu untuk dilindungi, agar fungsi-fungsi ekologisnya terutama menyangkut tata air dan kesuburan tanah tetap dapat berjalan dan dinikmati manfaatnya oleh masyarakat di sekitarnya. Hutan Lindung ini mempunyai kondisi yang sedemikian rupa sehingga dapat memberi pengaruh yang baik terhadap tanah dan alam sekelilingnya, serta tata air dapat dipertahankan dan dilindungi.

UU No.41 tahun 1999 pasal 1 ayat 8 mendefinisikan hutan lindung sebagai kawasan hutan yang mempunyai fungsi pokok sebagai perlindungan sistem penyangga kehidupan untuk mengatur tata air, mencegah banjir, mengendalikan erosi, mencegah intrusi air laut, dan memelihara kesuburan tanah.

Dari pengertian di atas tersirat bahwa hutan lindung dapat ditetapkan di wilayah hulu sungai (termasuk pegunungan disekitarnya) sebagai tangkapan hujan, di sepanjang **aliran sungai** bilamana dianggap perlu, di tepi-tepi pantai (misalnya pada hutan bakau), dan tempat-tempat lain sesuai fungsi yang diharapkan. Dalam hal ini, undang-undang tersebut juga menjelaskan bahwa yang dimaksud sebagai kawasan hutan dalam pengertian di atas adalah: wilayah tertentu yang ditunjuk dan ditetapkan oleh pemerintah untuk dipertahankan keberadaannya sebagai hutan tetap.

#### **1.3 Fungsi Hutan**

Hutan bukanlah warisan nenek moyang, tetapi pinjaman anak cucu kita yang harus dilestarikan. Jika terjadi bencana, maka dipastikan, biaya *'recovery'* jauh lebih besar ketimbang melakukan pencegahan secara dini. Begitu pentingnya fungsi hutan sehingga pada 21 Januari 2004 Presiden Megawati merasa perlu mencanangkan Gerakan Nasional Rehabilitasi Hutan dan Lahan (GN-RHL), yaitu gerakan moral yang melibatkan semua komponen masyarakat bangsa untuk memperbaiki kondisi hutan dan lahan kritis. Dengan harapan, agar lahan kritis itu dapat berfungsi optimal, yang juga pada gilirannya bermanfaat bagi masyarakat sendiri. Tujuan melibatkan komponen masyarakat, agar mereka menyadari bahwa hutan dan lingkungan itu sangat penting dijaga kelestariannya. Adapun fungsi hutan, antara lain sebagai berikut:

- 1) Pelestarian Plasma Nutfah
- 2) Penahan dan Penyaring Partikel Padat dari Udara
- 3) Penyerap Partikel Timbal dan Debu Semen
- 4) Peredam Kebisingan
- 5) Mengurangi Bahaya Hujan Asam
- 6) Penyerap Karbonmonoksida
- 7) Penyerap Karbondioksida dan Penghasil Oksigen
- 8) Penahan Angin
- 9) Penyerap dan Penapis Bau
- 10)Mengatasi Penggenangan.
- 11)Mengatasi Intrusi Air laut dan Abrasi
- 12)Produksi Terbatas
- 13)Ameliorasi Iklim
- 14)Pelestarian Air Tanah
- 15)Penapis Cahaya Silau
- 16)Mengurangi Stres, Meningkatkan Pariwisata dan Pencinta Alam.

## **1.4 Pengertian Penebangan Liar**

Penebangan liar atau pembalakan liar*(illegal logging)* adalah kegiatan penebangan, pengangkutan dan penjualan kayu yang tidak sah atau tidak memiliki izin dari otoritas setempat. Menurut UU No. 41 tahun 1999 tentang kehutanan adalah perbuatan melanggar hukum yang dilakukan oleh setiap orang/kelompok orang atau badan hukum dalam bidang kehutanan dan perdagangan hasil hutan berupa; menebang, atau memungut Hasil Hutan Kayu (HHK) dari kawasan hutan tanpa izin, menerima atau membeli HHK yang diduga dipungut secara tidak sah, serta mengangkut atau memiliki HHK yang tidak dilengkapi Surat Keterangan sah Hasil Hutan (SKSHH).

Selama sepuluh tahun terakhir, laju kerusakan hutan di Indonesia mencapai dua juta hektar per tahun. Penebangan Liar (*illegal logging*) adalah penyebab terbesar kerusakan hutan tersebut.

Menurut data Departemen Kehutanan tahun 2006, luas hutan yang rusak mencapai 59,6 juta hektar dari 120,35 juta hektar kawasan hutan di Indonesia, dengan laju deforestasi dalam lima tahun terakhir mencapai 2,83 juta hektar per tahun. Bila keadaan seperti ini dipertahankan, dimana Sumatra dan Kalimantan sudah kehilangan hutannya, maka di Sulawesi dan Papua akan mengalami hal yang sama.

## **1.4.1 Faktor Penyebab Terjadinya Penebangan Liar**

Adapun faktor penyebab penebangan liar adalah penebangan untuk mendapatkan kayu dan alih fungsi lahan untuk kegunaan lain, seperti perkebunan, pertanian dan pemukiman. Seiring berjalannya waktu pertambahan penduduk dari hari ke hari semakin pesat sehingga menyebabkan tekanan kebutuhan akan tempat tinggal, pohon-pohon ditebang untuk dijadikan tempat tinggal ataupun dijadikan lahan pertanian.

Faktor lainnya yaitu faktor kemiskinan dan faktor lapangan kerja. Umumnya hal ini terjadi kepada masyarakat yang berdomisili dekat ataupun di dalam hutan. Ditengah sulitnya persaingan di dunia kerja dan himpitan ekonomi, masyarakat mau tidak mau berprofesi sebagai pembalak liar dan dari sini masyarakat dapat menopang kehidupannya.Hal ini yang terkadang suka dimanfaatkan oleh cukong-cukong untuk mengekploitasi hasil hutan tanpa ada perizinan dari pihak yang berwenang. Padahal apabila dilihat dari upah tersebut sangatlah tidak seberapa dibandingkan dengan akibat yang akan dirasakan nantinya.

Selain itu, juga tentang aspek kinerja aparatur di lapangan, kelestarian hutan merupakan tanggung jawab bersama. Salah satu caranya yaitu dengan dibentuk suatu aparatur yang tugasnya bukan hanya menjaga hutan, namun juga mengawasi tindakan penyalahgunaan fungsi hutan. Namun pada kenyataannya kinerja aparatur di lapangan ini masih belum berjalan dengan baik dikarenakan tidak seimbangnya jumlah personil aparatur pengawas dengan jumlah luas hutan di Indonesia sehingga tindakan penebangan liar ini dapat terjadi karena luput dari pengawasan petugas tersebut. Tak jarang ada juga petugas yang masih melakukan "kompromi" dengan pelaku *illegal logging* sehingga akan semakin memperparah kondisi yang ada.

Perkembangan teknologi yang pesat sehingga kemampuan orang untuk mengeksploitasi hutan khususnya untuk penebangan liar, semakin mudah dilakukan. Dengan semakin berkembangnya teknologi untuk menebang pohon diperlukan waktu yang tidak lama, karena alat-alatnya semakin canggih.

### **1.4.2 Dampak Penebangan Liar**

Penebangan liar berkontribusi terhadap deforestasi dan ekstensi pemanasan global, menyebabkan hilangnya keanekaragaman hayati dan merongrong aturan hukum. Kegiatan-kegiatan *illegal* merusak pengolahan hutan yang tidak bertanggungjawab, mendorong korupsi, penghindaran pajak dan mengurangi pendapatan negara-negara produsen, lebih lanjut membatasi sumber daya negara-negara produsen dalam pembangunan berkelanjutan. Brow (1993) menegaskan bahwa kerugian ekonomi akibat rusaknya lingkungan hidup yang paling menonjol adalah penggundulan liar (*illegal logging*), sedang menurut Sptephe Devine dari *Forest Law Enforcemen Governance and Trade* (FLEGT) mengatakan bahwa *illegal logging* adalah penyebab utama kerusakan hutan di Indonesia dan menjadi masalah serius di dunia.

Penebangan liar telah menimbulkan masalah multidimensi yang berhubungan dengan aspek ekonomi, sosial, lingkungan. Hal ini merupakan konsekuensi logis dari fungsi hutan yang pada hakekatnya adalah ekosistem yang di dalamnya mengandung fungsi dasar, yaitu fungsi produksi (ekonomi), fungsi lingkungan (ekologi) serta fungsi sosial.

Di Indonesia sendiri penebangan hutan secara *illegal* sangat berdampak terhadap keadaan ekosistem. Penebangan memberi dampak yang sangat merugikan masyarakat sekitar, bahkan masyarakat dunia. Adapun dampakdampak *illegal logging* di Indonesia sebagai berikut:

1) Terjadinya banjir dan tanah longsor,

2) Berkurangnya sumber mata air di daerah perhutanan,

- 3) Berkurangnya lapisan tanah yang subur,
- 4) Musnahnya berbagai flora dan fauna,
- 5) Konflik di kalangan masyarakat, devaluasi harga kayu, hilangnya mata pencaharian, rendahnya pendapatan negara dan daerah dari sektor kehutanan, kecuali dari pelelangan atas kayu sitaan dan kayu temuan oleh pihak terkait,
- 6) *Illegal logging* menyebabkan *global warning*.

# **1.4.3 Batasan Kategori Penebangan Liar**

Adapun batasan kategori penebangan liar menurut pasal 50 ayat 3 poin C antara lain: mengerjakan dan atau menggunakan dan atau menduduki kawasan hutan secara tidak sah; merambah kawasan hutan; melakukan penebangan pohon dalam kawasan hutan dengan radius atau jarak sampai dengan:

- 500 (lima ratus) meter dari tepi waduk atau danau,
- 200 (dua ratus) meter dari tepi mata air dan kiri kanan sungai di daerah rawa,
- 100 (seratus) meter dari kiri kanan tepi sungai,
- 50 (lima puluh) meter dari kiri kanan tepi anak sungai,
- 2 (dua) kali kedalaman jurang dari tepi jurang,
- 130 (seratus tiga puluh) kali selisih pasang tertinggi dan pasang terendah dari tepi pantai; membakar hutan; menebang pohon atau memanen atau memungut hasil hutan di dalam hutan tanpa memiliki hak atau izin dari pejabat yang berwenang.

Dimensi dari kegiatan Penebangan Liar, yaitu:

1) Perizinan, apabila kegiatan tersebut tidak ada izinnya atau belum ada izinnya atau izin yang telah kadaluarsa;

- 2) Praktek, apabila dalam praktek tidak menerapkan penebangan (*logging*) yang sesuai dengan peraturan;
- 3) Lokasi, apabila dilakukan pada lokasi diluar izin, menebang di kawasan konservasi /hutan lindung, atau asal-usul lokasi tidak dapat ditunjukkan;
- 4) Produksi kayu, apabila kayunya sembarangan jenis (dilindungi), tidak ada batas diameter, tidak ada identitas asal kayu, tidak ada tanda pengenal perusahaan;
- 5) Dokumen, apabila tidak ada dokumen sahnya kayu;
- 6) Pelaku, apabila orang-perorang atau badan usaha tidak memegang izin usaha penebangan (*logging)* atau melakukan kegiatan pelanggaran hukum dibidang kehutanan;
- 7) Penjualan, apabila pada saat penjualan tidak ada dokumen maupun ciri fisik kayu atau kayu diselundupkan.

## **2. Penginderaaan Jauh dan Citra Satelit**

### **2.1 Pengertian Penginderaan Jauh**

Menurut Lindgren dalam Sutanto (1986) penginderaan jauh adalah teknik yang dikembangkan untuk perolehan dan analisis informasi tentang bumi, informasi tersebut berbentuk radiasi elektromagnetik yang dipantulkan atau dipancarkan dari permukaan bumi. Mather (1987) mengatakan bahwa penginderaan jauh terdiri dari pengukuran dan perekaman terhadap energi elektromagnetik yang dipantulkan atau dipancarkan oleh permukaan bumi dan

atmosfer dari suatu tempat tertentu di permukaan bumi. Adapun menurut Lilesand et al. (2004) mengatakan bahwa penginderaan jauh merupakan ilmu dan seni untuk memperoleh informasi tentang suatu objek, daerah, atau fenomena melalui analisis data yang diperoleh dengan suatu alat dengan kontak langsung dengan objek, daerah atau fenomena yang dikaji.

Berdasarkan pengertian tersebut dapat disimpulkan bahwa penginderaan jauh adalah teknik yang digunakan untuk memperoleh data tentang permukaan bumi yang menggunakan media satelit ataupun pesawat terbang.

### **2.2 Tujuan Penginderaan Jauh**

Tujuan penginderaan jauh ialah untuk mengumpulkan data sumber daya alam dan lingkungan. Informasi tentang objek disampaikan pengamat melalui energi elektromagnetik yang merupakan pembawa informasi dan sebagai penghubung komunikasi. Oleh karena itu menganggap bahwa data penginderaan jauh pada dasarnya merupakan informasi intensitas panjang gelombang yang perlu diberikan kodenya sebelum informasi tersebut dapat dipahami secara penuh. Proses pengkodean ini setara dengan interpretasi citra penginderaan jauh yang sangat sesuai dengan pengetahuan kita mengenai sifatsifat radiasi elektromagnetik [Wolf, 1993].

Pada berbagai hal, penginderaan jauh dapat diartikan sebagai suatu proses membaca. Dengan menggunakan berbagai sensor dikumpulkan data dari jarak jauh yang dapat dianalisis untuk mendapatkan informasi tentang objek, daerah atau fenomena yang diteliti. Pengumpulan data dari jarak jauh dapat dilakukan dalam berbagai bentuk, termasuk variasi tagihan daya, tagihan **gelombang bunyi** atau tagihan energi elektromagnetik [Howard,1996].

Dalam penginderaan jauh, sensor merekam tenaga yang dipantulkan atau dipancarkan oleh permukaan bumi. Rekaman tenaga ini setelah diproses membuahkan data penginderaan jauh. Data penginderaan jauh tersebut dapat berupa data digital atau data numerik untuk dianalisis dengan menggunakan komputer, namun dapat berupa data visual yang pada umumnya dianalisis dengan menggunakan komputer, namun dapat berupa data visual yang pada umumnya dianalisis secara manual. Data visual ini dibedakan lagi menjadi data citra dan non citra. Data citra berupa gambaran yang mirip wujud aslinya atau paling tidak gambaran planimetrik. Sedangkan data non citra pada umumnya berupa garis atau grafik [Wibowo dkk, 1994].

Penginderaan jauh menggunakan data berupa citra dan non citra dengan keluaran terbaru untuk mendapatkan informasi yang lebih akurat. Laju perubahan permukaan bumi yang setiap saat semakin cepat, mengharuskan adanya data yang lebih baru lagi sehingga satelit melakukan perekaman kembali pada daerah yang dibutuhkan. Hal ini tentu saja membutuhkan biaya yang relatif besar, sehingga masih banyak data lama yang digunakan oleh para pengguna dalam perolehan informasi. Selain itu, kegiatan perekaman yang dilakukan oleh satelit sangat dipengaruhi oleh alam, seperti keberadaan awan, hujan yang dapat menyebabkan citra yang dihasilkan rusak atau cacat, sehingga tidak dapat digunakan dalam kegiatan interpretasi. Kesalahan juga dapat terjadi pada

manusia sebagai pengguna ketika sedang melakukan interpretasi dengan menggunakan konsep penginderaan jauh [Riswan, 2001].

#### **2.3 Citra Satelit**

Citra satelit merupakan jenis data penginderaan jauh. Citra adalah gambaran rekaman suatu objek atau biasanya berupa gambaran objek pada foto. Sutanto (1986) menyebutkan bahwa terdapat beberapa alasan yang melandasi peningkatan penggunaan citra penginderaan jauh, yaitu sebagai berikut:

- 1) Citra menggambarkan objek, daerah dan gejala di permukaan bumi dengan wujud dan letaknya yang mirip dengan di permukaan bumi;
- 2) Citra menggambarkan objek, daerah dan gejala yang relatif lengkap, meliputi daerah yang luas dan permanen;
- 3) Dari jenis citra tertentu dapat ditimbulkan gambaran tiga dimensi apabila pengamatannya dilakukan dengan *stereoskop*;
- 4) Citra dapat dibuat secara cepat meskipun untuk daerah yang sulit dijelajahi secara teristerial.

Menurut Estet dan Simonet dalam Susanto (1990) mengatakan bahwa interpretasi citra adalah kegiatan mengkaji foto udara atau citra dengan maksud untuk mengidentifikasi objek dan menilai arti pentingnya objek tersebut. Di dalam pengenalan objek yang tergambar pada citra, ada tiga rangkaian kegiatan yang diperlukan, yaitu deteksi, indentifikasi dan analisis**.** Deteksi adalah pengamatan atas adanya objek, identifikasi ialah upaya mencirikan objek yang telah dideteksi dengan menggunakan keterangan yang cukup, sedangkan analisis ialah tahap pengumpulan keterangan lebih lanjut. Lo (1976) mengemukakan bahwa pada dasarnya kegiatan penafsiran citra terdiri atas dua tingkat, yaitu tingkat pertama yang berupa pengenalan objek melalui proses deteksi dan identifikasi. Adapun tingkat kedua berupa penilaian atas pentingnya objek yang telah dikenali tersebut. Tingkat pertama berarti perolehan data, sedangkan tingkat kedua berupa interpretasi atau analisis data.

#### **2.3.1 Model Warna RGB**

Citra yang direpresentasikan dalam model warna RGB terdiri dari 3 komponen citra, masing-masing untuk setiap warna primer (R, G, B). Ketika ditampilkan dimonitor RGB, tiga kombinasi citra ini berada dilayar fosfor untuk menghasilkan warna citra komposit.

Jika rgb\_image menyatakan citra RGB, perintah dibawah ini adalah untuk mengekstrak tiga komponen citra yaitu :

 $>> fR = i$  ( : , : , 1) ;  $\Rightarrow$  fG = i ( : , : , 2) :  $\Rightarrow$  fB = i ( : , : , 3) ;

#### **2.3.2 Keuntungan Citra Satelit**

Salah satu keuntungan dari data citra satelit untuk deteksi dan inventarisasi sumberdaya lahan adalah setiap lembar (*scene*), citra ini mencakup wilayah yang sangat luas yaitu 60-180  $km^2$  (360.000-3.240.000 ha). Dengan mengamati daerah yang sangat luas sekaligus, beserta keadaan lahan yang mencakup topografi/relief, pertumbuhan tanaman/vegetasi dan fenomena alam

yang terekam dalam citra satelit memberikan peluang untuk mengamati, mempelajari pengaruh iklim, vegetasi, litologi,dan topografi terhadap penyebaran sumber daya lahan dan lahan (Puslit. Tanah dan Agroklimat, 2000).

## **3. Matriks**

Suatu matriks dapat dipandang sebagai kumpulan (gabungan) sederetan array baris/array kolom. Dengan demikian sangat mudah menulis matriks dalam Matlab. Matlab juga menyediakan berbagai perintah (*command*) khusus untuk melakukan manipulasi anggota-anggota matriks. Salah satu aplikasi matriks adalah untuk mendapatkan penyelesaian dari sistem persamaan linear. Dengan Matlab, metode untuk mendapatkan penyelesaian sistem persamaan linear menjadi semakin mudah.

| <b>Perintah</b> | Keterangan                                           |
|-----------------|------------------------------------------------------|
| A(r,s)          | Menunjuk elemen baris ke-r kolom ke-s dari matriks A |
| A(:,s)          | Menunjuk kolom ke s dari matriks A                   |
| A(r,.)          | Menunjuk baris ke r dari matriks A                   |
| $A($ :)         | Menyatakan matriks A sebagai vektor (array) kolom,   |
|                 | dengan susunan kolom per kolom.                      |
| A(s)            | Anggota ke s dari A yang ditulis dalam bentuk array  |
|                 | kolom.                                               |

Tabel 6 Perintah untuk manipulasi anggota Matriks

Di samping menyediakan perintah untuk melakukan manipulasi anggota array (matriks), Matlab juga menyediakan perintah-perintah yang berhubungan dengan dimensi atau ukuran suatu matriks.

Tabel 7 menunjukkan perintah untuk menanyakan dimensi matriks.

| <b>Perintah</b> | Keterangan                                     |
|-----------------|------------------------------------------------|
| Whos            | Mendisplay semua variabel dan dimensinya yang  |
|                 | digunakan dalam workspace                      |
| size(A)         | Menyatakan dimensi dari A                      |
| $[r c]=size(A)$ | Mendapatkan skalar r dan c, dimana r=banyaknya |
|                 | baris A dan c=banyaknya kolom A                |
| size(A,1)       | Menyatakan banyaknya baris dari A              |
| size(A,2)       | Menyatakan banyaknya kolom dari A              |
| length(A)       | Mendapatkan sebuah skalar yang menyatakan      |
|                 | maksimum diantara banyaknya baris dan kolom    |
|                 | matriks A                                      |

Tabel 7 Perintah untuk Dimensi Matriks

# **3.1 Matriks-Matriks Khusus**

Dalam teori matriks dikenal ada beberapa matriks khusus, seperti matriks identitas, matriks nol, dan sebagainya. Perintah untuk membuat matriks-matriks khusus dalam Matlab sebagai tercantum dalam Tabel 8 di bawah ini.

Tabel 8 Perintah membuat Matriks Khusus

| <b>Perintah</b> | Keterangan                               |
|-----------------|------------------------------------------|
| zeros(n)        | Membuat matriks nol berdimensi nxn       |
| zeros(m,n)      | Membuat matriks nol berdimensi mxn       |
| ones(n)         | Membuat matriks satu berdimensi nxn      |
| eye(n)          | Membuat matriks identitas berdimensi nxn |
| eye(m,n)        | Membuat matriks identitas berdimensi mxn |
|                 | Matriks kosong (empty matrix)            |

# **3.2 Operasi Matriks**

Karena matriks dapat dipandang sebagai susunan array baris/array kolom, tentunya operasi-operasi yang berlaku pada array dapat diterapkan untuk operasi matriks. Tentu saja harus diingat bahwa operasi matriks mempunyai syarat-syarat tertentu. Tabel 9 berikut ini menyatakan operasi matriks sepanjang syaratnya dipenuhi.

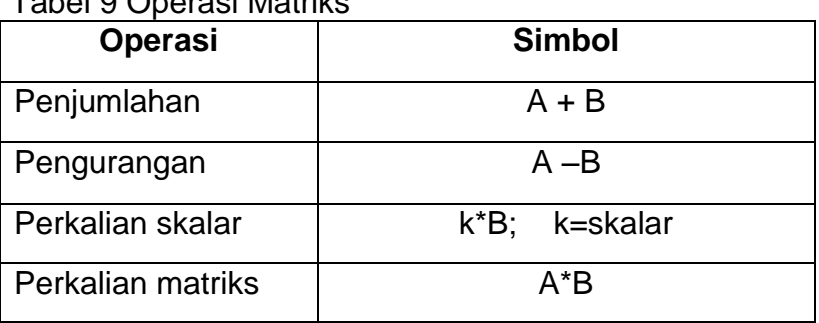

Tabel 9 Operasi Matriks

# **3.3Fungsi-Fungsi Pada Matriks**

Untuk membantu mempercepat operasi matriks, MATLAB menyediakan fungsi-fungsi khusus yang berlaku pada matriks. Beberapa fungsi untuk matriks sebagaimana ditunjukkan pada Tabel 10 berikut ini.

Tabel 10 Fungsi-Fungsi Pada Matriks

| rabor ro r angor r angor r aaa maumo |                                                   |  |
|--------------------------------------|---------------------------------------------------|--|
| <b>Fungsi</b>                        | Keterangan                                        |  |
| eig(A)                               | Mendapatkan akar dan vektor karakteristik dari    |  |
|                                      | matriks A                                         |  |
| det(A)                               | Determinan matriks A                              |  |
| inv(A)                               | Invers dari matriks A                             |  |
| orth(A)                              | Orthogonalisasi matriks A                         |  |
| pinv(A)                              | Pseudo invers dari A                              |  |
| poly(A)                              | Polinom karakteristik dari A                      |  |
| qr(A)                                | Dekomposisi ortogonal-segitiga                    |  |
| rank $(A)$                           | Rank A, banyaknya baris (kolom) dari A yang bebas |  |
|                                      | linear                                            |  |
| rref(A)                              | Bentuk eselon baris tereduksi dari A              |  |
| Trace(A)                             | Jumlah elemen diagonal dari A                     |  |